# **UNIVERSIDAD NACIONAL DE INGENIERIA**

FACULTAD DE INGENIERÍA MECÁNICA

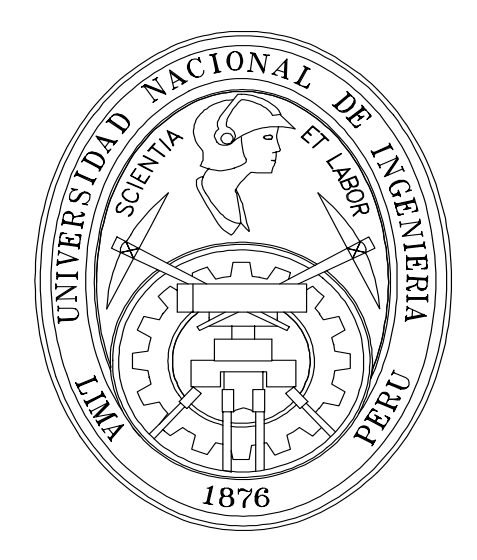

"MODELO PARA DETERMINAR LA MEJOR OPERACIÓN DE LAS UNIDADES DE LA CENTRAL TERMICA ILO1"

# **TESIS**

## **PARA OPTAR EL TITULO PROFESIONAL DE: INGENIERO MECANICO ELECTRICISTA**

# **JOSÉ MIGUEL RAMÍREZ ARIAS**

PROMOCION 2005 – I

**LIMA – PERU** 

**2007**

# **ÍNDICE**

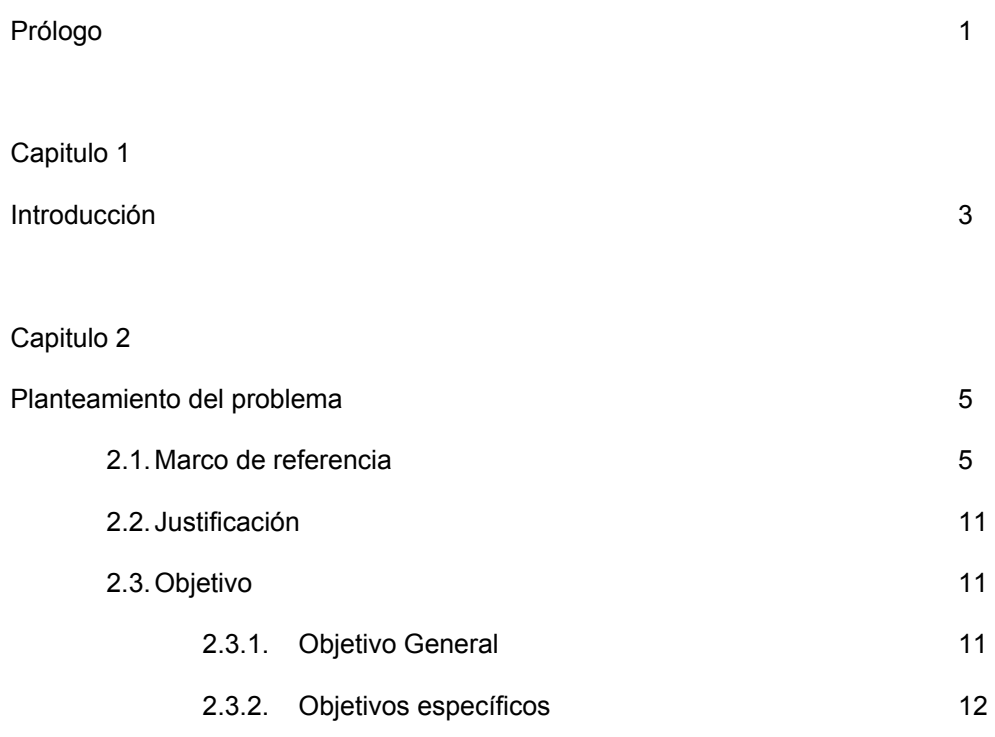

### Capitulo 3

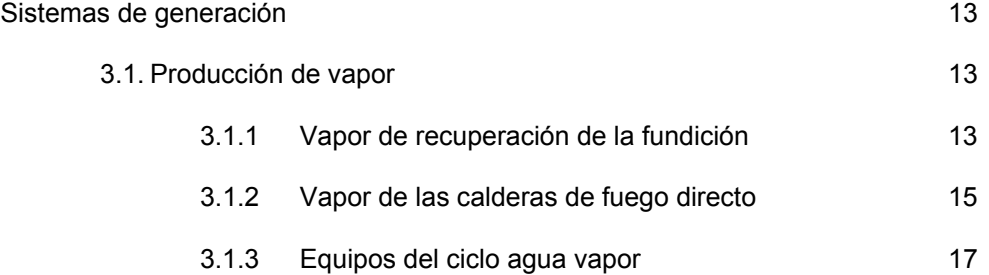

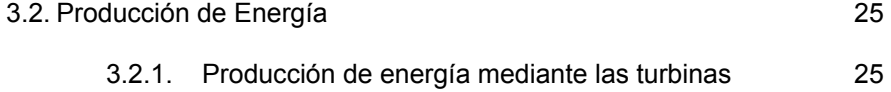

## Capitulo 4

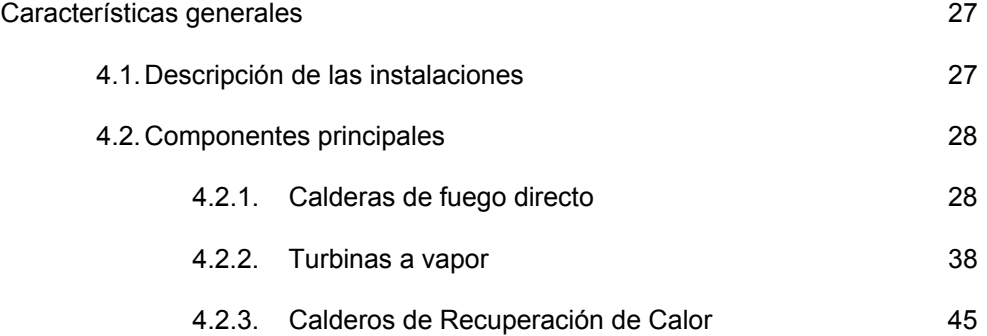

## Capitulo 5

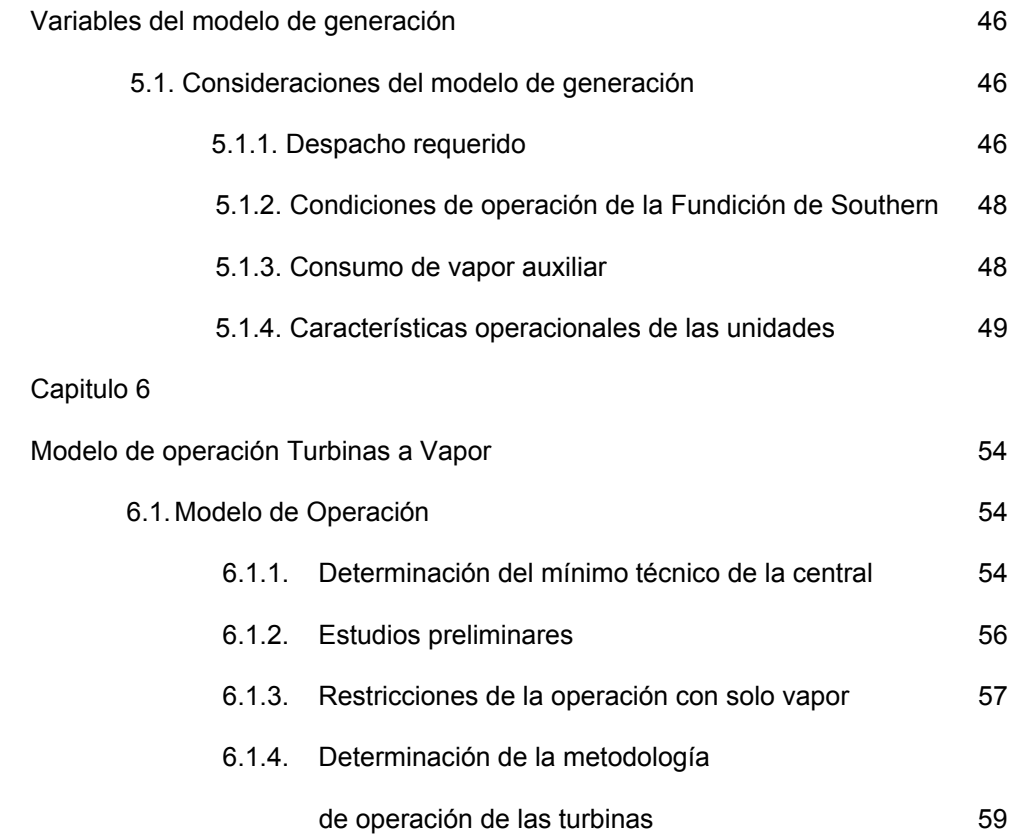

# Capitulo 7

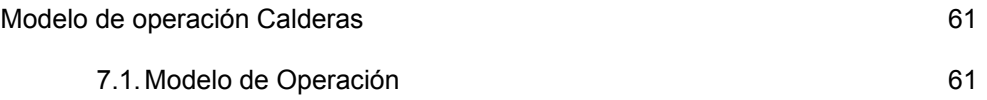

## Capitulo 8

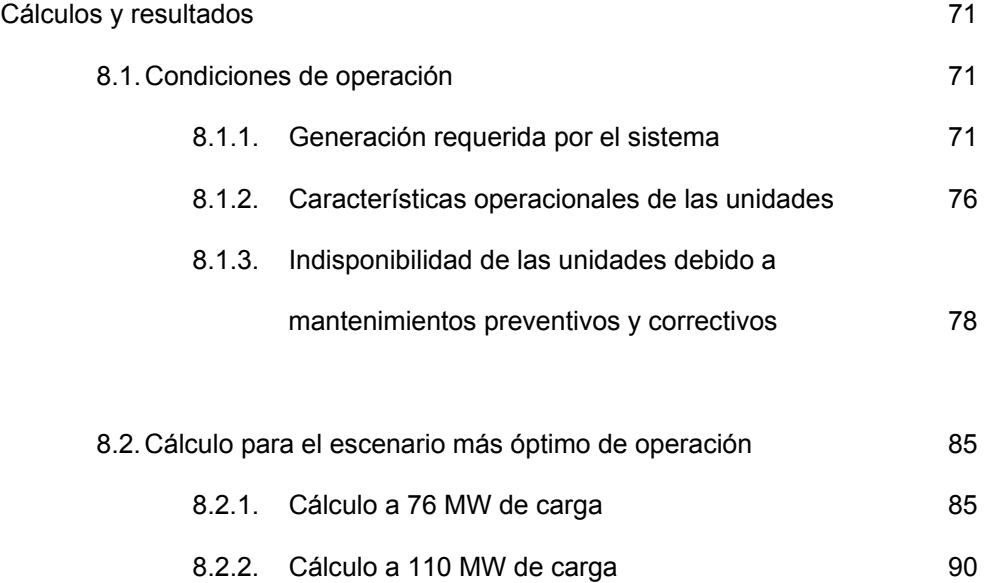

## Capitulo 9

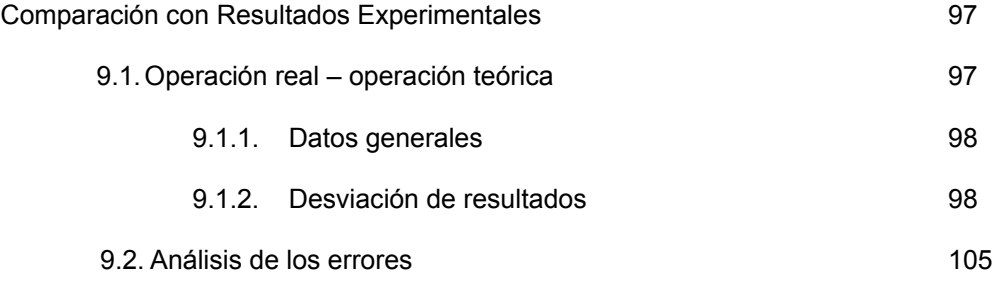

Conclusiones 106

Bibliografía **108** 

Planos

Apéndices

.

Apéndice A

Apéndice B

# **PROLOGO**

La central termoeléctrica ILO1 inició sus operaciones el año 1959 con dos calderas de fuego directo 1 y 2 (B1 y B2) y dos Turbinas de Vapor Brown Boveri (TV1 y TV2), para suministrar energía eléctrica a la Mina y Concentradora Toquepala y la Fundición de ILO.

En el año 1975 con la expansión de las operaciones de la Mina y Concentradora de Cuajone, se pone en servicio la caldera de fuego directo 3 (B3) y dos Turbinas de Vapor: una Unidad AEG (TV3) y una GE (TV4), en el año 1979 la Unidad AEG fue reemplazada por la actual Turbina GE (TV3).

Debido al incremento de las cargas en el año 1994 se pone en servicio la caldera de fuego directo 4 (B4); posteriormente en 1996 y 1997 las Turbinas de Gas 1 (Frame VI) y la Turbina de Gas 2 (LM6000) respectivamente.

La tesis se estructura en 12 capítulos. En el capítulo 1 "Introducción", se explican los antecedentes y el actual funcionamiento de la central termoeléctrica el cual es muy particular debido a, como se ha indicado en los párrafos anteriores, esta central posee diferentes unidades las cuales entran en servicio de acuerdo a las condiciones en el

Sistema Interconectado Nacional además de estar sujeta al vapor que es proporcionado por la fundición de SPCC que contribuye de manera importante en la actual operación de la central.

En el Capítulo 2 "Planteamiento del problema", se hace referencia a información sobre la distribución de la generación de energía eléctrica por fuentes de energía en el Perú y el mundo, también se explica la justificación y el objetivo de la tesis.

En el Capítulo 3 "Sistemas de Generación", se explica los sistemas de producción de vapor y de energía eléctrica así como los equipos auxiliares que la integran y que sirven para obtener las condiciones necesarias para la operación normal de la central termoeléctrica.

En el Capítulo 4 "Características Generales", se describe los equipos principales del proceso de generación de la central termoeléctrica (calderas de fuego directo, calderas de recuperación de vapor y turbinas).

En el Capítulo 5 "Variables del modelo de generación", se indica las consideraciones tomadas para el desarrollo del modelo de generación.

En el Capítulo 6 "Modelo de operación turbinas a vapor" y el Capítulo 7 "Modelo de operación calderas", se indica la forma de operación de las unidades en conjunto y se desarrollan las ecuaciones que representan el modelo de operación en conjunto de las unidades.

En el Capítulo 8 "Cálculos y resultados" y el Capítulo 9 "Comparación con resultados experimentales", se muestran los resultados del modelo de operación planteado y se comparan con datos reales para aquellos casos en los que se tienen las mismas condiciones de operación y de esa manera se conoce el margen de error del modelo.

Por último, el Capítulo 10 se desarrolla las conclusiones, referidas a aspectos técnicos y económicos de la central de ILO1 para optimizar su operación y su despacho en el sistema eléctrico peruano.

# **CAPITULO 1 INTRODUCCIÓN**

En la actualidad la operación de la central térmica ILO1 esta sujeta a dos factores externos, el primero es la energía demandada por el sistema y el segundo la producción de vapor de la fundición de Southern Peru Copper Corporation; debido a éste último factor la central termoeléctrica ILO1, a pesar de ser una central de punta, se mantiene operando durante todo el año, ya que este vapor es originado como resultado de la operación normal de la Fundición, es decir, es un vapor que si no fuera aprovechado por la central tendría que ser liberado a la atmósfera.

Sin embargo, debido a las variaciones en la temperatura y presión del vapor de fundición no es recomendable operar alguna de las turbinas actuales sólo con este vapor. Para evitar los posibles daños (erosión en las últimas etapas de las turbinas) que ocurrirían por la calidad de este vapor es necesario la operación de algunos de los calderos de fuego directo para que de esta manera se pueda controlar la presión dentro cabezal de vapor, por lo tanto la presión de este cabezal varía en función a la demanda de vapor de las turbinas que están

interconectadas al sistema nacional.

Para obtener un mejor resultado del modelo se han incluido factores tales como la variación de la potencia, variación de la producción de vapor de la fundición y parámetros operacionales de las unidades (máximo y mínimo técnico). El modelo planteado permite evaluar el comportamiento del sistema, esto constituye una herramienta que puede ser utilizada para reducir los costos operativos de la central.

El modelo planteado puede:

- Determinar la combinación más efectiva de las unidades a operar.
- Determinar cual debe ser la producción de cada una de las unidades ya sean turbinas o calderos.
- Ayuda a disminuir el consumo de combustible y por ende los costos de operación.
- Mejorar la efectividad del sistema.

Sin embargo el cálculo de las variables de un sistema real que presenta condiciones que están fuera del alcance de los modelos matemáticos y fórmulas, no puede:

- Proporcionar resultados exactos si la información no es exacta o suficiente.
- Proporcionar soluciones simples para problemas complejos.

El modelo cuenta con los siguientes elementos:

#### **Parte referida a la operación de las turbinas**

Donde se calculan de acuerdo a la demanda de energía del sistema interconecta nacional los parámetros de funcionamiento de las turbinas, tomando en cuenta la operación más eficiente en conjunto.

#### **Parte referida a la operación de los calderos.**

Permite determinar las cargas a las cuales debe de operar el o los calderos. Dichas cargas se encuentran en función del vapor utilizado por las turbinas y mediante la aplicación de fórmulas de eficiencia se determina el mínimo consumo de combustible.

En ambos casos, este estudio resulta de una evaluación y del trabajo de varias unidades en conjunto el cual se encuentra afectado de diversos factores externos.

# **CAPITULO 2 PLANTEAMIENTO DEL PROBLEMA**

#### **2.1. Marco de Referencia**

.

Para el caso específico al cual está orientado este trabajo, producción de energía a partir de petróleo residual, su utilización ha venido disminuyendo con el pasar de los años esto debido al elevado costo del petróleo y a la utilización de otras fuentes de energía más baratas tales como el carbón y el gas. En la actualidad las centrales que operan con este tipo de combustible urgen de una nueva reestructuración o modificación en el proceso de operación realizando en la mayoría de los casos conversiones de petróleo a gas.

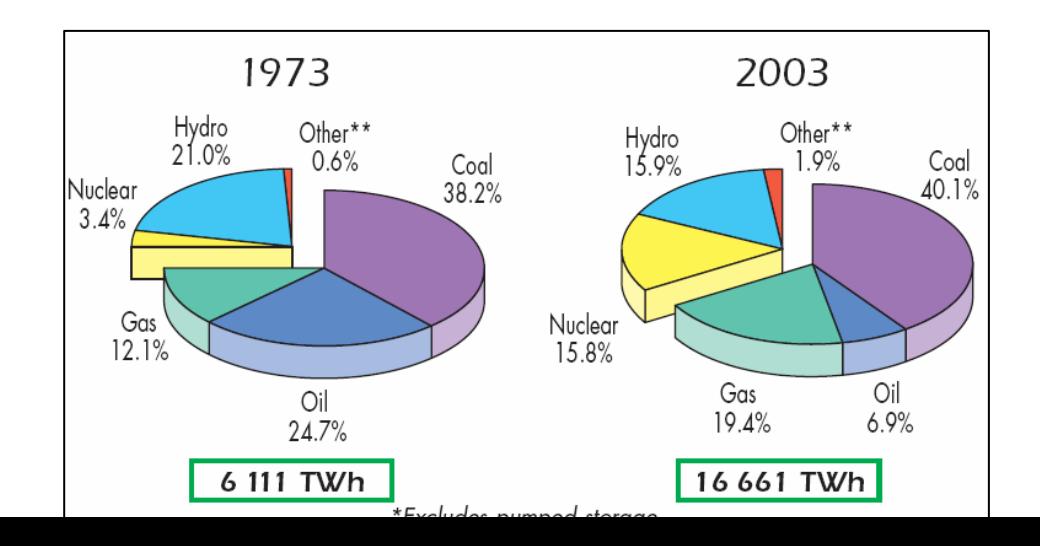

**Fig\_01.** Distribución de la generación de energía eléctrica en el Mundo por tipo de fuente de energía (1973 – 2003).

Fuente: IEA Internacional Energy Agency

En el mundo la distribución de la producción de energía según el tipo de combustible muestra que la utilización de petróleo como fuente de energía para la generación de energía eléctrica ha disminuido considerablemente y ha sido reemplazada por otros tipos de energía. Según la Agencia Internacional de Energía sólo el 6.9% de la energía eléctrica producida en el Mundo en el 2003 utilizó petróleo como fuente de energía.

En el Perú así como sucede en los demás países, la generación de energía eléctrica utilizando el petróleo como fuente de energía eléctrica ha disminuido significativamente, en la actualidad sólo 3 empresas generadoras cuentan con turbinas que utilizan vapor el cual es suministrado por calderas que consumen petróleo residual como combustible, siendo estas unidades solamente requeridas en épocas de estiaje o cuando ocurren eventos que afectan el suministro de energía del SEIN. Un caso particular son las unidades a vapor de la empresa EnerSur, las que deben operar durante todo el año debido a un tema de aprovechamiento del vapor generado por Southern Perú el cual veremos con mayor detalle más adelante.

Según el COES para el año 2004 sólo el 23.8% de la energía eléctrica 21,901 GWh fue producida por centrales térmicas y sólo el 3,3 % se generó utilizando petróleo como fuente de energía.

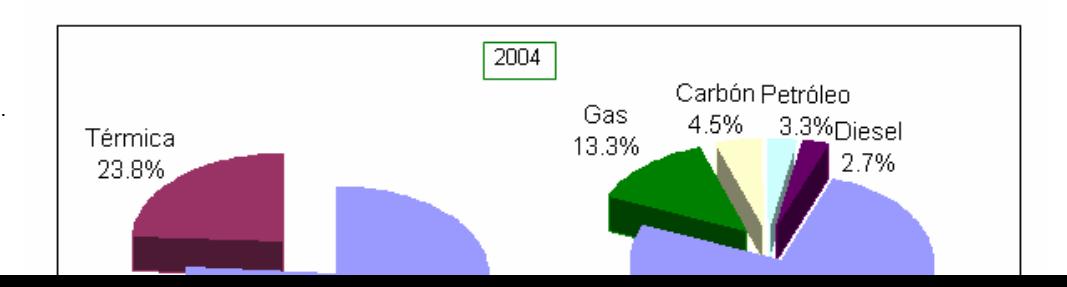

**Fig\_02**. Distribución de la generación de energía eléctrica en el Perú 2004.

Las empresas generadoras en el Perú, y sus capacidades de generación se observan en la tabla 2.

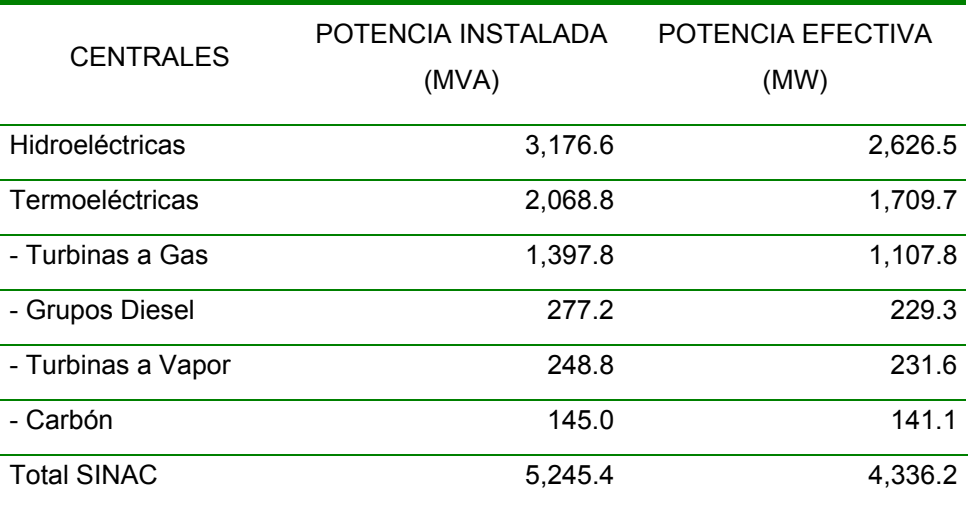

#### **Centrales de Generación en el Perú**

**Tabla\_01**. Composición del Sistema Interconectado Nacional.

### Fuente: COES SINAC

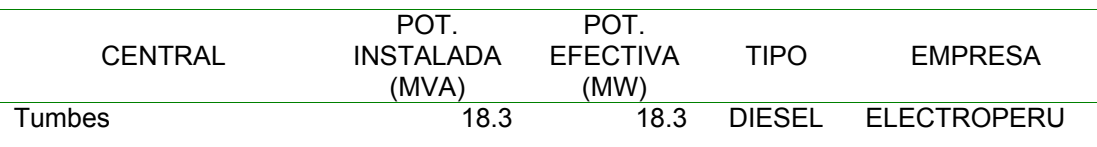

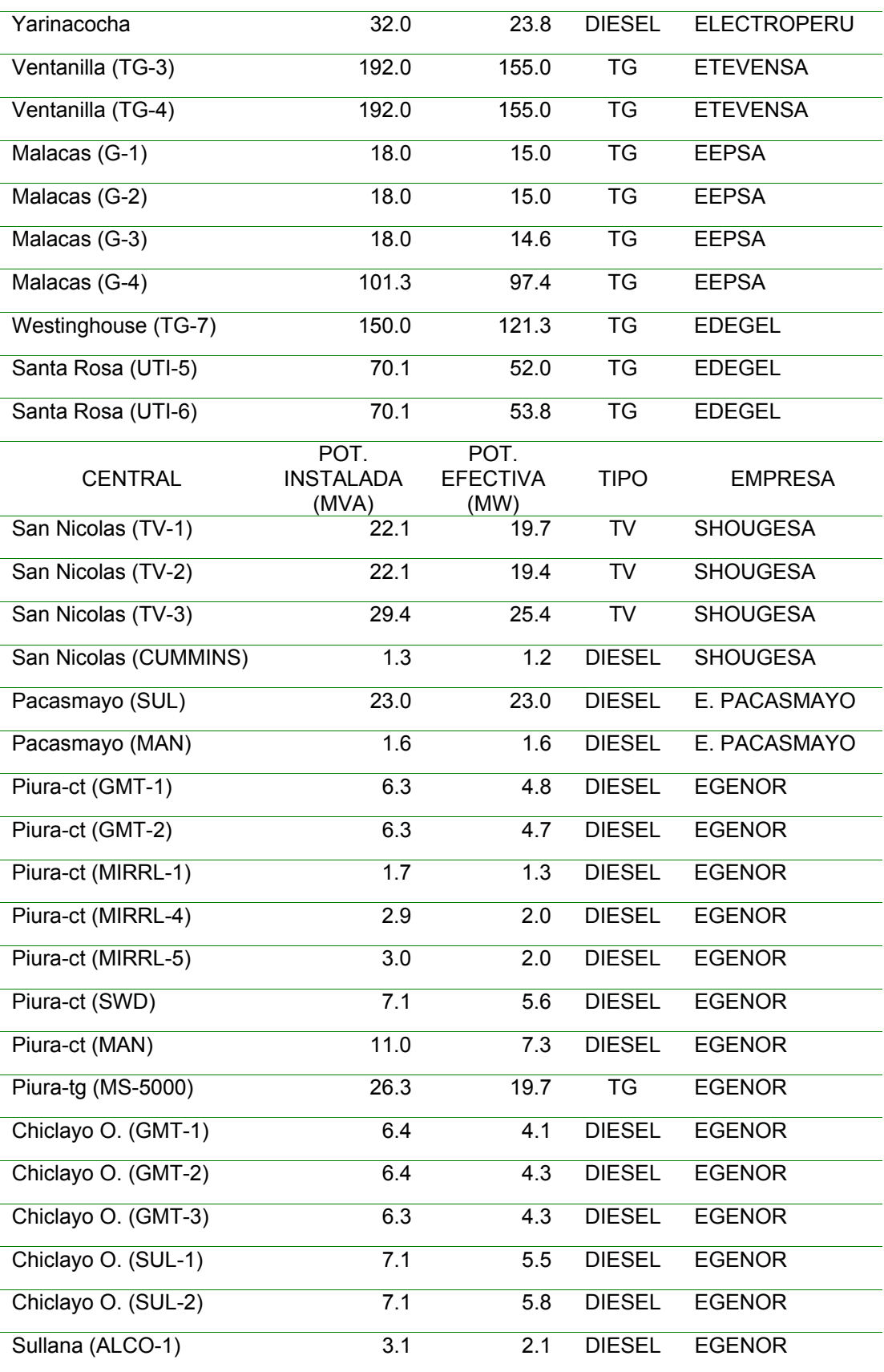

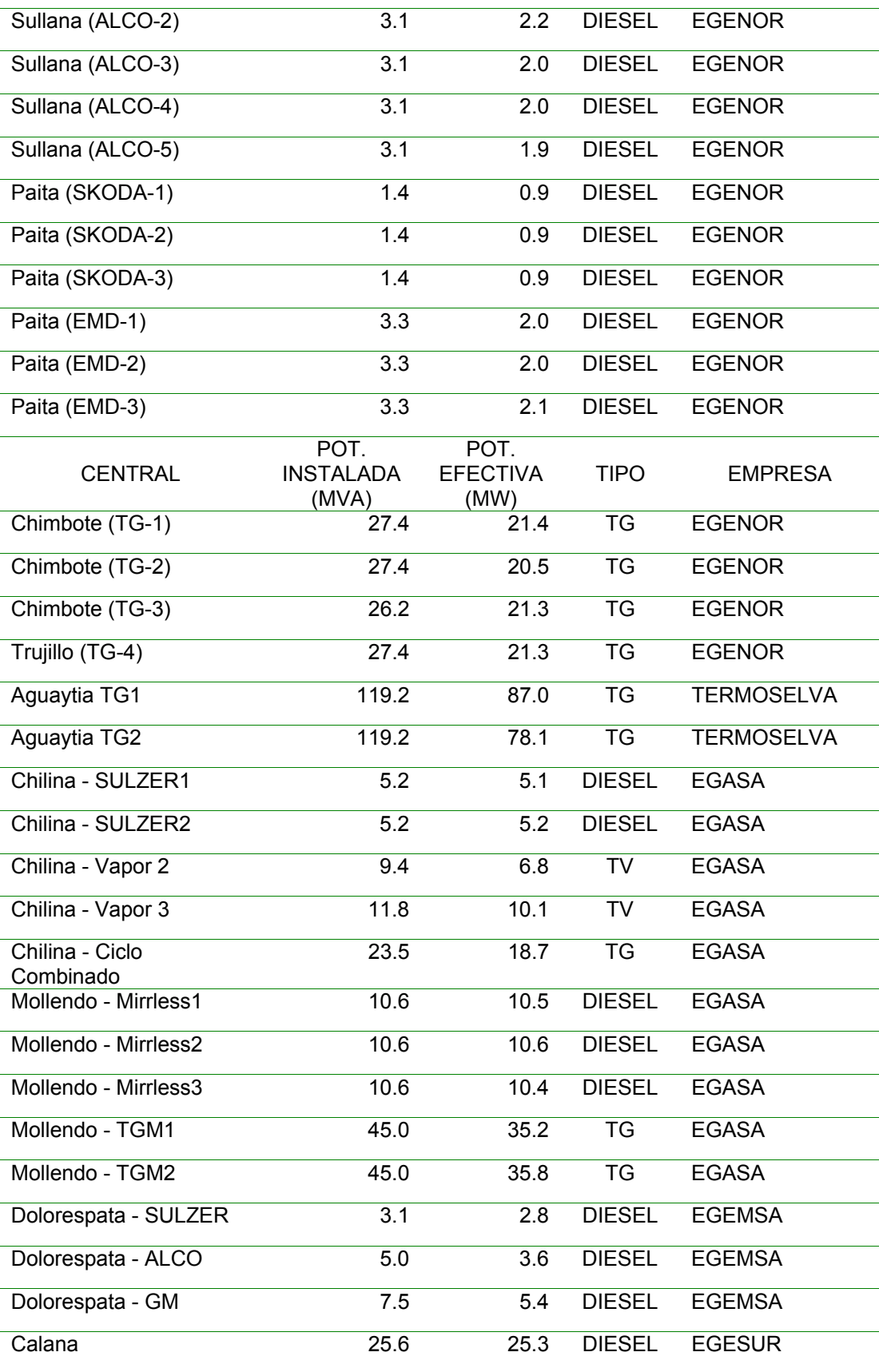

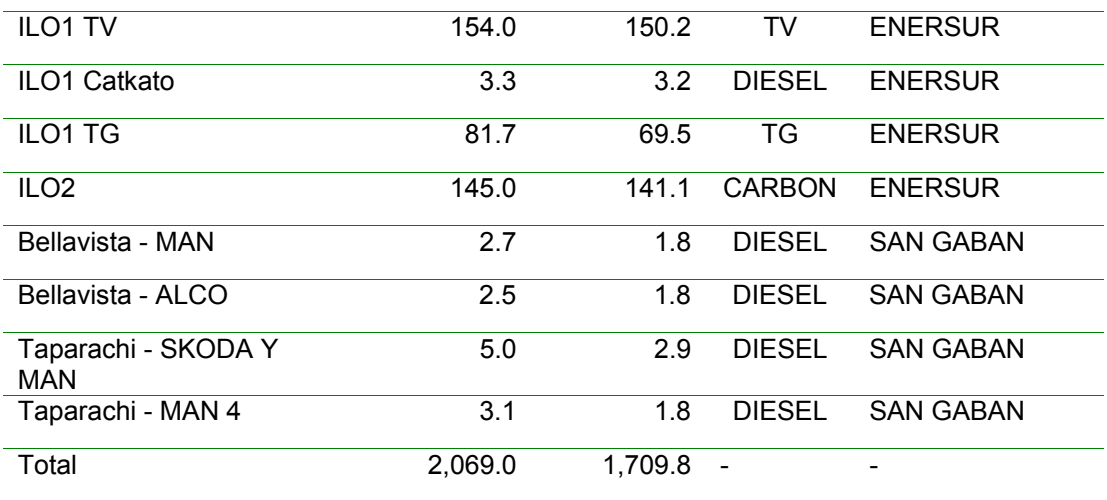

De dichas empresas las que usan turbinas a vapor para la generación de energía son: **Tabla\_02**. Empresas integrantes del Sistema Interconectado Nacional.

#### **EnerSur S.A.**

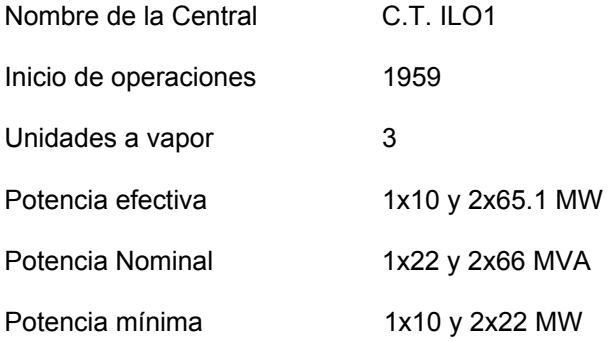

### **Egasa S.A.**

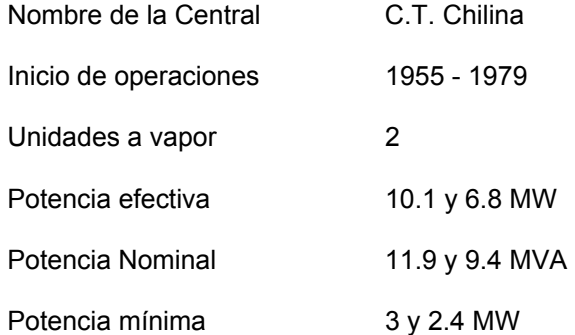

#### **Shougesa S.A.**

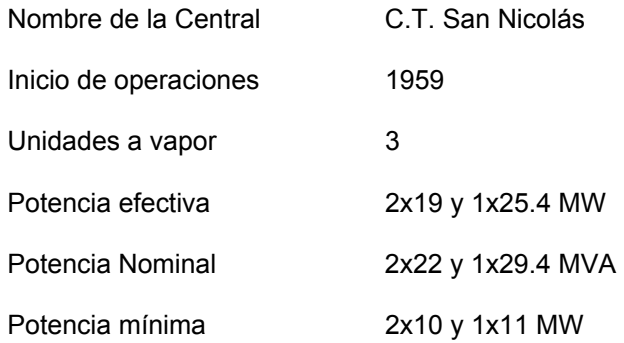

#### **2.2. Justificación**

Debido a la tendencia a seguir incrementándose los precios de los combustibles la mayoría de las centrales térmicas que en la antigüedad operaban la mayor parte del año han sido desplazadas por centrales de bajo costo tales como las centrales hidroeléctricas y a gas, por lo tanto existe la necesidad de minimizar los costos en la operación de la central.

En la medida en que se pueda establecer un mejor control en los consumos utilizados para la producción de energía será posible que las empresas generadoras logren mayores eficiencias de producción con menores consumos de combustibles, todo lo cual debiera resultar finalmente, entre otros, en una disminución importante en los costos de producción y mayores ganancias.

#### **2.3. Objetivo**

.

**2.3.1 Objetivo General.** 

El presente trabajo de investigación busca presentar un modelo simplificado de la operación de la central termoeléctrica ILO1, el cual permitirá conocer y evaluar el proceso de generación de energía.

Determinar parámetros de operación a partir de curvas características de las unidades y la información recopilada en la planta, para ello se cuenta con un software que opera vía un modelo de cálculo que considera variables entrada y salida del proceso y permite calcular las cargas óptimas a operar de las unidades.

#### **2.3.2 Objetivos específicos.**

.

#### **a. Cálculo de las condiciones operación de las turbinas.**

Se calculan mediante las ecuaciones de consumo específico de las turbinas y la demanda solicitada por el sistema de acuerdo a la configuración particular de la central.

#### **b. Cálculo de las condiciones de operación de las calderas.**

Se calculan a partir del vapor necesario que utilizan las turbinas y el vapor necesario para los servicios auxiliares, se utilizan las ecuaciones de consumos específicos de las calderas.

# **CAPITULO 3 SISTEMAS DE GENERACIÓN**

Los principales sistemas en los cuales este trabajo se enfocará son dos, el sistema de generación de vapor y el sistema de generación de energía eléctrica. En ambos casos ocurre la transformación de la energía, en el primero los gases calientes productos de la combustión del combustible transfieren su energía al agua tratada que recorre los tubos del hogar de la caldera convirtiéndose en vapor y en el segundo sistema el vapor obtenido de la caldera impulsa los alabes de la turbina el cual se encuentra acoplado a un generador eléctrico donde la energía mecánica se convierte en energía eléctrica. Por lo que la oportunidad de mejora se enfocará en la forma de operación en conjunto de las unidades de

la central.

.

#### **3.1. Producción de vapor**

El vapor producido se obtiene de dos fuentes: la planta de Fundición de Southern Peru (SPCC) y en la planta de fuerza de la central térmica ILO1.

#### **3.1.1 Vapor de recuperación de la Fundición.**

El área de la fundición de Ilo de SPCC consiste de equipos e instalaciones que permiten fundir los concentrados de cobre que previa preparación son almacenados en las llamadas "camas de concentrado", desde donde se alimenta a tres de tolvas a los "hornos reverberos" donde se funde por acción del calor proveniente tanto de la combustión del petróleo residual como por las diversas reacciones exotérmicas que se desencadenan paralelamente. Esta fusión se realiza entre los 1,200 a 1,300 °C y produce la llamada "mata" con 30 a 60% de cobre. La "mata" pasa a unos convertidores donde, por soplado con aire, enriquecido con oxígeno, se consigue la oxidación del azufre, hierro y cobre. Posteriormente por reacción entre el sulfuro y el óxido de cobre se inicia la formación del llamado cobre "blister". Estas reacciones son fuertemente exotérmicas por lo que el aporte energético en esta fase se limita prácticamente a la energía empleada en el soplado. Luego de los convertidores el metal se lleva a unos hornos de retención, donde existe una rueda de moldeo que se encarga de darle la forma final al metal que sale como "cobre ampolloso" para finalmente llevarse al puerto para su exportación.

Como resultado de este proceso se da la recuperación de calor la cual se produce a partir de los gases de escape originados de la operación de los hornos de fundición (hornos reverberos 3 y 4) que en lugar de emitirse directamente al ambiente son introducidos a las calderas de recuperación de calor, donde se aprovecha el calor de dichos gases para

generar vapor el cual es denominado vapor de recuperación; luego estos gases son conducidos a los precipitadotes electrostáticos donde se captan los sólidos para luego emitirse al ambiente a través de la chimenea.

Este vapor de fundición es la causa principal de que la central térmica ILO1 no pueda dejar de operar durante todo el año debido a que es imposible evitar la producción de vapor de recuperación de calor, porque la fundición opera de manera continua y los gases que salen de ella a 1000 °F, tienen necesariamente que pasar por las calderas de recuperación de calor que sirve como medio de enfriamiento antes de llegar a los precipitadotes electrostáticos que tienen temperaturas de trabajo de 637 °F y son las que se encargan de mitigar la contaminación por material particulado, evitar el deterioro de las infraestructuras e instalaciones (corrosión); y además se estaría aprovechando el agua tratada y energía utilizada en el proceso, siendo el costo variable combustible de la energía generada por la C.T. ILO 1 con este vapor de cero.

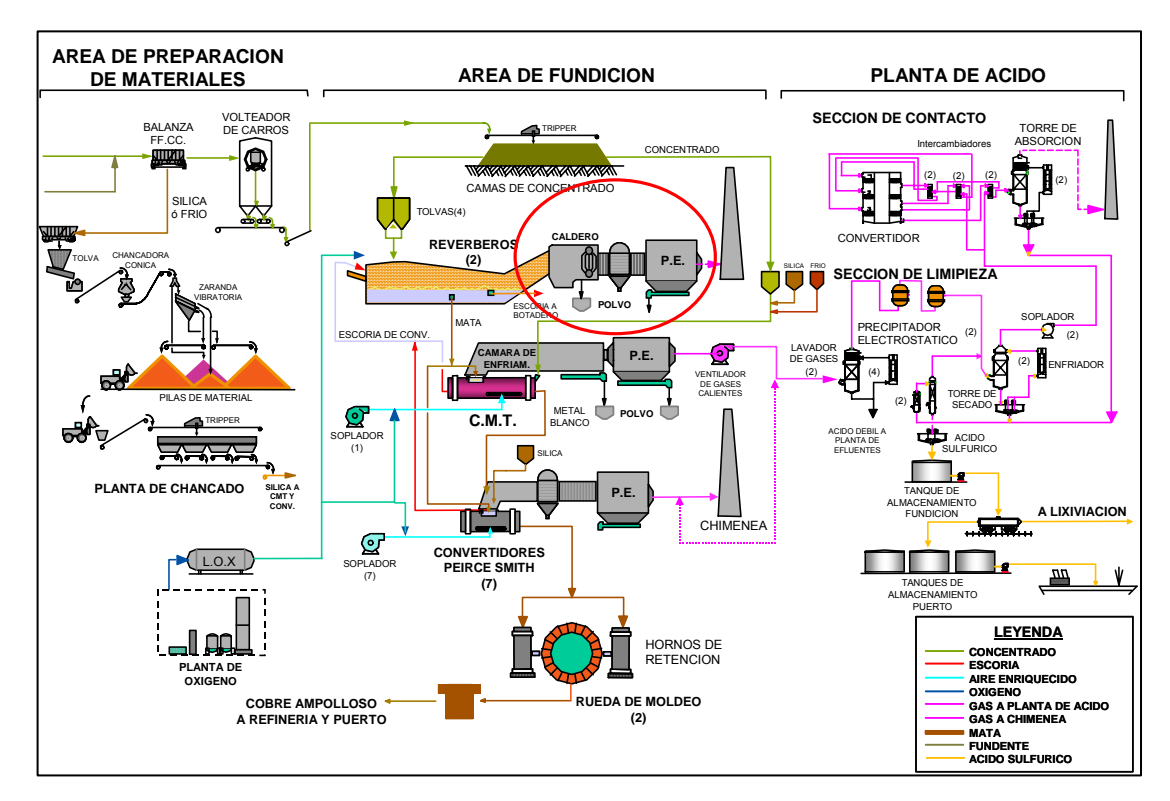

**Fig\_03.** Diagrama de flujo de la Fundición de ILO (SPCC).

#### **3.1.2 Vapor de las calderas de fuego directo.**

Este vapor se obtiene de la planta de fuerza de la C.T. ILO1 mediante un circuito denominado agua – vapor. En primer lugar el agua tratada ingresa a la caldera con una presión inferior a la presión del tambor superior (la presión de agua necesariamente debe ser mayor para poder ingresar). Al absorber el calor de los gases de combustión, el agua circula desde el tambor superior al tambor inferior por los tubos más alejados del calor de los quemadores y regresa al tambor superior por los tubos más cercanos llevando consigo burbujas de vapor que suben a la superficie llenando la mitad superior del tambor con vapor saturado.

El vapor saturado sale del tambor superior e ingresa a los serpentines del sobrecalentador de donde, conducido por tuberías, llega a la turbina pasando primero por las válvulas de control de velocidad.

En algunos puntos dentro de la turbina existen conexiones que permiten extraer parte del vapor para calentar el agua de alimentación que ingresa a las calderas. El vapor de las extracciones fluye hacia los calentadores, donde transfiere su calor al agua que circula dentro de las tuberías, produciéndose la condensación de este vapor. El condensado del calentador de alta presión pasa por una trampa y se descarga en el calentador de baja presión. El vapor de la segunda extracción fluye hacia el calentador de baja presión, donde cede su calor al agua y también se condensa, uniéndose al condensado del calentador de alta presión para retornar al condensador a través de una trampa.

El condensador recibe el vapor de escape de la turbina lo condesa y lo colecta en el pozo de condensado o "hotwell" junto con todo el condensado de los calentadores de agua. De

allí las bombas de condensado y las bombas de alimentación impulsaran el condensadora través de los calentadores donde se calienta y retorna nuevamente a la caldera para volver a iniciar el ciclo.

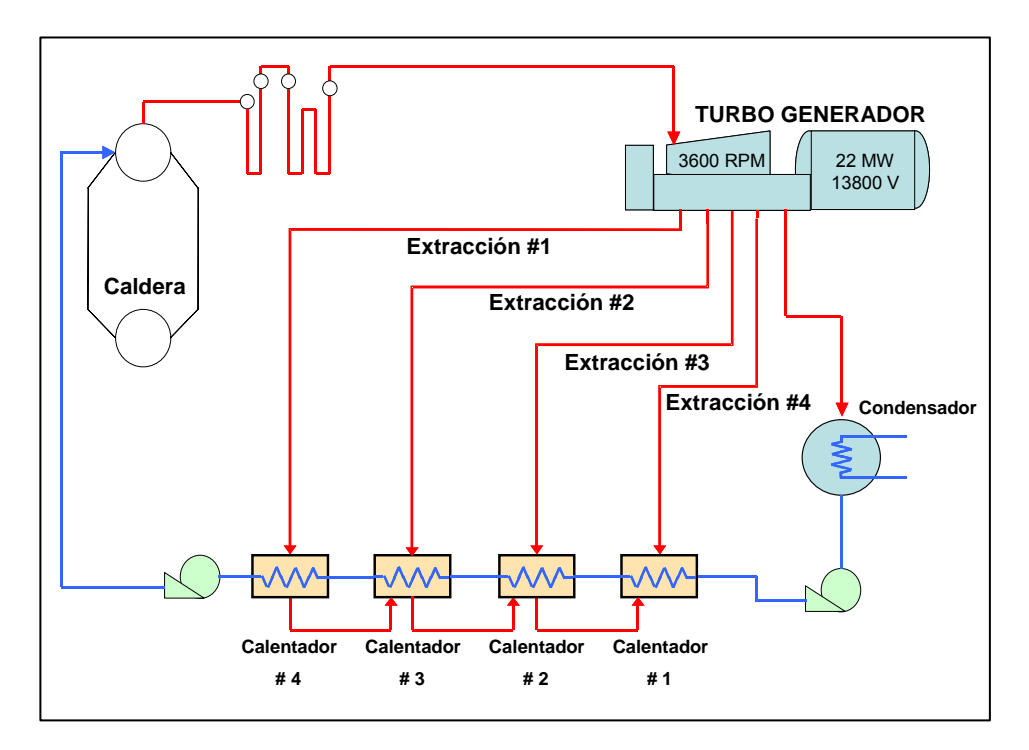

**Fig\_04.** Ciclo Ranking – Turbinas BBC (TV1 y TV2)

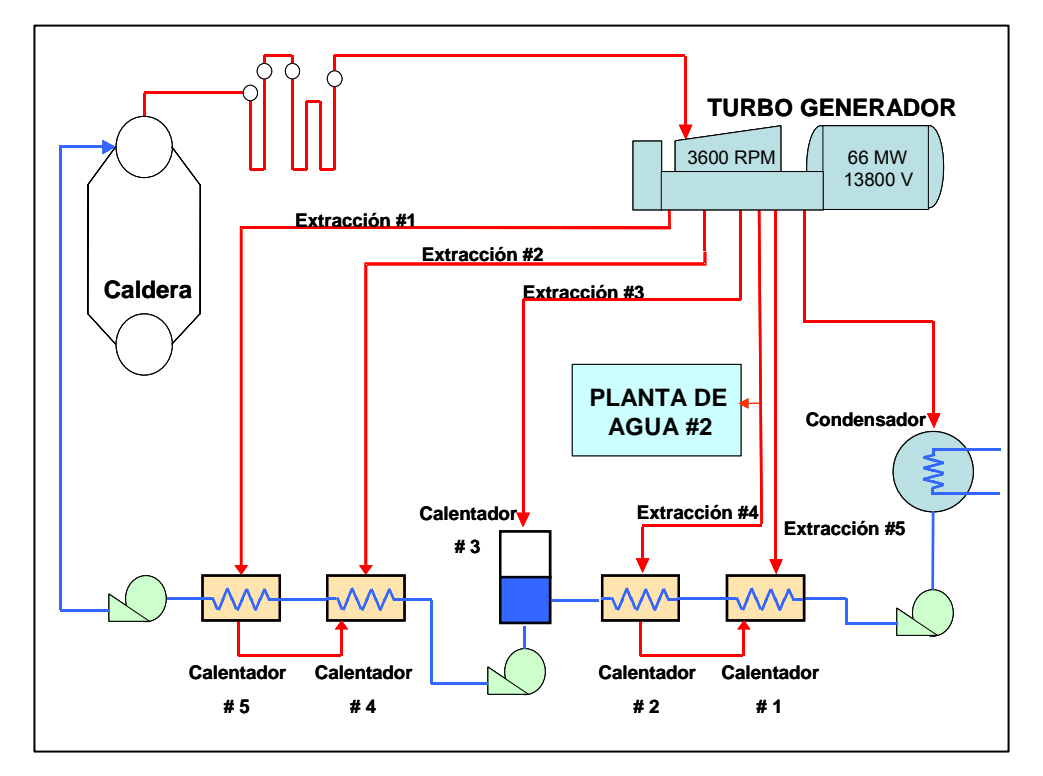

**Fig\_05.** Ciclo Ranking – Turbinas GE (TV3 y TV4)

#### **3.1.3 Equipos del ciclo agua – vapor de las unidades Brown Boveri.**

#### **3.1.3.1 Bombas de condensado.**

Son dos bombas verticales que reciben condensado del pozo de condensado o "hotwell" del condensador. Cada bomba tiene su propia línea de succión desde el hotwell y capacidad para bombear 440 galones por minuto a una presión de 300 psig. En operación normal, una bomba trabaja y la otra permanece en reserva. Ambas se arrancan manualmente desde la sala de control. La bomba de reserva arranca mediante un switch accionado por baja presión de condensado en la línea de descarga de las bombas. La temperatura promedio del condensado es de 90°F y en su recorrido desde la descarga de las bombas del hotwell empezará a recoger calor del ciclo.

#### **3.1.3.2 Eyectores de aire a chorro de vapor.**

.

Los eyectores son mecanismos diseñados para succionar aire y gases no condensables del interior del condensador principal. Utilizan vapor cuya presión se reduce desde 850 psig, mediante una válvula tipo aguja regulada por el operador, hasta 350 psig que es la presión normal de operación del eyector. El principio de funcionamiento de los eyectores se basa en convertir la presión del vapor en un chorro de alta velocidad que a su paso por toberas especiales genera el efecto de succión o vacío necesario para evacuar aire y gases del condensador.

Aquí también el condensado del ciclo servirá como refrigerante para condensar el vapor que

ya ha cumplido su función en los eyectores. Para este fin, el sistema de eyectores cuenta con cámaras de condensación en las cuales se consigue dos objetivos:

- El vapor que ya ha trabajado se enfría y es recuperado como agua que se devuelve al sistema de condensado.

- El condensado principal actuando como refrigerante, absorbiendo calor lo cual mejora la eficiencia térmica del ciclo.

#### **3.1.3.3 Calentadores de baja presión.**

.

El condensado que sale de los eyectores, pasa primero por el calentador  $N^{\circ}1$  y luego por el calentador N°2 de baja presión. Estos calentadores son también intercambiadores de calor de casco y tubos de 4 pasos en forma de U. El condensado fluye por el interior de los tubos y por el exterior el vapor que se extrae de la turbina a través de conexiones en el extremo de baja presión. Mientras que el vapor se enfría y se convierte en agua que retorna al condensador, el condensado recibe calor del ciclo y aumenta su temperatura cada vez más.

En las líneas de vapor de extracción hacia los calentadores, existen dos clases de válvulas:

- De bloqueo que sirve para aislar el calentador en caso sea necesario sacarlo de servicio.

- De no retorno que impiden el flujo invertido de agua y/o vapor hacia la turbina.

En la línea de condensado también hay válvulas de bloqueo a la entrada y salida y también una válvula de by-pass para sacar de servicio el calentador.

En los calentadores de baja presión se tienen líneas de "vent" por las cuales se descarga aire y gases no condensables de la cámara del calentador directamente al condensador. Esto es muy importante porque el aire y gases pueden aislar las superficies de transferencia de calor y disminuir la eficiencia del ciclo.

En cada calentador el vapor de extracción se enfría y se convierte en agua condensada. En el caso del calentador N°2, que tiene más presión, el agua condensada fluye en cascada hacia el calentador N°1. Si el calentador N°1 estuviera fuera de servicio, existe un by-pass que permite descargar este condensado directamente al condensador principal.

#### **3.1.3.4 Evaporador.**

El evaporador está diseñado para producir agua de alto grado de pureza la cual es necesaria para reponer las pérdidas de líquido que inevitablemente se presentan en todo proceso.

El evaporador es también un intercambiador de calor de casco y tubos, recibe agua de baja calidad que fluye por el exterior de los tubos y, como fuente de calor, vapor de la extracción N°2 de la turbina que circula por el interior de los tubos. El agua recibirá calor y aumenta su temperatura hasta el punto de ebullición. Al hervir el agua se producirá vapor puro mientras que las impurezas quedan dentro del evaporador junto con la parte líquida que no ha evaporado.

El vapor de extracción que se utiliza como fuente de calor, se enfría y condensa y es drenado continuamente a través de una trampa hacia el calentador N°2. El vapor puro que se obtiene como producto de la evaporación del agua, pasa a un condensador especialmente dedicado denominado "condensador del evaporador".

#### **3.1.3.5 Condensador del evaporador.**

.

El condensado principal que sale del calentador de baja presión N°2 ingresa como refrigerante por el interior de los tubos del condensador del evaporador. Por el exterior de los tubos fluye el vapor producido por el evaporador el cual cede su calor al condensado principal y se enfría convirtiéndose en el agua de gran pureza que se utiliza para reponer las pérdidas del ciclo. Ese nuevo condensado, pasa por diferencia de presión al calentador N°2 y si éste no estuviera en servicio, pasa directamente al calentador N°1 ó al condensador principal.

#### **3.1.3.6 Calentadores de alta presión.**

.

El condesado principal sale del condensador del evaporador é ingresa en serie a los calentadores N°3 y N°4 de alta presión. Estos calentadores reciben esta denominación porque el vapor que reciben proviene de las extracciones de mayor presión de la turbina. En estos calentadores se repite el mismo proceso que en los calentadores de baja presión, solo que las condiciones de presión y temperatura son más altas.

El agua condensada del calentador N°4 fluye por diferencia de presión hacia el N°3 y si éste no estuviera en servicio, al calentador N°2 ó directamente al condensador. Para el caso del calentador N°3 el condensado fluye por diferencia de presión hacia el N°2 ó hacia el N°1 ó directamente hacia el condensador.

Los "vents" de estos calentadores descargan libremente a la atmósfera. Las líneas de vapor de extracción también tienen válvulas de bloqueo y de no retorno. El condesado principal también tiene válvulas a la entrada y salida de cada calentador y en cada caso un by-pass que permite mantener el flujo de condensado aun cuando uno de los calentadores estuviera fuera de servicio.

Al salir del último calentador, el condensado principal que tenía 91°F de temperatura al comienzo del ciclo, habrá adquirido el máximo de temperatura (360°F) y será succionado por las bombas de alimentación, cambiando de denominación a agua de alimentación.

#### **3.1.3.7 Bombas de agua de alimentación.**

El condensado principal que sale del último calentador fluye directamente a la línea de succión de las bombas de alimentación. Existen en este sistema tres bombas idénticas:

- Bomba N°1 dedicada exclusivamente al ciclo de la turbina N°1.
- Bomba N°2 dedicada exclusivamente al ciclo de la turbina N°2.

- Bomba N°3 instalada de tal modo que puede reemplazar a una cualquier de las anteriores, siempre y cuando se realicen el cambio de dirección de las válvula de bloqueo tanto para la succión como en la descarga.

Cada bomba tiene seis etapas, capacidad de 500 gpm a 1200 psig. Tienen una válvula automática de recirculación con el fin de mantener un flujo mínimo de agua a través de la bomba para condiciones de baja demanda o baja carga. Asimismo existe una conexión que permite un pequeño flujo de agua caliente a través de la bomba que se encuentre de reserva con el fin de mantener sus componentes a una temperatura adecuada que le permita arrancar en cualquier momento.

#### **3.1.3.8 Válvula de distribución.**

.

La válvula de distribución es uno de los componentes más importante del circuito de control. La cual se encarga de controlar la cantidad de agua que impulsan las bombas de alimentación y de mantener el balance de fluidos en el ciclo. Es decir, si el flujo de vapor de la turbina aumenta o disminuye, la válvula de distribución abrirá o cerrará para mantener siempre la relación agua – vapor constante.

Para que esta válvula pueda operar correctamente debe recibir señales de control equivalentes tanto al flujo de vapor entrando a la turbina como del agua de alimentación que sale de las bombas. Existe sin embargo un tercer elemento de control que es tanto o más importante el cual es la presión en el cabezal de distribución al cual están conectadas todas las bombas que existen en la planta y desde el cual se distribuye agua de alimentación a todas las calderas. Cada válvula de distribución en su respectivo ciclo debe mantener la presión de agua de alimentación lo mas estable posible a 1,200 psig a fin de asegurar una buena alimentación a todas las calderas.

#### **3.1.3.9 Caldera.**

.

El agua de alimentación fluye del cabezal de distribución a 360 °F de temperatura y 1,200 psig hacia la válvula de control de cada caldera y de allí al tambor o "domo " superior de donde se distribuye por todos los tubos de generación, en donde el agua recibe el calor de la combustión del petróleo y sube su temperatura hasta el punto de saturación correspondiente a la presión y se transforma en vapor saturado que se acumula en la mitad superior del domo.

El vapor saturado sale del domo superior hacia los serpentines de sobrecalentamiento dentro de la misma caldera recibiendo más calor de los gases de combustión hasta alcanzar la temperatura final con que sale hacia el cabezal de vapor.

Los controles más importantes en la operación de cada caldera son los siguientes:

- El control de nivel de agua en el domo superior. El domo superior es un cilindro de acero, es condición indispensable de operación que el nivel de agua se mantenga siempre a la mitad. Esta es la función principal de la válvula de control de nivel.

- El control de temperatura del vapor sobrecalentado a 900 °F. Se realiza mediante una válvula de control y un atemperador, mediante los cuales se inyecta agua de la línea de alimentación finamente pulverizada, sobre el vapor sobrecalentado.

- El control de presión de vapor, este es un control más complejo por cuanto implica el control de la caldera en respuesta a las variaciones de la demanda eléctrica del sistema.

Existe un control principal que recibe información de estas variaciones y envía señales de acción a la caldera para que su sistema de control aumente o disminuya el régimen de fuego a fin de aumentar o disminuir el régimen de generación de vapor de tal modo que la presión general del vapor en el cabezal principal que alimenta a las turbinas se mantenga estable bajo cualquier condición de la demanda. Esta presión es de 860 psig.

- El control de combustión, al recibir la señal del control principal, el control de combustión se encarga de ajustar el flujo de aire y petróleo hacia los quemadores de la caldera a fin de asegurar una respuesta inmediata y segura en cuanto al régimen de generación de vapor.

#### **3.1.3.10 Condensador.**

.

El condensador es también un intercambiador de calor que recibe todo el vapor de escape de la turbina, lo condensa, lo libera de aire y gases no condensables y lo acumula en el pozo ó "hotwell" de donde lo succionarán las bombas de condensado para iniciar nuevamente el ciclo. El fluido refrigerante para la condensación del vapor es el agua de mar que circula por un haz de tubos.

#### **3.1.4 Equipos del ciclo agua – vapor de las unidades General Electric.**

El ciclo agua – vapor para las unidades General Electric es similar al de las Brown Boveri, con algunas diferencias que se deben a la mayor capacidad de las turbinas, las cuales son:

#### **3.1.4.1 Extracciones de vapor y calentadores de agua de alimentación.**

El ciclo de las unidades General Electric consta de 5 extracciones, dos de baja presión para los calentadores 1 y 2, una extracción de presión intermedia para el desaereador y 2 extracciones de alta presión para los calentadores 4 y 5.

El control de nivel del calentador 5 tiene dos válvulas que operan en secuencia, una descarga el condensado hacia el calentador 4 y cuando esta no se abastece para mantener el nivel, la otra abre para descargar directamente al condensador. Igualmente el control de nivel del calentador 4 tiene dos válvulas que operan en secuencia, una descarga condensado al desaereador y la otra hacia el calentador de baja presión N°2.

En condiciones normales de operación, todo el condensado producto de las extracciones de alta presión irá al desaereador y de allí a través de las bombas de alimentación hacia las calderas. De esta manera se mejora la eficiencia térmica del ciclo porque se aprovecha todo el calor contenido en los drenajes de condensado de alta presión.

El control de nivel del calentador 2 descarga el condensado a través de dos válvulas, una hacia el calentador 1 y la otra directamente al condensador.

El calentador 1 tiene un tanque que recibe todos los drenajes de condensado provenientes de las extracciones de baja presión y eventualmente de las extracciones de alta. Este tanque recibe el nombre de tanque de drenaje y cuenta con una bomba centrífuga llamada también bomba de drenaje, que succiona el condensado y lo descarga a través de una válvula de control de nivel hacia la línea principal de condensado que va al desaereador.

De esta manera se obtiene una mejor eficiencia térmica del ciclo ya que se recupera todo el calor que contienen los drenajes de los calentadores.

#### **3.2. Producción de energía eléctrica.**

.

La producción de energía eléctrica se realiza a través de cuatro unidades, dos turbinas Brown Boveri y dos turbinas General Electric:

#### **3.2.1 Producción de energía mediante las turbinas Brown Boveri y General Electric.**

Las turbinas Brown Boveri tienen una capacidad máxima de generación de 22 MW y las turbinas General Electric de 66 MW. El vapor sobrecalentado de las calderas ingresa a través de dos válvulas principales de parada de emergencia ó válvulas stop que constituyen la principal barrera de protección de la turbina. Cualquier condición de riesgo para la unidad, origina el cierre instantáneo de estas válvulas.

Luego el vapor pasa a las válvulas de admisión ó válvulas de control que abren en forma secuencial y regulan el ingreso de vapor a fin de mantener constante la velocidad de rotación de la maquina en 3,600 rpm. Inmediatamente después de las válvulas de admisión, el vapor llega a la placa de toberas que dirige el flujo de vapor en el ángulo adecuado sobre la primera rueda de impulsión de la unidad. A continuación el vapor fluirá hacia las ruedas de paletas llamadas de reacción y distribuidas a lo largo de todo el cilindro hasta llegar finalmente al escape de donde fluye al condensador principal que se encuentra directamente debajo de la turbina y anclado al piso.

La turbina y el condensador estarán a la temperatura ambiente cuando no se encuentren en servicio y elevarán su temperatura cuando se encuentren en servicio. Estos cambios de temperatura causan expansión en las planchas metálicas, conexiones, etc. debido a ello es necesario acondicionarlos.

Debido a que el condensador se encuentra empernado rígidamente en sus fundaciones, una junta de expansión especial con sello de agua es colocada en la garganta del condensador para amortiguar este movimiento. El agua de sello es obtenida de la descarga de la bomba de condensado y fluye de tal manera que una pequeña cantidad del condensado en el lado de salida del cuello rebosa continuamente hacia el tanque del

condensador de sello.

### **CAPITULO 4**

# **CARACTERÍSTICAS GENERALES**

### **4.1. Descripción de las instalaciones**

.

La planta térmica a vapor de la Central Termoeléctrica Ilo1, está conformada por cuatro calderas de fuego directo: calderas 1 y 2 (B1 y B2) de 215 klb/h cada una; caldera 3 (B3) de 300 klb/h y caldera 4 (B4) de 400 klb/h y cuatro calderas de recuperación de calor: WHR5, WHR6, WHR7, WHR8 cada una de 93 klb/h las mismas que alimentan a un distribuidor o colector común de vapor, desde donde se suministra el vapor a las turbinas las que se encuentran acopladas a los generadores eléctricos generándose de esta manera la energía eléctrica en la central. La capacidad de las turbinas son: TV1 y TV2 de 22 MW cada una y TV3 y TV4 de 66 MW cada una.

Las calderas de fuego directo de la central tienen una configuración para controlar la presión del cabezal de vapor, la presión de este cabezal varía en función a la demanda de vapor de las turbinas que están interconectadas al sistema, y también varía según las variaciones de flujo de las calderas de recuperación de calor.

Por recomendaciones de fabricantes de las calderas y turbinas (ver apéndice A) se considera los siguientes mínimos técnicos: Calderas de fuego directo B1 y B2 igual a 100 klb/h, calderas B3 y B4 igual a 120 klb/h, calderas de recuperación de calor WHR5-8 igual a 25 klb/h, turbinas TV1 y TV2 igual a 10MW y turbinas TV3 y TV4 igual a 24 MW.

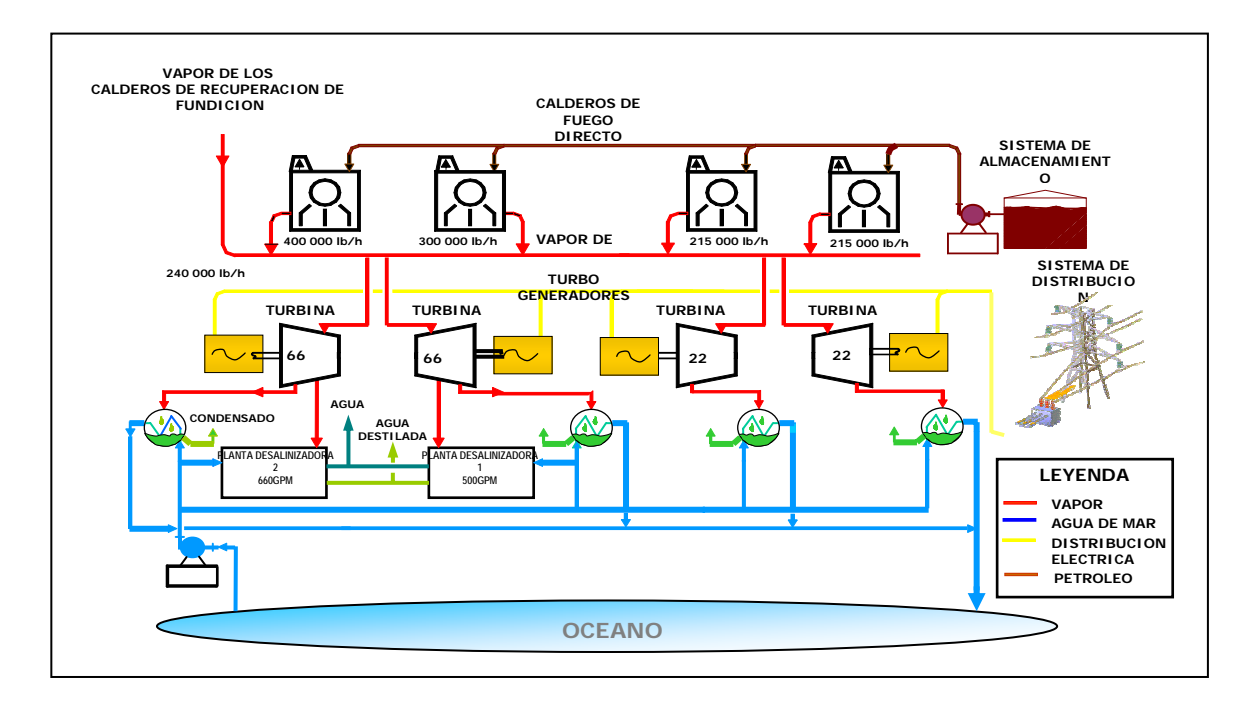

**Fig.\_06** : Esquema del procesos de generación eléctrica

## **4.2. Componentes principales**

Los componentes principales de la central térmica ILO1 sobre los cuales este trabajo está orientado son las cuatro calderas de recuperación de vapor (WHR), las cuatro calderas de fuego directo (DFB) y las cuatro turbinas a vapor (TV). Además de estos componentes la central posee 2 turbinas a gas (TG), un grupo Diesel de emergencia (CatKato) y dos plantas desalinizadoras (DSP). A continuación se detallan cada uno de los componentes principales.

#### **4.2.1 Calderas de fuego directo**

.

Las calderas de fuego directo (DFB) N°1 y N°2 fueron fabricadas por Babcock & Wilcox y fueron instaladas en 1958. Estas calderas tienen una capacidad de 180 klb/h cada una y el vapor que producen es dirigido a un cabezal principal para el uso de las turbinas a vapor.

Estas calderas fueron diseñadas para quemar residual #6 y están equipadas con cinco quemadores mecánicos.

La caldera de fuego directo N°3 fue fabricada por Combustión Engineering y fue instalada en 1970. Esta caldera tiene una capacidad de 300 klb/h y el vapor que produce es dirigido al cabezal principal de vapor.

La caldera de fuego directo N°4 fue fabricada por ABB Combustión, esta caldera fue puesta en operación comercial in 1994, tiene una capacidad de 400 klb/h y al igual que las demás calderas de fuego directo su vapor es dirigido al cabezal principal de vapor.

Todas las calderas tienen 2 tambores uno superior y el otro inferior. Estos dos tambores se encuentran unidos entre sí por los tubos generadores de vapor, que forman la caldera. El agua de alimentación entra al tambor superior y llena completamente los tubos generadores, el tambor inferior y todos los demás tubos que forman las paredes, el piso y el techo de la caldera.

El calor producido por la combustión del petróleo, llega a los tubos y hace que el agua contenida en su interior se caliente hasta llegar a hervir, dando lugar a una circulación natural del agua el cual se produce de la siguiente manera. Los tubos generadores que están más cerca de los quemadores reciben más calor, por lo tanto, el agua contenida en ellos se calienta y evapora más rápido y tiende a subir en forma de burbujas hacia el tambor superior. En cambio, en los tubos más alejados de los quemadores, el calor es menor, el agua está más fría, por lo tanto, es más pesada y tiende a bajar hacia el tambor inferior. De esta manera se establece la circulación natural. El vapor que se va produciendo se acumula en la parte superior del tambor.

El tambor superior es bastante grande, con el objetivo de almacenar en él suficiente cantidad de vapor para cubrir los cambios bruscos de carga y de esa manera reducir las variaciones del nivel de agua. Además, este tambor contiene en su interior, una serie de paneles deflectores y filtros cuyo objetivo es retener las gotitas de agua y pequeñas partículas sólidas que puedan ser arrastradas por el vapor. De este modo, a la salida del tambor superior se obtendrá vapor "seco" y libre de impurezas el cual se dirige al sobrecalentador.

#### **4.2.1.1 Sobrecalentador**

.

El sobrecalentador es un serpentín de tubos colocado directamente en frente de los quemadores. Es, por lo tanto, la parte más caliente de la caldera y requiere mayor atención y cuidado, especialmente durante el arranque, paradas y períodos de carga muy baja. El vapor que sale del tambor superior recién a pasado de su estado líquido a gaseoso y se le denomina "saturado", su temperatura es de 540 °F. en el sobrecalentador esta temperatura aumenta hasta los 900 °F.

El sobrecalentador está constituido por dos etapas: el sobrecalentador primario, de baja temperatura y el sobrecalentador secundario, de alta temperatura. En la caldera N°3 (la caldera más utilizada), el vapor saturado sale del tambor hacia el sobrecalentador primario a través de 12 tubos de 4". El sobrecalentador primario está formado por 11 elementos de 2" de diámetro, situados a 16" de distancia uno de otro.

Estos elementos no son más que tubos en forma de U que descargan el vapor en un cabezal de 12" de diámetro. De aquí el vapor pasa al atemperador ubicado en el interior de otro tubo de 12" y luego al sobrecalentador secundario o de alta temperatura, que tiene un cabezal de entrada de 14" y está formado por 41 elementos de 2" situados a 4" de distancia uno de otro. Estos elementos descargan el vapor en un cabezal de salida de 12".
Mientras exista fuego en el horno de la caldera, los tubos del sobrecalentador estarán recibiendo calor. Si no hay vapor pasando por los tubos, entonces éstos se irán calentando cada vez más hasta deformarse y finalmente fundirse, por lo tanto se debe tener en cuenta que el vapor que pasa por el sobrecalentador recoge el calor y de esta manera evita que el metal de los tubos se caliente demasiado. Cuando la carga es muy baja o cuando se encuentra la unidad arrancando o parando es necesario abrir la válvula de drenaje del sobrecalentador, a fin de que el vapor tenga un camino de salida.

En la salida del sobrecalentador secundario se encuentra una válvula de seguridad de 2 ½" que abre cuando la presión llega a 920 lbs. Cuando la carga baja bruscamente, el vapor no tiene por donde pasar al sistema, esta válvula de seguridad abrirá entonces para permitir el flujo a través del sobrecalentador soplando el vapor a la atmósfera.

### **4.2.1.2 Atemperador**

.

La temperatura del vapor debe mantenerse siempre en 900°F, ya sea que la caldera trabaje a máxima carga o a mínimo técnico. El sobrecalentador se encarga de mantener el vapor en 900 °F en condiciones de mínima carga cuando el fuego en la caldera es muy pequeño. Cuando la carga sube, su incrementa el fuego y por lo tanto el sobrecalentador absorbe más calor del necesario para mantener los 900 °F. Esto daría lugar a tener vapor muy caliente a la salida de la caldera si no fuera por el atemperador, que reduce la temperatura del vapor inyectando agua finamente pulverizada, como una lluvia muy fina, en la línea de vapor que une a los dos sobrecalentadotes. El atemperador se encuentra ubicado en medio de los sobrecalentadores debido a que en este lugar el atemperador estará soportando temperaturas más bajas que si se lo ubicara a la salida del segundo sobrecalentador y debido a que inyecta agua en este lugar se evita el peligro de que ésta llegue en estado líquido hasta las turbinas, ya que la pasar por el segundo sobrecalentador toda el agua de atemperación será evaporada.

### **4.2.1.3 Agua de atemperación y condensador del atemperador**

En las calderas N°1 y N°2, el agua de atemperación es en realidad la misma agua de alimentación, en cambio en la caldera N°3, se toma vapor saturado del tambor y se condensa para obtener el agua de atemperación. Como el vapor ha sido filtrado antes de salir del tambor, el condensado estará libre de impurezas y sólidos disueltos, lo cual no ocurre con el agua de alimentación.

En el condensador del atemperador se emplea agua de alimentación para enfriar y condensar el vapor que sale del tambor. En este mismo sistema, una línea de 2" lleva vapor saturado directamente al atemperador para pulverizar el agua de atemperación de modo que ésta salga como una lluvia muy fina y se mezcle bien con el vapor sobrecalentado.

### **4.2.1.4 Quemadores de petróleo**

.

Las calderas N°3 y N°4 tienen 4 quemadores mientras que las calderas N°1 y N°2 poseen 5 los cuales fueron diseñados para quemar petróleo negro con atomización a vapor. Cada quemador está formado por 3 partes principales, el registro de aire, el quemador de petróleo y el encendedor de chispa con petróleo diesel.

El registro de aire está compuesto de una serie de "aletas" montadas en un anillo giratorio alrededor de cada quemador. El aire que viene del ventilador se divide en dos partes, el aire secundario y el primario. El aire secundario que pasa a través de las aletas del registro y llega hasta el quemador donde se produce la combustión de petróleo. Moviendo las aletas del registro podemos regular el paso de aire secundario a cada quemador. El aire primario

entra directamente hacia el quemador y tiene por finalidad iniciar la combustión en la punta misma del quemador. También sirve para impulsar el fuego hacia dentro del horno, alejándolo de las paredes de la caldera.

El quemador de petróleo negro está formado por dos tubos concéntricos. Por el tubo exterior pasa el vapor de atomización y por el otro interior circula el petróleo negro. En la punta del quemador están los atomizadores que son dos plaquitas con bastantes huecos y ranuras donde se mezcla el vapor con el petróleo y ambos salen por la punta del quemador en forma de lluvia muy fina.

### **4.2.1.5 Válvulas automáticas de control de petróleo**

Cada quemador tiene una válvula eléctrica ubicada en la línea de petróleo negro. El objetivo de estas válvulas es asegurar que se den todas las condiciones necesarias antes de encender fuego en la caldera. Las cuales son:

- La presión de vapor de atomización debe ser aproximadamente 15 lbs. mayor que la presión de petróleo.

- El encendedor de chispa con petróleo diesel debe estar en servicio.
- La presión de petróleo no debe ser muy alta.
- La temperatura de petróleo debe ser correcta (aproximadamente 210°F)
- El ventilador principal debe estar en servicio.
- El registrador de aire debe estar abierto.

.

- El nivel de agua en el tambor superior debe ser correcto.

### **4.2.1.6 Válvula de control de flujo de petróleo**

Esta válvula está encargada de regular el paso de petróleo hacia los quemadores de acuerdo con la presión en la línea de vapor que va a las turbinas. Si la presión es muy baja,

esta válvula abre para enviar más petróleo a la caldera y producir así más vapor. Si la presión es muy alta, entonces esta válvula cierra un poco para reducir el paso de petróleo a la caldera y por consiguiente reducir también la producción de vapor.

#### **4.2.1.7 Válvula de flujo mínimo**

Esta es una válvula pequeña que sirve de by-pass a la válvula de control de flujo de petróleo. En algunos casos el consumo de vapor en el sistema es muy bajo por lo que la presión de vapor tiende a subir, entonces la válvula de control de flujo de petróleo tratando de controlar la presión puede cerrar completamente el paso de petróleo y apagar el fuego en todos los quemadores. Para evitar esta posibilidad, la válvula de flujo mínimo se encarga de que cuando la presión que va a los quemadores es menor a 20 lbs. abre completamente para mantener un mínimo de fuego en los quemadores.

### **4.2.1.8 Válvula de control diferencial**

Esta válvula está instalada en la línea de vapor de atomización que va hacia los quemadores. Se encarga de mantener siempre una presión de vapor que será 15 lbs. mayor que la presión de petróleo. Cualquier variación en la presión de petróleo, ya sea aumentando o disminuyendo, hará que la válvula abra o cierre para acomodar la presión del vapor de atomización a la nueva presión de petróleo.

### **4.2.1.9 Encendedor de chispa eléctrica**

.

El encendedor es en realidad un quemador pequeño muy parecido al quemador de petróleo. Su objetivo es iniciar la combustión. Este encendedor usa petróleo diesel y aire de servicio para atomizar el petróleo. Para encender el petróleo diesel, está equipado con una bujía eléctrica que recibe 10 kV de tensión y produce una chispa muy cerca de la punta del encendedor. Asimismo, recibe aire secundario del ventilador principal y aire primario de un ventilador pequeño denominado "ventilador de encendido". En la línea que lleva aire primario a los encendedores, hay una válvula que tiene por finalidad controlar la presión de aire que llega a los encendedores.

### **4.2.1.10 Ventilador de encendido**

Este ventilador se encarga de enviar aire primario para la combustión del petróleo diesel en los encendedores. Se encuentra montado en el conducto que lleva aire a los quemadores, de modo que recibe siempre aire limpio del ventilador principal de la caldera. Además se encarga de enfriar y mantener limpios a los detectores de fuego que están montados en cada uno de los quemadores. El aire a presión que envía el ventilador de encendido, evita que las cenizas y hollín de la caldera ensucien el cristal de esos detectores.

### **4.2.1.11 Precalentador de aire rotativo**

Es un cilindro dividido en 21 sectores, en cada uno de los cuales se acomodan unas placas de metal corrugado llamadas elementos, las cuales absorben calor del gas caliente que sale de la caldera y atraviesa el pre-calentador pasando por la parte superior.

Como el cilindro que contiene los elementos se mantiene girando constantemente las placas o elementos que recibieron calor en la parte superior del rotor, pronto se encuentran en la parte inferior por donde pasa el aire que viene del ventilador. Al chocar con los elementos, el aire arrastra calor, elevando así su temperatura y enfriando los elementos.

### **4.2.1.12 Motor eléctrico**

El rotor del precalentador se mueve por acción de un motor eléctrico de 3 HP, el cual está conectado a un reductor de velocidad y éste a su vez, por medio de un engranaje, transmite su movimiento al rotor del precalentador.

#### **4.2.1.13 Motor auxiliar de aire**

Este motor tiene como función mover el rotor del precalentador cuando el motor eléctrico no trabajo o no se cuenta con energía eléctrica para su funcionamiento. Es un motor de emergencia ya que mientras la caldera se encuentra en servicio, el precalentador tiene que girar a fin de que los elementos se calienten y enfríen sucesivamente. Si el motor dejara de girar, entonces los elementos que están en la parte superior se calentarán cada vez más hasta destruirse y deformar el rotor, a menos que se corte el fuego sacando de servicio a la caldera.

El motor auxiliar de aire también es útil para controlar la velocidad del rotor cuando se está realizando su lavado o para la inspección de los elementos. Para accionar este motor auxiliar, se utiliza aire de instrumentos, el cual antes de llegar al motor tiene que pasar por una válvula solenoide que sirve como control automático del motor auxiliar, es decir, en cuanto se interrumpe la corriente que mueve al motor eléctrico, la válvula solenoide abre y permite el paso de aire de instrumentos que acciona al motor auxiliar. Además este aire tiene que pasar por un filtro que detiene las impurezas que pueda arrastrar las cuales pueden dañar el motor.

### **4.2.1.14 Soplador de polvo**

.

El precalentador de aire está equipado con un soplador que posee 2 motores eléctricos. Un motor pequeño que tiene por objeto abrir la válvula de aire para el soplador y un motor más grande que se encarga de hacer girar el brazo que distribuye el aire y el movimiento de

rotación del rotor, hacen que todos los elementos del precalentador sean barridos por el chorro de aire a presión, desprendiendo así las partículas de polvo y hollín que se pegan a los elementos. En la línea de aire del soplador hay un orificio que limita la presión de aire a 180 libras.

Este soplador también está equipado con un sistema de lavado con agua para eliminar la suciedad de los elementos. Para ello se requiere de agua con 175 lbs. de presión por lo menos, la cual se inyecta por ambos lados del precalentador y se descarga al desagüe por la parte inferior.

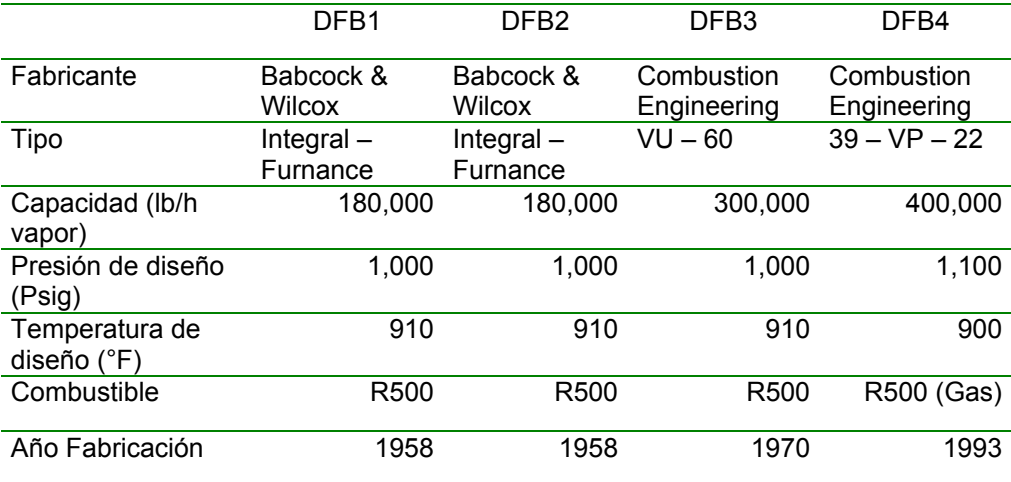

**Tabla\_03**. Características de las calderas de fuego directo.

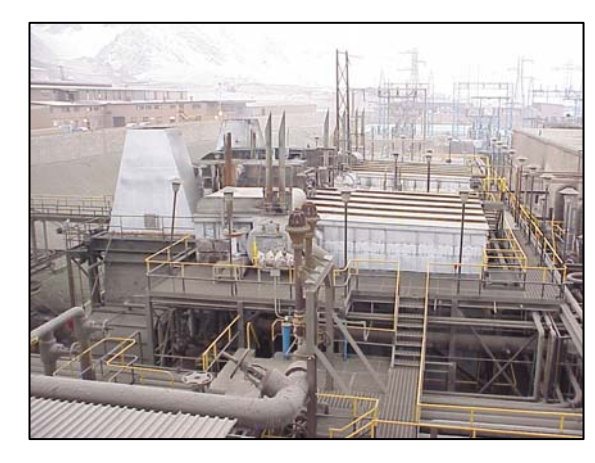

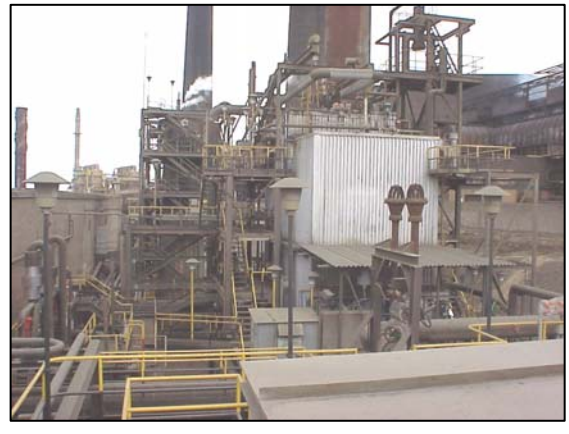

**Fig.\_07** : Calderas de fuego directo N°1 y 2 **Fig.\_08** : Caldera de fuego directo N°3

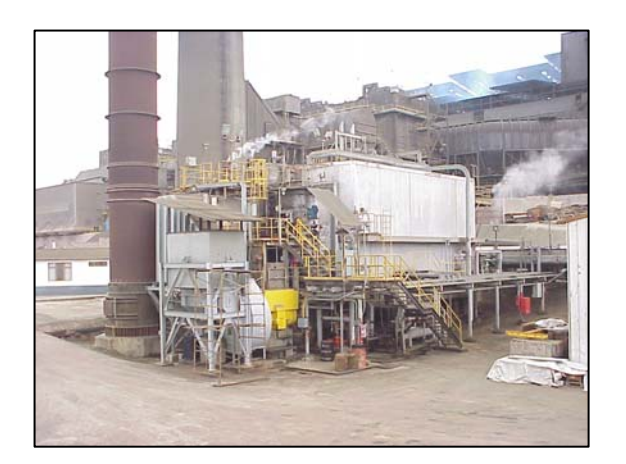

**Fig.\_09** : Caldera de fuego directo N°4

### **4.2.2 Turbinas a vapor**

.

Las turbinas a vapor N°1 y N°2 fueron instaladas en 1958. Su potencia de diseño es de 22 MW cada una y sus generadores tienen una capacidad de 27 MVA, estas turbinas están diseñadas con cuatro extracciones para el uso de los calentadores de agua de alimentación.

La turbina N°3 fue instalada en 1979, pero las líneas asociadas al sistema de agua de alimentación fueron instaladas en 1968. Su potencia de diseño es de 66 MW y su generador tiene una capacidad de 81 MVA, esta turbina está diseñada con cinco extracciones para el uso de los calentadores de agua de alimentación, un desaereador, y provee vapor a la planta desalinizadora N°1.

La turbina N°4 fue instalada en 1976. Su potencia de diseño de la turbina y su generador es igual al de la turbina N°3, fue diseñada con cinco extracciones para el uso de los calentadores de agua de alimentación, un desaereador, y provee vapor a la planta desalinizadora N°2.

### **4.2.2.1 Válvulas de parada de emergencia o válvulas stop**

Estas válvulas se encuentran ubicadas en la línea de entrada de vapor a la turbina, entre los filtros y las cinco válvulas de admisión que controlan la velocidad de rotación de la turbina. Son del tipo hidráulico usando la presión de aceite como medio de vencer la tensión del resorte que tiende a mantener la válvula cerrada.

Estas válvulas constituyen la principal barrera de protección, ya que cierran instantáneamente bloqueando el ingreso de vapor a la turbina ante cualquier situación de riesgo inminente. Simultáneamente al cierre de estas válvulas, se cierran también los contactos eléctricos acoplados al vástago los cuales activan un circuito de emergencia para desconectar el generador de la red. Se completa así la parada secuencial para mayor seguridad del grupo.

Además estas válvulas cumplen una función muy importante durante el arranque de la máquina, tan pronto se establece todos los pre-requisitos necesarios para un arranque normal, se restablecerá la presión en el circuito de emergencia y el aceite llegará al cilindro hidráulico de cada válvula empujando el pistón hacia la posición de válvula abierta. Sin embargo la presión del vapor sobre el asiento de la válvula stop más la tensión del resorte actuando en sentido contrario, no permitirán que se abra. Debido a ello en el diseño se ha previsto un pequeño orificio a modo de by-pass que permite pasar vapor al otro lado de la válvula e igualar la presión a ambos lados del asiento. Se anula así el efecto de la presión de vapor y la presión de aceite será suficiente para vencer al resorte y abrir la válvula stop.

La válvula stop no abrirá a menos que se cumpla otras dos condiciones: que las cinco válvulas de admisión cierren herméticamente y que el drenaje de la caja de válvula se encuentre cerrado.

### **4.2.2.2 Válvulas de admisión de vapor**

Las válvulas de admisión tienen una válvula piloto de control y un pistón de potencia conectado a la válvula principal. Los cambios de presión en el circuito hidráulico de control mueven el pistón de la válvula piloto el cual a su vez abre o cierra un conducto de modo que cuando disminuye la velocidad del grupo, aumenta la presión del circuito hidráulico, el pistón piloto sube, el pistón de potencia también sube y la válvula de admisión abre para que ingrese más vapor.

### **4.2.2.3 Gobernador o control de velocidad**

Las variaciones de carga en el generador, originan cambios de velocidad. Cuando aumenta la carga, se impone una mayor resistencia a la rotación y por lo tanto tiende a disminuir la velocidad. Cuando disminuye la carga en el generador, se libera de esfuerzo a la turbina y la velocidad tiende a aumentar. El gobernador reacciona a estos cambios de velocidad y modifica la presión en el circuito hidráulico de control, a fin de ajustar la posición de las válvulas de admisión de vapor y se recupere la condición de equilibrio. De este modo, cuando la velocidad tiende a disminuir, ingresa más vapor y viceversa.

Este gobernador es del tipo centrífugo, es decir, que la fuerza centrífuga originada por un aumento de velocidad, hace que los contrapesos se muevan hacia fuera arrastrando a una bocina de precisión. Este movimiento de la bocina va dejando descubierta cierta porción del conducto de drenaje por donde escapa aceite del circuito hidráulico de control disminuyendo su presión. Al disminuir la presión de este circuito, las válvulas de admisión de vapor cierran proporcionalmente con lo cual se logra disminuir la velocidad. Lo inverso ocurre cuando hay un aumento de carga en el generador y la velocidad tiende a bajar.

### **4.2.2.4 Ajuste manual de velocidad**

Este es un control eléctrico que permite al operador de la sala de control, aumentar o disminuir la velocidad del grupo en un rango de 4 a 6% mediante un switch de mando a distancia. Con este control, cuando el grupo se encuentra operando en paralelo con otros grupos es posible subir o bajar la carga del generador a voluntad del operador. Funciona igual que el gobernador aumentando o disminuyendo la presión del circuito hidráulico de control.

#### **4.2.2.5 Sistema de vapor de sellos**

En las turbinas de condensación siempre existirá un vacío considerable en el cilindro durante el arranque ó cuando se disminuye la carga antes de la parada y en general cuando la carga en la unidad es muy baja. En estas condiciones existirá una tendencia a que el aire de la atmósfera entre a la turbina en los puntos en que el eje atraviesa la carcaza. Allí es donde se necesita inyectar vapor de sellado para evitar esto. Por otro lado, cuando la turbina está operando a carga alta, la presión interior será mayor que la atmosférica y en este caso también el vapor de sello será necesario para evitar fugas de vapor al exterior. Los sellos del eje en si, son piezas metálicas que forman un laberinto interior para minimizar el pase de vapor por el eje de la unidad con lo cual disminuyen la eficiencia de la unidad.

### **4.2.2.6 El condensador de vapor de sellos**

.

La función del condensador de vapor de sellos es mantener una presión ligeramente negativa en las cajas de sellos a fin de evitar escape de vapor al exterior y al mismo tiempo condensar el vapor. Este es un pequeño condensador que utiliza como refrigerante agua del sistema general de enfriamiento de la planta. Tiene un ventilador extractor que expulsa el aire infiltrado a la atmósfera, mientras que el condensado retorna al condensador principal pasando a través de una válvula controladora de nivel.

### **4.2.2.7 Sistema de lubricación**

.

El funcionamiento ininterrumpido de la turbina por largos periodos de tiempo requiere entre otras cosas, de un suministro continuo y adecuado de aceite, tanto en cantidad como en calidad, presión y temperatura. Para conseguir esto, la turbina está equipada con un tanque, bombas, filtros, enfriadores, manómetros y tuberías de conducción.

La bomba principal está acoplada mediante engranajes al eje mismo de la turbina y funciona todo el tiempo mientras la turbina se encuentre en servicio. La bomba auxiliar eléctrica proporciona el aceite necesario para la lubricación y circuitos de control hidráulico durante el arranque y paradas del grupo. Existe una segunda bomba auxiliar accionada con vapor que arranca automáticamente cuando cae la presión de aceite. La temperatura se controla mediante enfriadores por los cuales circula condensado frío como refrigerante.

El aceite sirve como lubricante, como fluido hidráulico para el control de velocidad y también como refrigerante de las superficies metálicas que lubrica. Para cumplir estas tres importantes funciones es necesario mantenerlo limpio y libre de contaminantes que puedan deteriorar su calidad. Uno de los contaminantes más comunes es el agua. Cuando hay humedad, esta se desprende del aceite en forma de vahos que satura el espacio libre por encima del nivel de aceite en el tanque. El ventilador extractor permite evacuar continuamente estos vahos de aceite, circulando al mismo tiempo aire fresco de la atmósfera a través de un filtro.

El aceite siempre colecta impurezas como el agua y otros contaminantes ácidos que tienden a descomponer el aceite acortando su vida útil y afectando a los componentes de la turbina con las cuales está en contacto. Las bombas centrífugas tienen la función de purificar el aceite removiendo agua e impurezas sólidas continuamente a fin de preservar su calidad.

### **4.2.2.8 Mecanismo de giro lento o virador**

Inmediatamente después de parada la turbina se inicia un periodo de enfriamiento. Si no se le mantiene girando, el rotor podría sufrir distorsiones de origen térmico debido al flujo de calor por convección entre la carcaza o cilindro de la máquina y el rotor. La diferencia de temperatura puede ser hasta de 50°C suficiente para producir una deflexión como si el rotor se doblara hacia arriba. Si se desea arrancar la turbina en estas condiciones, se produciría vibraciones excesivas de modo que tomaría mucho tiempo lograr que el rotor se enderece para poder subir la velocidad. Se dice que a 3,600 rpm, una deflexión de apenas un décimo de milímetro, causaría una fuerza vibracional equivalente al peso del rotor. En estas condiciones no sería posible pasar el nivel de velocidad crítica sin que se produzca rozamiento entre el rotor y las partes estacionarias. La distorsión térmica del rotor y en cierto modo también de la carcaza, puede evitarse manteniendo el rotor en giro lento por lo menos durante 32 horas después de la parada.

Del mismo modo, el procedimiento normal indica que se debe tener el grupo girando unas 24 horas antes del arranque, esto tiene las siguientes ventajas:

- Se puede poner vapor lentamente y obtener una rampa de aceleración muy suave ya que se evita el fuerte impulso inicial y el empuje axial que serían necesarios para romper la inercia del grupo.

- La admisión de vapor a los sellos del eje para levantar el vacío antes del arranque puede hacerse sin peligro.

- Se minimiza el riesgo de distorsiones de origen térmico previos al arranque.

### **4.2.2.9 Ventilador de aire caliente para secado de la turbina**

.

Cuando la turbina debe permanecer un tiempo prolongado fuera de servicio, es conveniente proteger sus componentes internos contra la humedad y la corrosión. Con este fin, se sopla aire caliente al interior mediante un ventilador de diseño especial que succiona aire de la atmósfera, lo recircula en su carcaza hasta elevar la temperatura y finalmente lo descarga al interior de la turbina. El aire caliente absorbe la humedad y se descarga a través de los drenajes.

### **4.2.2.10 Gobernador de sobre velocidad**

Este mecanismo actúa por efecto de la fuerza centrífuga sobre un vástago que se encuentra prisionero, por acción de un resorte, en un alojamiento dentro del eje de la turbina. Cuando la velocidad aumenta un 10% por encima de lo normal (3,960 rpm), la fuerza centrífuga vence la tensión del resorte y el vástago escapa golpeando un disparador que abre el mecanismo de emergencia descargando todo el aceite contenido en los circuitos de control de modo que tanto las válvulas de admisión como las válvulas stop de parada de emergencia cierran instantáneamente.

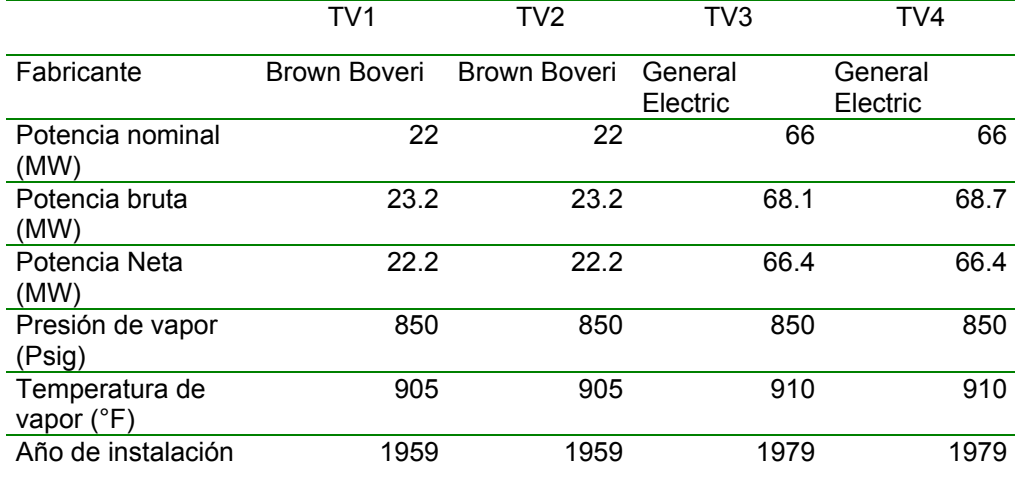

**Tabla\_04**. Características de las turbinas a vapor.

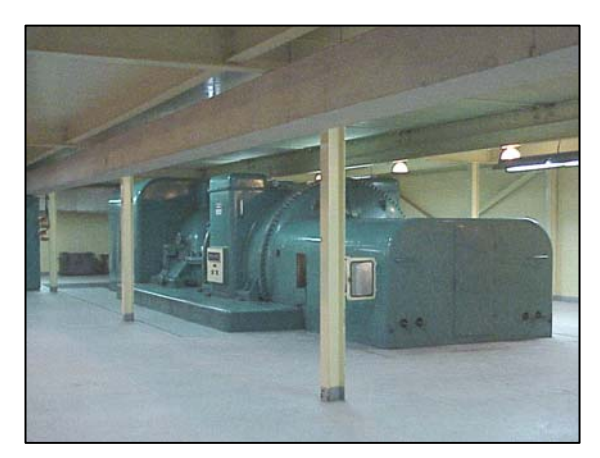

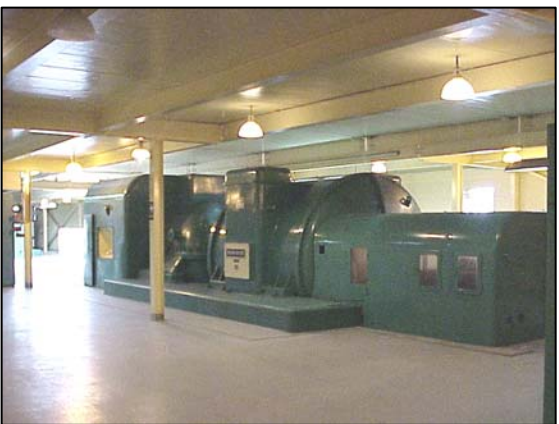

**Fig.\_10** : Turbina de vapor N°1. **Fig.\_11** : Turbina de vapor N°2 .

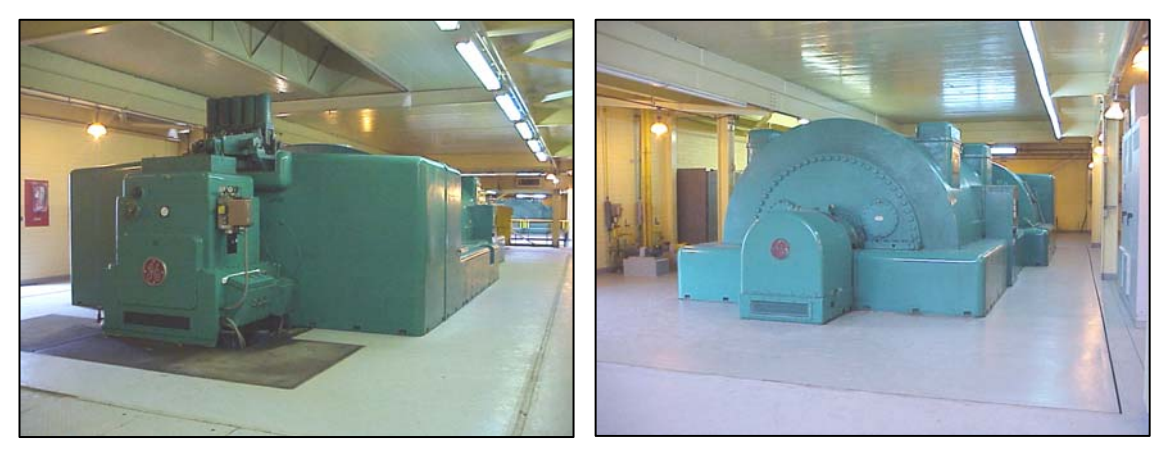

.

**Fig.\_12** : Turbina de vapor N°3. **Fig.\_13** : Turbina de vapor N°4.

### **4.2.3 Calderas de recuperación de calor**

Dentro del área de fundición se encuentran cuatro calderas de recuperación de calor, las cuales utilizan los gases de escape de los dos hornos reverberos para generar vapor con el agua que es suministrada por EnerSur. Este vapor alimenta a un cabezal de vapor localizado dentro de la central térmica ILO1.

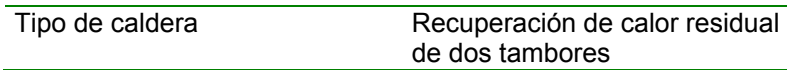

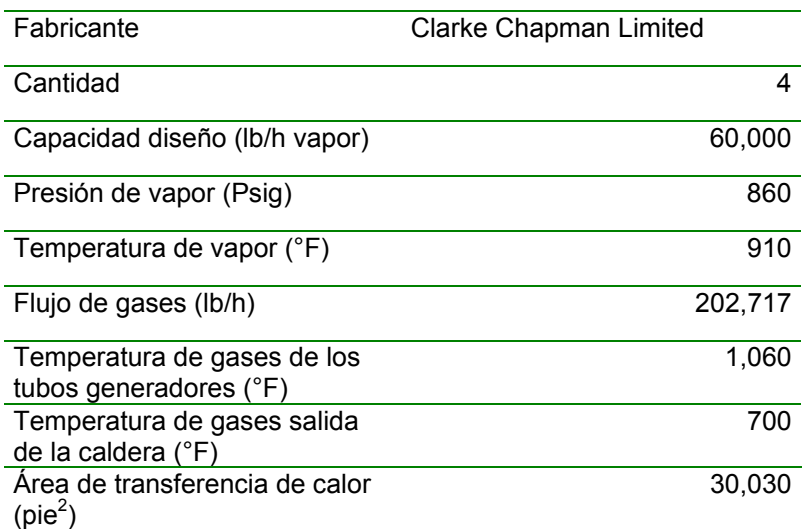

**Tabla\_05**. Características de las calderas de recuperación de calor.

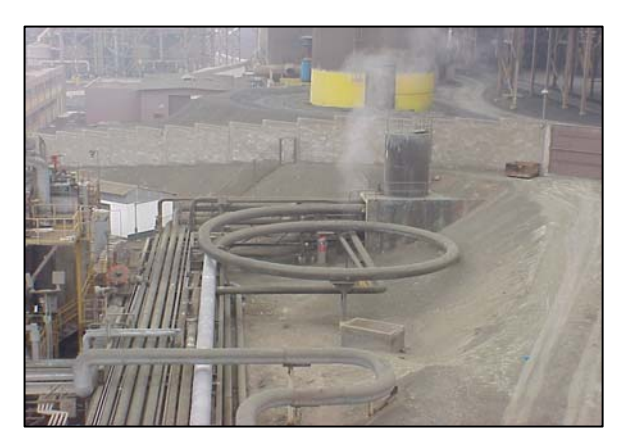

**Fig.\_14** : Calderas de recuperación de calor.

### **CAPITULO 5.**

## **VARIABLES DEL MODELO DE GENERACIÓN**

### **5.1 Consideraciones del Modelo de Generación**

Para la simulación de los diferentes casos de operación y obtención del más óptimo, este trabajo se basa en las condiciones externas e internas que condicionan la operación de la central, las cuales son:

- La generación requerida por el sistema.
- Las condiciones de operación de la Fundición de SPCC.
- Variación del consumo de vapor auxiliar
- Características operacionales de las unidades.

### **5.1.1 Despacho requerido**

La operación de la central termoeléctrica ILO1 está sujeta a diferentes factores tales como las condiciones ambientales, variación de precios de combustibles, costos variables, el ingreso de nuevas centrales generadoras, etc. A continuación se muestra las diferentes consideraciones tomadas por la Gerencia Comercial de EnerSur para elaborar un posible despacho de las centrales de EnerSur, en el cual se ha considerado los factores anteriormente mencionados para el periodo 2006 – 2009.

Premisas tomadas en la elaboración de la proyección del despacho:

- Escenario hidrológico:

.

Año 2006 en adelante: hidrología media.

- Inicios de operación de nuevas centrales generadoras:

Central Térmica Chilca1: 1 de diciembre 2006

Central Térmica Chilca2: 1 de julio 2007

- Precio de combustibles:

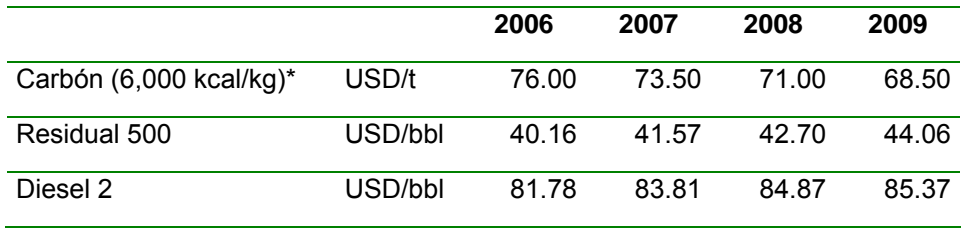

\* Precios DDP

.

**Tabla\_06**. Proyección de los precios de combustible.

- Ingreso de nuevas centrales a gas que permitan mantener el costo marginal de largo plazo alrededor de los 24 US\$/MWh.

- Costos marginales proyectados Abril 2006 - Diciembre 2009 (USD/MWh)

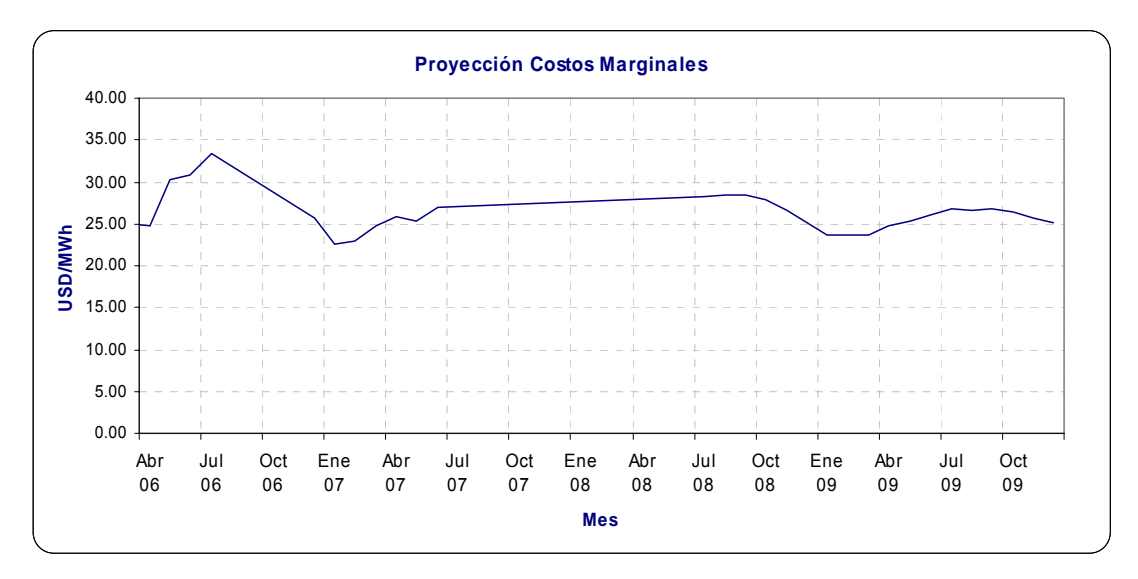

**Fig.\_15** : Proyección de los costos marginales del sistema.

- Proyección de la producción de energía Agosto 2006 - Diciembre 2009 (GWh)

| <b>Mes</b> | <b>Horas</b> | 2006 | 2007 | 2008 | 2009 |
|------------|--------------|------|------|------|------|
| Enero      | 744          |      | 16.4 | 16.4 | 16.4 |
| Febrero    | 672          |      | 14.8 | 14.8 | 14.8 |
| Marzo      | 744          |      | 16.4 | 16.4 | 16.4 |
| Abril      | 720          |      | 15.9 | 15.9 | 15.9 |
| Mayo       | 744          |      | 16.4 | 16.4 | 16.4 |
| Junio      | 720          |      | 15.8 | 15.8 | 15.8 |
| Julio      | 744          |      | 16.4 | 16.4 | 16.4 |
| Agosto     | 744          |      | 16.4 | 16.4 | 16.4 |
| Septiembre | 720          |      | 15.8 | 15.8 | 15.8 |
| Octubre    | 744          |      | 16.4 | 16.4 | 16.4 |
| Noviembre  | 720          |      | 15.8 | 15.8 | 15.8 |
| Diciembre  | 744          | 25.5 | 16.4 | 16.4 | 16.4 |

**Tabla\_07**. Proyección de la producción de energía de la C.T. ILO1.

### **5.1.2 Condiciones de operación de la Fundición de SPCC**

El vapor producido por la Fundición actualmente es de aproximadamente 240 klb/h (24 MW) cuando los cuatro calderos reverberos trabajan a plena carga, actualmente se vienen llevando a cabo trabajos de modernización en la planta de Fundición, esta modernización implica el cambio de sus cuatro calderos reverberos (WHB5, WHB6, WHB7, WHB8) por una sólo caldera (ISA), este cambio afectará directamente en la forma de operación de la central ILO1, según información proporcionada por SPCC el vapor garantizado que proporcionará la nueva caldera ISA será de 130 klb/h lo cual representa aproximadamente 13 MW.

### **5.1.3 Consumo de vapor auxiliar**

.

El consumo de vapor auxiliar es variable, depende directamente de la operación de la central. A continuación se muestra algunos valores promedios de la repartición de este consumo de vapor:

| Vapor para auxiliares (klb/h) |     |  |  |  |
|-------------------------------|-----|--|--|--|
| Reboiler                      | 7.5 |  |  |  |
| Eyectores DSP1                | 1.0 |  |  |  |
| Eyectores DSP2                | 1.3 |  |  |  |
| Calentadores                  | 4.5 |  |  |  |
| Fundición                     | 5.8 |  |  |  |
| AUX                           | 20  |  |  |  |

**Tabla\_08**. Consumos de vapor auxiliar.

Actualmente se encuentra en proceso de instalación de una nueva planta desalinizadora cuyo consumo de vapor como se puede apreciar en el cuadro anterior es un factor muy importante a tomar en cuenta, debido a que el consumo de vapor por parte de las plantas desalinizadoras disminuirá considerablemente (de 33 klb/h a casi cero), esto debido a que la nueva planta desalinizadora utiliza otra tecnología para producir agua desalinizada (sólo utiliza vapor para el arranque).

Actualmente la central termoeléctrica ILO1 cuenta con dos plantas desalinizadoras DSP1 y DSP2 con una capacidad de producción de:

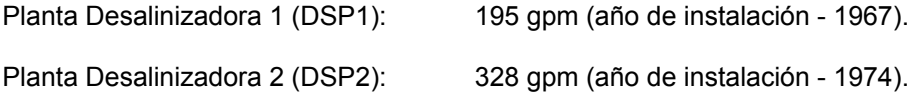

Debido a los futuros requerimientos de agua de la Central Termoeléctrica ILO1 (principalmente a las necesidades de su cliente SPCC luego de la modernización de su Fundición) y los altos costos de Operación y Mantenimiento de las plantas desalinizadoras existentes, se tomó la decisión de adquirir una planta que incremente la producción de agua y que reemplace a la planta DSP1.

### **5.1.4 Características operaciones de las unidades.**

Como se indicó la central Ilo1 cuenta con 4 calderas de fuego directo y 4 turbinas de vapor, cuyas características de operación condicionan la producción de energía de la central.

En el año 2004 se realizó el último estudio de Potencia Efectiva de la Central ILO1, en cumplimiento del procedimiento N° 17 del COES, la cual fue llevada a cabo por la compañía Cenergía por lo que se utilizarán los valores obtenidos en dicha prueba para obtener las curvas características de las unidades.

### **5.1.4.1 Características operaciones de las turbinas a vapor.**

Los límites máximos y mínimos de operación de las turbinas fueron tomados de acuerdo a la información proporcionada por los fabricantes ver el apéndice A.

|                 | ESTIMACIÓN - COEFICIENTES DE CONSUMO ESPECÍFICO |           |         |            |        |  |  |
|-----------------|-------------------------------------------------|-----------|---------|------------|--------|--|--|
|                 | <b>kW</b>                                       | <b>MW</b> | klb/MWh | lbv/h      | klbv/h |  |  |
|                 | 5,837.44                                        | 5.84      | 11.18   | 65,283.03  | 65.28  |  |  |
|                 | 11,674.87                                       | 11.67     | 9.78    | 114,124.86 | 114.12 |  |  |
| TV <sub>1</sub> | 17,512.31                                       | 17.51     | 9.31    | 162,966.69 | 162.97 |  |  |
|                 | 19,847.30                                       | 19.85     | 9.20    | 182,503.40 | 182.50 |  |  |
|                 | 23,349.70                                       | 23.35     | 9.07    | 211,808.52 | 211.81 |  |  |
| TV <sub>2</sub> | 5,798.91                                        | 5.80      | 12.02   | 69,708.97  | 69.71  |  |  |
|                 | 11,597.82                                       | 11.60     | 9.73    | 112,870.24 | 112.87 |  |  |
|                 | 17,396.72                                       | 17.40     | 8.97    | 156,031.52 | 156.03 |  |  |
|                 | 19,716.30                                       | 19.72     | 8.79    | 173,296.00 | 173.30 |  |  |
|                 | 23,195.60                                       | 23.20     | 8.59    | 199,192.79 | 199.19 |  |  |
|                 | 17,922.17                                       | 17.92     | 9.33    | 167,204.55 | 167.20 |  |  |
|                 | 35,844.35                                       | 35.84     | 9.18    | 329,131.40 | 329.13 |  |  |
| TV3             | 53,766.52                                       | 53.77     | 9.13    | 491,058.25 | 491.06 |  |  |
|                 | 60,935.40                                       | 60.94     | 9.12    | 555,829.00 | 555.83 |  |  |
|                 | 71,688.70                                       | 71.69     | 9.11    | 652,985.10 | 652.99 |  |  |
| TV4             | 16,659.86                                       | 16.66     | 9.60    | 159,987.65 | 159.99 |  |  |
|                 | 33,319.73                                       | 33.32     | 9.35    | 311,382.50 | 311.38 |  |  |
|                 | 49,979.59                                       | 49.98     | 9.26    | 462,777.34 | 462.78 |  |  |
|                 | 56,643.50                                       | 56.64     | 9.24    | 523,335.30 | 523.34 |  |  |
|                 | 66,639.50                                       | 66.64     | 9.22    | 614,172.19 | 614.17 |  |  |

**Tabla\_09**. Datos reales Turbinas a Vapor – Cenergía 2004

Curvas características de las turbinas a vapor:

.

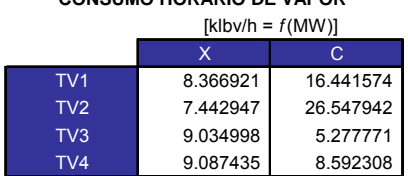

**CONSUMO HORARIO DE VAPOR** 

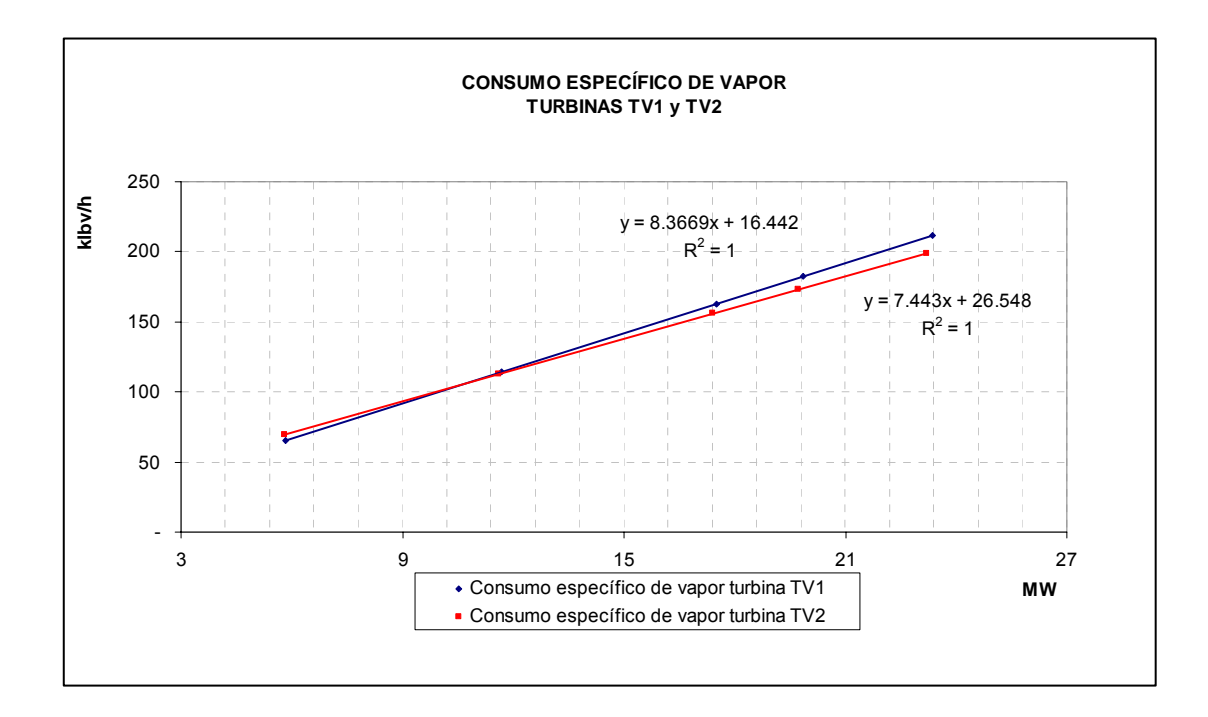

**Fig.\_16** : Curvas de consumo específico de las turbinas TV1 y TV2.

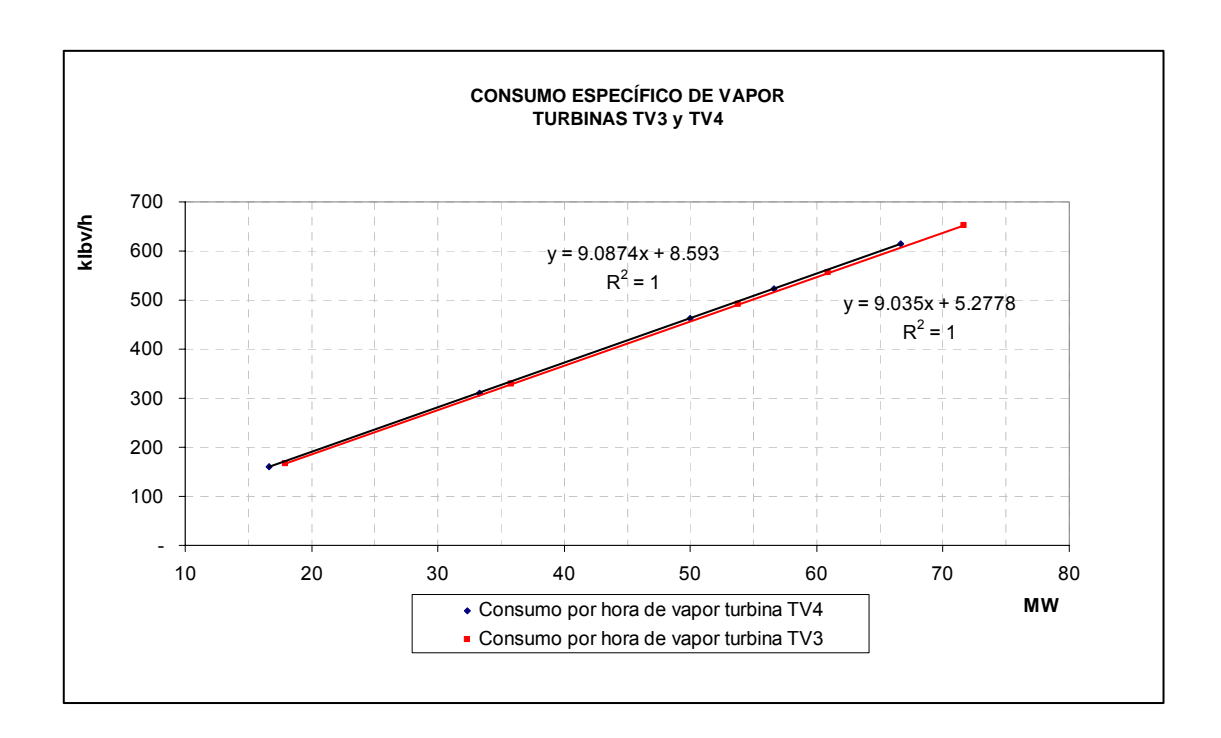

**Fig.\_17** : Curvas de consumo específico de las turbinas TV3 y TV4.

### **5.1.4.2 Características operaciones de las calderas.**

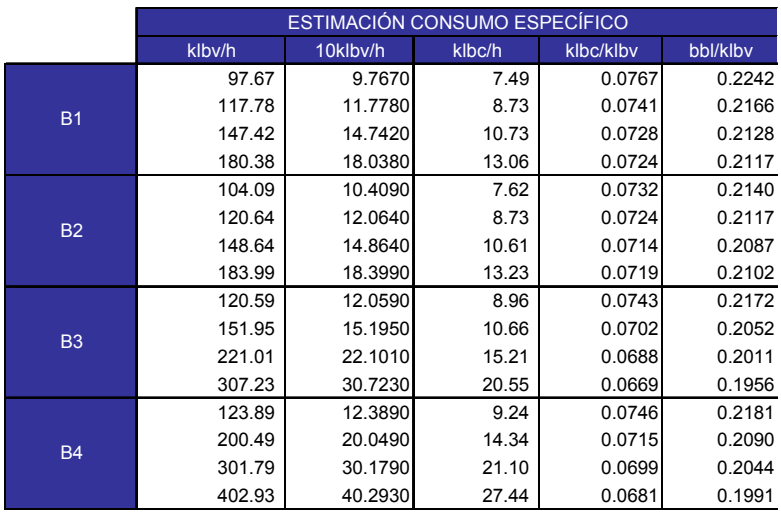

**Tabla\_10**. Datos reales Calderas – Cenergía 2004

Curvas características de las calderas de fuego directo:

.

#### **CONSUMO ESPECÍFICO DE COMBUSTIBLE**  $[bb]/k|$ bv =  $f(10 \text{ k} | b \text{v}/h)]$

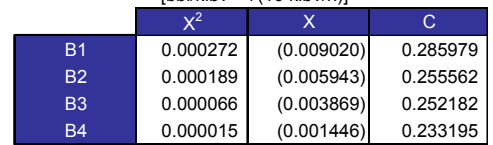

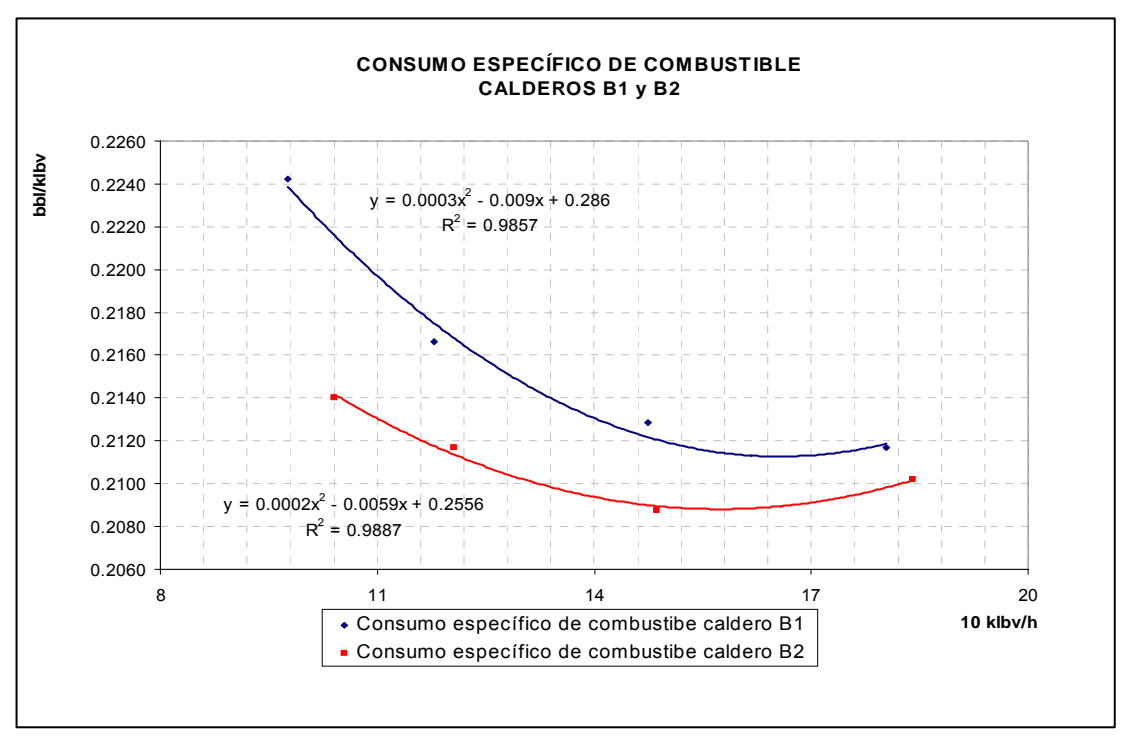

**Fig.\_18** : Curvas de consumo específico de las calderas B1 y B2.

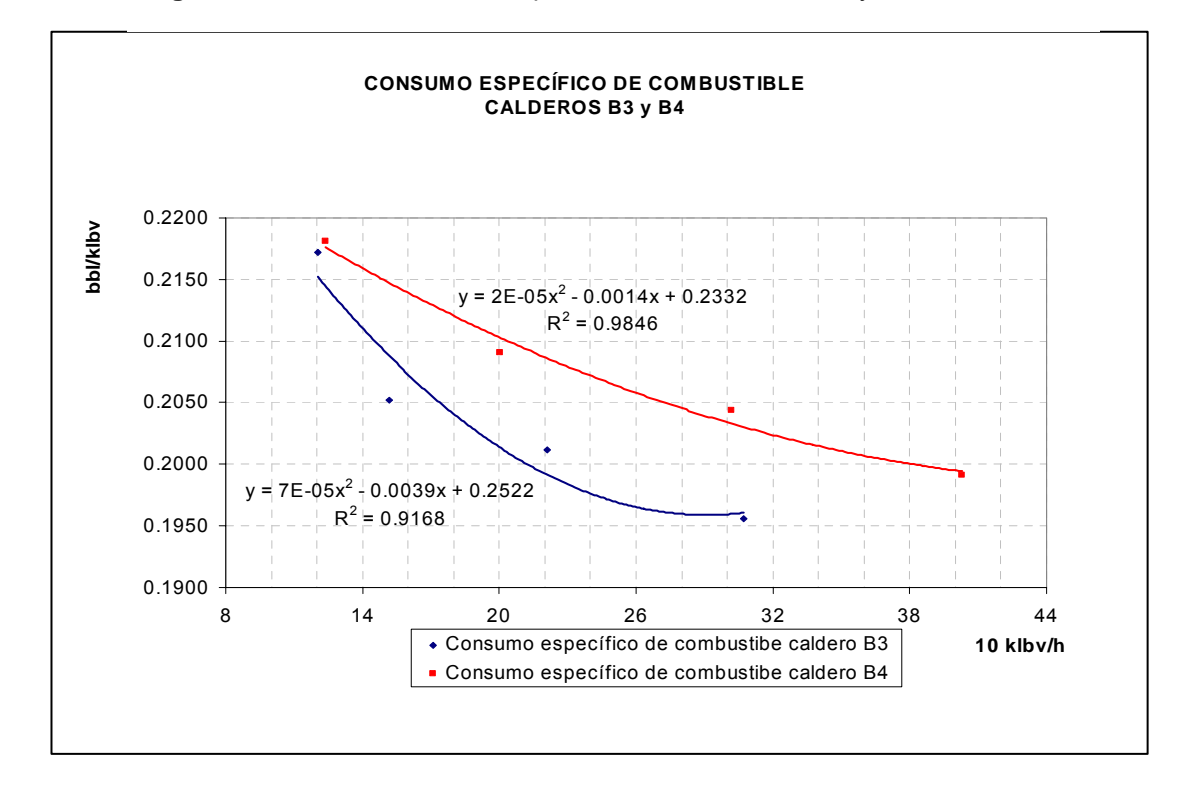

**Fig.\_19** : Curvas de consumo específico de las calderas B3 y B4.

### **CAPITULO 6.**

# **MODELO DE OPERACIÓN TURBINAS A VAPOR**

En este capítulo se explicará el modelo que se sigue para determinar la combinación de turbinas, la cual es afectada por las siguientes variables y restricciones:

### Restricción

- Límites operativos de las unidades (mínimo y máximo técnico)
- Programa de mantenimiento preventivo

### Variables

.

- Potencia requerida por el sistema
- Consumos específicos de las turbinas (klb de vapor por hora)

### **6.1. Modelo de Operación**

Este modelo de operación tiene como objetivo analizar las diferentes condiciones que afectan la operación de una central y determinar que combinación de turbinas es la más óptima, es decir se utilizan menos recursos para una misma generación de energía.

### **6.1.1 Determinación del mínimo técnico de la central**

Las unidades de generación de la Central Térmica ILO1 fueron inscritas en el COES definiéndose en esa oportunidad los mínimos técnicos de cada una de ellas y también el mínimo técnico de la Central.

.

Para la determinación del mínimo técnico se consideró que la fundición contribuía con 24 MW equivalentes en vapor (condición contractual) y que era necesario tener un caldero de fuego directo para compensar las variaciones de flujo, presión y temperatura del vapor de la fundición que dependen principalmente de su régimen de operación.

El caldero de fuego directo elegido para estar en servicio fue el Caldero 3 (B3) por tener menos horas de operación en comparación con los Calderos 1 y 2 y ser más eficiente que el Caldero 4. Debido al mínimo técnico de este Caldero (12 MW aproximadamente) se determinó que la generación mínima en vapor sería de 24 + 12 = 36 MW equivalentes, de los cuales 4 MW son destinados a servicios auxiliares y producción de agua, por lo que quedarían 32 MW para la generación eléctrica.

Con relación a las turbinas, se decidió que se tendría que trabajar por lo menos con una de las turbinas BBC (TV1 ó TV2) para que en caso de operación en isla (falla o salida de la subestación) se atienda las cargas de la fundición de las barras 1 y 2 de 13,8 kV.

De acuerdo a la experiencia de operación de las TV1 y TV2 cuando estuvieron operando con 6 y 8 MW habían presentado notorios problemas de erosión en las últimas etapas; por esa razón, se definió el mínimo técnico para la TV2 en 10 MW. En las épocas de avenida durante los 4 últimos años de Operación en mínimo técnico con 10 MW, las turbinas TV2 y TV1, no han vuelto a presentar problemas de fuerte erosión en las últimas etapas.

El mínimo técnico de las turbinas GE resultó de la diferencia de la mínima generación en vapor y el mínimo de la turbina BBC o sea 22 MW (32 - 10); sin embargo, la experiencia había mostrado que las turbinas GE han operado con 13 MW y 15 MW por largos periodos sin problemas de erosión en las últimas etapas.

### **6.1.2 Estudios preliminares**

.

Luego del ingreso en operación de la Central ILO21 en agosto del 2000 y la interconexión del Sistema Centro Norte con el Sistema Sur en septiembre del mismo año, ILO1 empezó a despachar en mínimo técnico durante los periodos de avenida, esto es, a partir del verano del 2001.

En el año 2000, la Gerencia de Operaciones, encargó revisar la posibilidad de operar con sólo el vapor de la fundición para lo cual se realizó una prueba de la cual estuvo al tanto SPCC de tal forma que durante el tiempo que durase la prueba no realizaran ninguna variación en sus hornos.

Se realizó la evaluación técnica y se determinó que por la seguridad de suministro para SPCC y también para la seguridad de la operación continua de ILO1, se debería mantener la generación en mínimo técnico manteniendo en servicio el Caldero 3. Se determinó además que en esta condición de operación, la temperatura del agua de alimentación disminuye de manera que los 24 MW equivalentes se reducen a 16 - 18 MW.

Durante el mes de diciembre de 2004 y por encargo del COES, una empresa consultora realizó el estudio denominado "Evaluación de la Inflexibilidad Operativa de la Central Térmica ILO1 de EnerSur", del cual se extrajeron las siguientes conclusiones: "De la evaluación efectuada de las inflexibilidades operativas tanto en cuanto se refiere a los equipos e instalaciones de la Fundición como de la Central Térmica ILO1 se concluye que es imposible que deje de operar la C.T. ILO1 porque siempre existirá un flujo de vapor de recuperación de calor por la operación continua de la Fundición y es más, se requiere adicionalmente vapor de una caldera de fuego directo para compensar la variabilidad de las condiciones del vapor que sale de las calderas de recuperación de calor que son muy fluctuantes y en el caso de la temperatura muy altos respecto a las condiciones que se requiere en las turbinas".

### **6.1.3 Restricciones de la operación con sólo vapor de fundición**

Las restricciones que se tienen con la operación con sólo vapor de la fundición son dadas desde dos puntos de vista:

- Calidad del Vapor y Parámetros Operacionales Límite de las Turbinas
- Seguridad del suministro a SPCC en caso de Contingencias

### **6.1.3.1 Calidad del Vapor y Parámetros Operacionales Límite de las Turbinas**

De la evaluación de la temperatura de los calderos de recuperación de calor durante el año 2004, se puede concluir que el vapor de la fundición sale fuera de las especificaciones para las que están diseñadas las turbinas durante el 76% de las horas del año (lo permisible es sólo 5%).

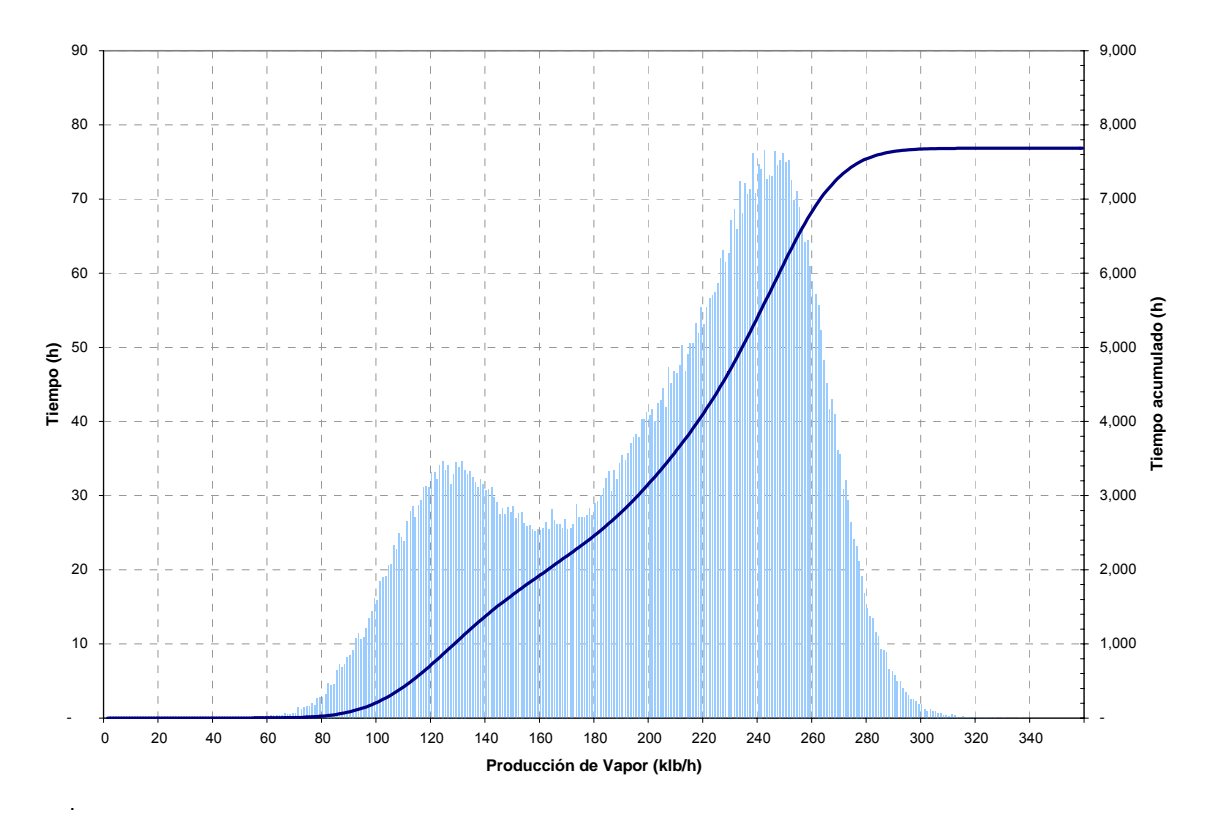

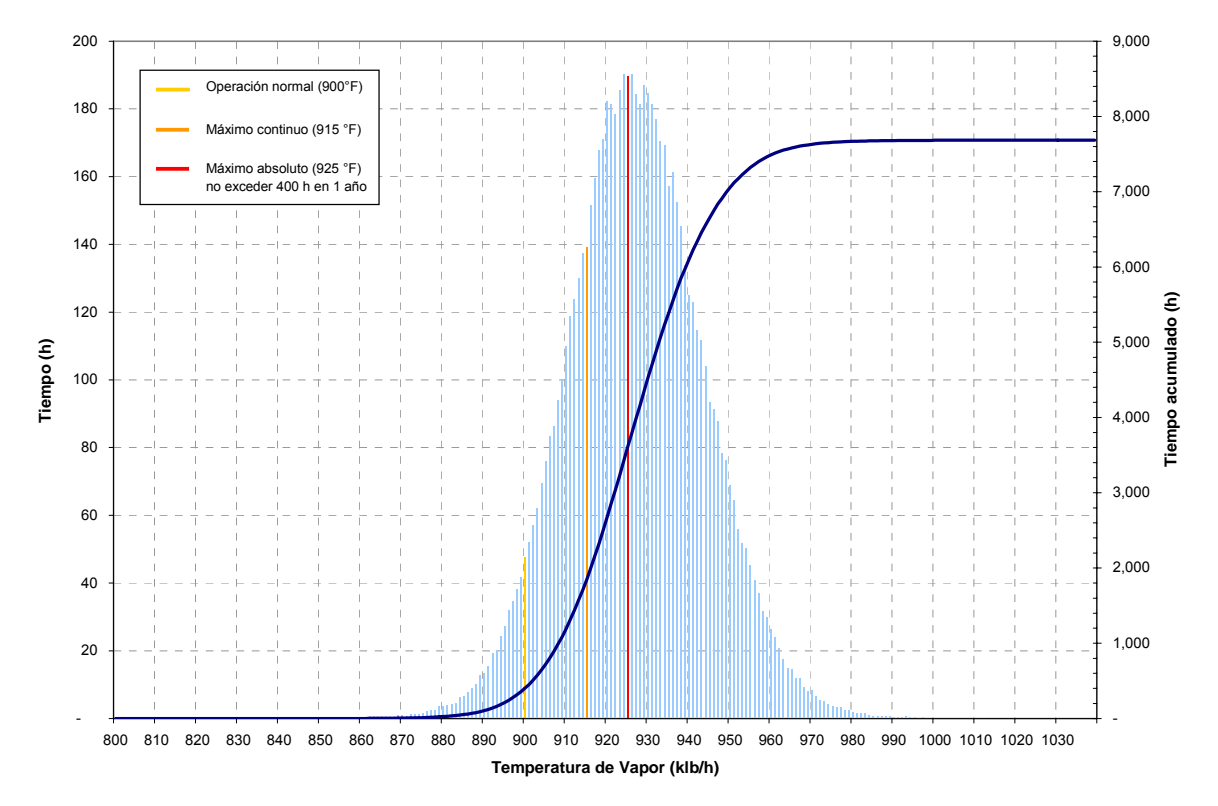

### **Fig.\_20** : Diagrama de la operación de los calderos de Fundición.

**Fig.\_21** : Distribución de temperaturas de la operación de los calderos de Fundición.

La calidad de su vapor depende de la operación de sus hornos y con las instalaciones actuales no hay manera de controlar las características del vapor dentro del rango de temperatura especificado para nuestras turbinas.

El informe final de "Evaluación de la Inflexibilidad Operativa de la Central Térmica ILO1 de EnerSur" indica: "En resumen podemos concluir que la temperatura del vapor que sale de las calderas de recuperación de calor es muy fluctuante y sus condiciones finales son altas respecto a las condiciones de temperatura requeridas por las turbinas, a pesar de tener sistemas de atemperación".

Durante el año 2004 se ha obtenido 927 °F como temperatura final promedio del vapor que

sale de las calderas de fundición en el punto de entrega a EnerSur; habiendo alcanzado un valor máximo igual a 1,000 °F y un mínimo igual a 870 °F (el fabricante recomienda que la temperatura sólo exceda de 925 °F 400 h como máximo, ver apéndice A).

El actual control de carga de los calderos lo realiza el "Boiler Master" que mantiene entre ciertos rangos una determinada presión del cabezal de vapor principal, en términos simples, esto significa que los calderos de fuego directo incrementan o reducen el consumo de petróleo para aumentar o disminuir la producción de vapor como respuesta a las variaciones en la generación de las turbinas ocasionada por las normales variaciones de frecuencia.

### **6.1.3.2 Seguridad del suministro a SPCC en caso de contingencias**

La operación con una turbina BBC y una GE ofrece una garantía de suministro de energía a la Fundición de SPCC en caso ocurriera una contingencia en el sistema o en la Subestación que haga que ILO1 se quede operando en isla, manteniendo el suministro eléctrico a los principales equipos de la Fundición como también a los servicios fundamentales tanto de EnerSur como de SPCC.

Ocurrida una contingencia en el sistema interconectado y a raíz de un evento ocurrido en agosto del 2002, se instaló en la subestación una protección por baja frecuencia y potencia inversa de manera que ILO1 se aísle del sistema en caso la frecuencia baje hasta 58,48 Hz y se registre inversión del flujo de potencia. En estas condiciones, la central queda operando con una de las turbinas BBC (TV2 ó TV1) alimentando las cargas de la fundición.

En la condición de operar con una turbina GE, los auxiliares de la Central dependerían del sistema interconectado, un gran evento en el sistema sacará de servicio los auxiliares de ILO1 y la turbina GE en servicio, esto también ocurriría en el caso de la salida de la subestación.

### **6.1.4 Determinación de la metodología de operación de las turbinas**

Teniendo en cuenta lo indicado sobre el mínimo técnico de la central (operación necesaria de una turbina BBC y GE) y debido a que las ecuaciones de consumo específico de las turbinas son funciones lineales la operación más óptima se obtendrá utilizando como base las turbinas BBC y GE más eficientes (TV2 y TV3), luego ingresará la turbina GE (TV4) por ser más confiable que la TV1 (durante los últimos años esta turbina a presentado dificultades en su operación debido principalmente a su antigüedad) y finalmente la TV1.

Debido a la cantidad de variables utilizadas para conseguir los consumos específicos más óptimos de las unidades de generación, se ha desarrollado un programa en Visual Basic para poder simplificar el procedimiento de cálculo, este programa será explicado con mayor detenimiento en el apéndice B.

# **CAPITULO 7. MODELO DE OPERACIÓN CALDERAS**

En este capítulo se explicará el modelo que se sigue para determinar la combinación de calderas, la cual es afectada por las siguientes variables y restricciones:

### Restricción

- Límites operativos de las unidades (mínimo y máximo técnico)
- Programa de mantenimiento preventivo

### Variables

.

- Vapor requerido por las turbinas
- Vapor requerido para servicios auxiliares (vapor para las plantas desalinizadoras, vapor para la atomización, vapor para calentamiento)
- Consumos específicos de las caldera

### **7.1. Modelo de Operación**

Al igual que para el cálculo de la potencia necesaria para obtener el más eficiente consumo especifico de vapor de las turbinas, en el caso de las calderas se calculará el consumo especifico de combustible más eficiente.

De la ecuación de consumo específico de vapor de dos turbinas obtenidas en el capítulo 6 se tiene:

$$
Y_1 = a_1 \cdot X_1 + c_1
$$

 $Y_2 = a_2 \cdot X_2 + c_2$ 

Donde:

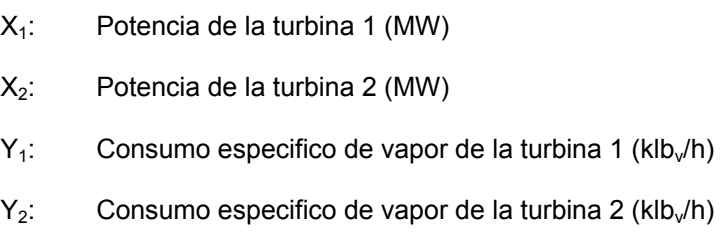

Por lo tanto el consumo de vapor por las turbinas ( $V<sub>Total</sub>$ ) sería:

 $V_{Total} = Y_1 \cdot H_1 + Y_2 \cdot H_2$ 

Donde:

.

Y: Consumo especifico de vapor de la turbina (klb<sub>v</sub>/h)

H: Horas de operación de la turbina (h)

Para encontrar el vapor necesario producido por las calderas de fuego directo se debe tomar en cuenta el vapor producido por Fundición y el vapor necesario para los sistemas auxiliares, por lo tanto:

 $V_{calo} = V_{Total} - V_{Fundición} + V_{Auviliares}$ 

Donde:

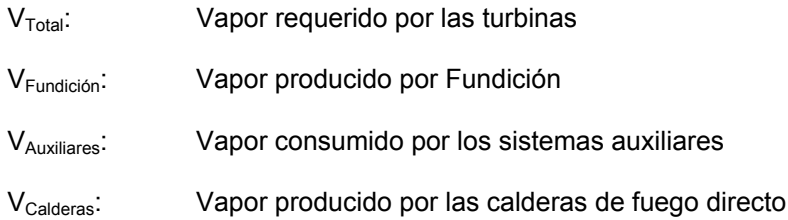

Para poder conocer cual de las combinaciones posibles entre las unidades es la más óptima según la variación de la carga solicitada por el sistema, debemos conocer el rendimiento actual de cada una de las turbinas que van a operar así como las limitaciones operativas para evitar posibles daños posteriores.

Del capítulo 5 se obtiene que el consumo específico de combustible de las calderas en función de la producción de vapor es una función cuadrática:

$$
W_{(x)} = a \cdot Z^2 + b \cdot Z + c
$$

Donde:

.

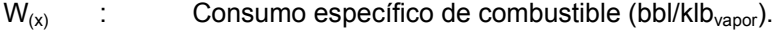

Z : Producción de vapor (klb<sub>vapor</sub>/h).

Caso I: Operación de dos calderas de fuego directo.

$$
V_{calderos} = Z_1 \cdot H_1 + Z_2 \cdot H_2
$$
  
\n
$$
W_1 = a_1 \cdot Z_1^2 + b_1 \cdot Z_1 + c_1
$$
  
\n
$$
W_2 = a_2 \cdot Z_2^2 + b_2 \cdot Z_2 + c_2
$$

Donde:

- $Z_1$ : Producción de vapor de la caldera 1 (klb $\sqrt{h}$ )
- $Z_2$ : producción de vapor de la caldera 2 (klb $\sqrt{h}$ )
- $W_1$ : Consumo especifico de combustible de la caldera 1 (bbl/klb<sub>v</sub>)
- $W_2$ : Consumo especifico de combustible de la caldera 2 (bbl/klb<sub>v</sub>)

Las ecuaciones anteriores consideran la operación de dos calderas que requieren un flujo de vapor de  $X_T$  klb<sub>vapor</sub>/h y que el consumo horario de combustible por kilo libra de vapor de ambas turbinas es de  $Y_T$  bbl/klb<sub>vapor</sub>, entonces obtendremos las siguientes expresiones:

$$
Z_T = Z_1 + Z_2 \qquad \dots (18)
$$
  
\n
$$
W_T = a_1 \cdot Z_1^2 + b_1 \cdot Z_1 + a_2 \cdot Z_2^2 + b_2 \cdot Z_2 + c_T \qquad \dots (19)
$$
  
\n
$$
c_T : c_1 + c_2
$$

Si despejamos  $Z_2$  de la ecuación (18):

$$
Z_2 = Z_T - Z_1 \qquad \dots (20)
$$

.

Si deseamos que el consumo de combustible por kilo libra de vapor producido por las calderas sea el más eficiente entonces debemos igualar a cero la primera derivada de la función.

Reemplazando la ecuación (20) en la ecuación (19), aplicando la primera derivada e igualando a cero se obtendrá:

$$
\frac{\partial W_T}{\partial Z_1} = a_1 \frac{\partial Z_1^2}{\partial Z_1} + b_1 \frac{\partial Z_1}{\partial Z_1} + a_2 \frac{\partial (Z_T - Z_1)^2}{\partial Z_1} + b_2 \frac{\partial (Z_T - Z_1)}{\partial Z_1}
$$

Simplificando:

$$
\frac{\partial W_T}{\partial Z_1} = 2a_1 \cdot Z_1 + b_1 + 2a_2 \cdot (Z_1 - Z_T) - b_2 = 0
$$

Y finalmente se obtiene el valor de la producción de vapor con la cual la caldera debería de operar de la forma más eficiente:

$$
Z_1 = \left(\frac{2a_2 \cdot Z_T - b_1 + b_2}{2a_1 + 2a_2}\right) = \frac{2a_2}{2a_1 + 2a_2} \cdot Z_T - \frac{b_1 - b_2}{2a_1 + 2a_2} \quad ...(21)
$$

Por lo tanto el valor de la producción de vapor de la otra caldera sería:

$$
Z_2 = Z_T - \left(\frac{2a_2 \cdot Z_T - b_1 + b_2}{2a_1 + 2a_2}\right) = \left(1 - \frac{2a_2}{2a_1 + 2a_2}\right) \cdot Z_T + \frac{b_1 - b_2}{2a_1 + 2a_2} \quad \dots (22)
$$

Tomando en cuenta los límites máximos y mínimos de flujo de vapor que puede producir cada caldera, el valor  $Z_1$  y  $Z_2$  estará limitado de la siguiente manera:

$$
\frac{klb}{h}_{\min} \langle Z \langle \frac{klb}{h}_{\max}
$$

.

Derivando por segunda vez para comprobar que los resultados obtenidos corresponden a los valores mínimos (menor consumo específico de combustible) obtendremos:

$$
\frac{\partial(\partial W_T)}{\partial^2 Z_1} = \frac{\partial(2a_1 \cdot Z_1 + b_1 + 2a_2 \cdot (Z_1 - Z_T) + b_2)}{\partial Z_1} = 2a_1 + 2a_2
$$

Como los valores de  $a_1$  y  $a_2$  siempre son positivos se demuestra que los valores obtenidos
corresponden a los valores de consumo específico mínimo.

Realizando este procedimiento gráficamente se puede apreciar con mayor facilidad los puntos en los cuales las unidades deben de operar para hacer el proceso de generación de energía eléctrica más óptimo.

#### Así tendremos:

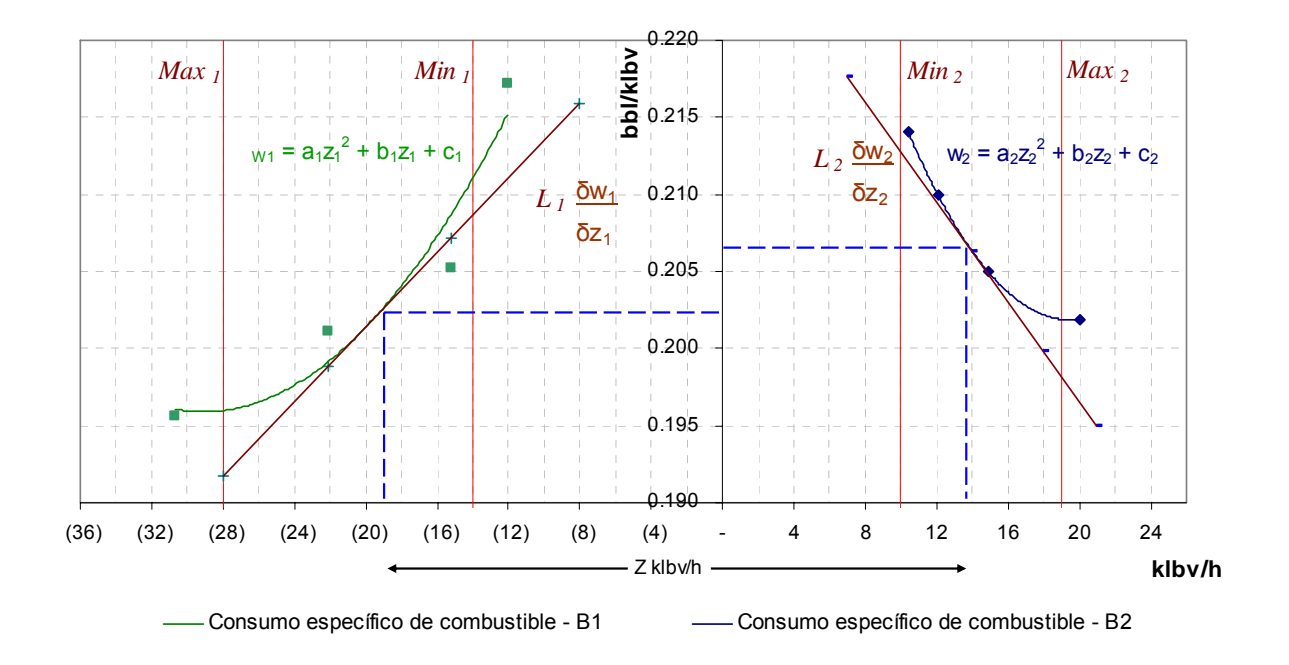

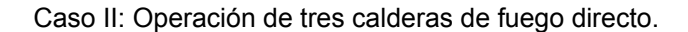

$$
Z_T = Z_1 + Z_2 + Z_3 \dots (23)
$$
  
\n
$$
W_T = a_1 \cdot Z_1^2 + b_1 \cdot Z_1 + a_2 \cdot Z_2^2 + b_2 \cdot Z_2 + a_3 \cdot Z_3^2 + b_3 \cdot Z_3 + c_T \dots (24)
$$

 $c_T$  :  $c_1$  +  $c_2$  +  $c_3$ 

Donde:

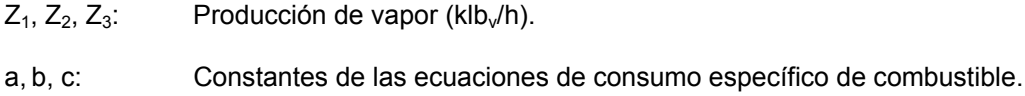

Realizando una agrupación de las ecuaciones de las calderas 1 y 2:

 $Z_4 = Z_1 + Z_2$ 

Utilizando las ecuaciones (4) y (5) los cuales nos indican el lugar geométrico del consumo específico de las calderas tendremos:

$$
Z_1 = \frac{2a_2}{2a_1 + 2a_2} \cdot Z_4 - \frac{b_1 - b_2}{2a_1 + 2a_2}
$$

$$
Z_2 = \left(1 - \frac{2a_2}{2a_1 + 2a_2}\right) \cdot Z_4 + \frac{b_1 - b_2}{2a_1 + 2a_2}
$$

 $Z_3 = Z_T - Z_4$ 

Haciendo los siguientes cambios de variable:

$$
\frac{2a_2}{2a_1 + 2a_2} = m
$$
  

$$
\frac{b_1 - b_2}{2a_1 + 2a_2} = n
$$

Se obtiene:

$$
Z_1 = m \cdot Z_4 - n \qquad \dots (25)
$$

$$
Z_2 = (1 - m) \cdot Z_4 + n \qquad \dots (26)
$$
  

$$
Z_3 = Z_T - Z_4 \qquad \dots (27)
$$

Reemplazando las ecuaciones anteriores en la ecuación (24):

$$
W_T = a_1 \cdot (m \cdot Z_4 - n)^2 + b_1 \cdot (m \cdot Z_4 - n) + a_2 \cdot ((1 - m) \cdot Z_4 + n)^2 + b_2 \cdot ((1 - m) \cdot Z_4 + n) + a_3 \cdot (Z_T - Z_4)^2 + b_3 \cdot (Z_T - Z_4) + c_T
$$

Siguiendo el mismo procedimiento que cuando se tenían dos calderas, aplicando la primera derivada e igualando a cero.

$$
\frac{\partial W_T}{\partial Z_4} = 2a_1 \cdot (m \cdot Z_4 - n) \cdot m + b_1 \cdot m + 2a_2 \cdot ((1 - m) \cdot Z_4 + n) \cdot (1 - m) + b_2 \cdot (1 - m) + 2a_3 \cdot (Z_4 - Z_T) - b_3
$$
  

$$
\frac{\partial W_T}{\partial Z_1} = 2a_1 \cdot m^2 \cdot Z_4 + 2a_2 \cdot (m - 1)^2 \cdot Z_4 + 2a_3 \cdot Z_4 - 2a_2 \cdot n \cdot m - 2a_1 \cdot n \cdot m + b_2 - b_2 \cdot m + b_1 \cdot m - b_3 - 2a_3 \cdot Z_T = 0
$$

Simplificando y reemplazando las variables m y n:

$$
Z_4 = \frac{2a_3 \cdot (a_1 + a_2) \cdot Z_T + a_2 \cdot (b_3 - b_1) + a_1 \cdot (b_3 - b_2)}{2 \cdot (a_1 \cdot a_2 + a_1 \cdot a_3 + a_2 \cdot a_3)} \qquad \dots (28)
$$

Reemplazando la ecuación (28) en las ecuaciones (25), (26) y (27) obtendremos los consumos específicos de las tres unidades en servicio:

$$
Z_1 = \frac{a_2 \cdot [2a_3 \cdot (a_1 + a_2) \cdot Z_T + a_2 \cdot (b_3 - b_1) + a_1 \cdot (b_3 - b_2)]}{[a_1 + a_2] \cdot [2 \cdot (a_1 \cdot a_2 + a_1 \cdot a_3 + a_2 \cdot a_3)]} - \frac{b_1 - b_2}{2a_1 + 2a_2} \tag{29}
$$

$$
Z_2 = \frac{a_1 \cdot [2a_3 \cdot (a_1 + a_2) \cdot Z_T + a_2 \cdot (b_3 - b_1) + a_1 \cdot (b_3 - b_2)]}{[a_1 + a_2] \cdot [2 \cdot (a_1 \cdot a_2 + a_1 \cdot a_3 + a_2 \cdot a_3)]} + \frac{b_1 - b_2}{2a_1 + 2a_2} \tag{30}
$$

$$
Z_3 = Z_T - \frac{2a_3 \cdot (a_1 + a_2) \cdot Z_T + a_2 \cdot (b_3 - b_1) + a_1 \cdot (b_3 - b_2)}{2 \cdot (a_1 \cdot a_2 + a_1 \cdot a_3 + a_2 \cdot a_3)} \qquad \qquad \dots (31)
$$

Para poder entender con mayor facilidad lo realizado a continuación la gráfica del cálculo en el caso de operar tres calderas en paralelo.

En el siguiente gráfico se presentan las curvas de consumo específico de combustible de las calderas W<sub>2</sub>, W<sub>3</sub> e W<sub>4</sub>; las líneas L<sub>2</sub>, L<sub>3</sub> y L<sub>4</sub> representan los lugares geométricos de los valores óptimos de los flujos de vapor  $Z_2$ ,  $Z_3$  y  $Z_4$  en las cuales las turbinas deben operar para obtener el menor consumo de vapor.

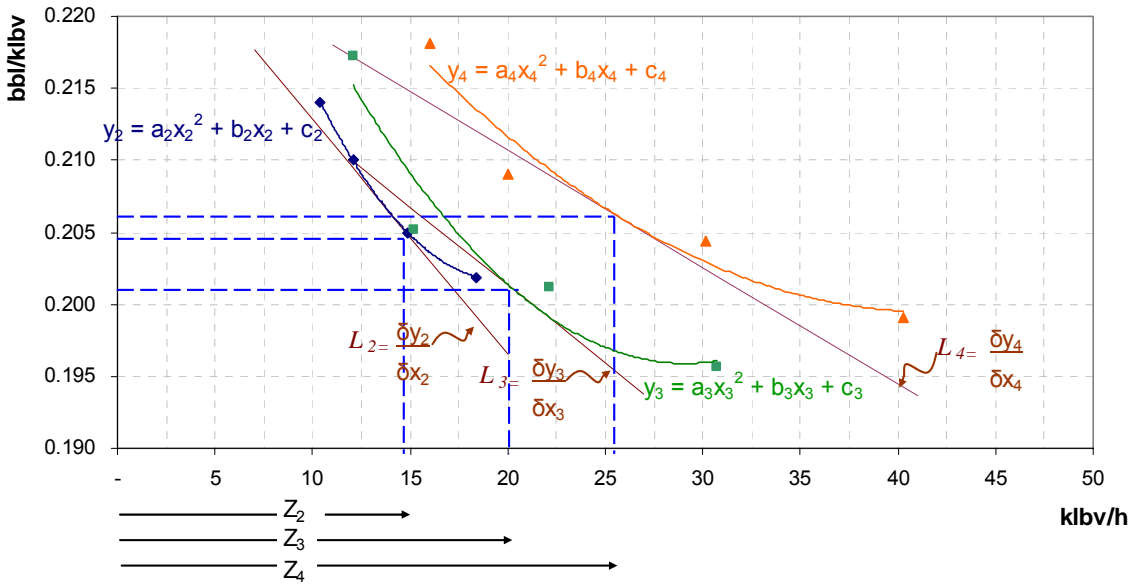

- Consumo específico de Comb - B3 - Consumo específico de Comb - B2 - Consumo específico de Comb - B4

Dando forma a las ecuaciones anteriores:

$$
Z_{1} = \frac{a_{2} \cdot a_{3}}{a_{1} \cdot a_{2} + a_{1} \cdot a_{3} + a_{2} \cdot a_{3}} \cdot Z_{T} - \frac{a_{2} \cdot (b_{1} - b_{3}) + a_{3} \cdot (b_{1} - b_{2})}{2 \cdot (a_{1} \cdot a_{2} + a_{1} \cdot a_{3} + a_{2} \cdot a_{3})} \qquad \dots (32)
$$

$$
Z_{2} = \frac{a_{1} \cdot a_{3}}{a_{1} \cdot a_{2} + a_{1} \cdot a_{3} + a_{2} \cdot a_{3}} \cdot Z_{T} - \frac{a_{1} \cdot (b_{2} - b_{3}) + a_{3} \cdot (b_{2} - b_{1})}{2 \cdot (a_{1} \cdot a_{2} + a_{1} \cdot a_{3} + a_{2} \cdot a_{3})} \qquad \dots (33)
$$

$$
Z_3 = \frac{a_1 \cdot a_2}{a_1 \cdot a_2 + a_1 \cdot a_3 + a_2 \cdot a_3} \cdot Z_T - \frac{a_2 \cdot (b_3 - b_1) + a_1 \cdot (b_3 - b_2)}{2 \cdot (a_1 \cdot a_2 + a_1 \cdot a_3 + a_2 \cdot a_3)} \qquad \dots (34)
$$

Caso III: Operación de cuatro calderas de fuego directo.

Por inducción matemática según lo obtenido para los casos I y II los valores de los flujos de vapor producidos por las calderas se obtendrán con las siguientes fórmulas:

$$
Z_{1} = \frac{a_{2} \cdot a_{3} \cdot a_{4}}{a_{1} \cdot a_{2} \cdot a_{3} + a_{1} \cdot a_{2} \cdot a_{4} + a_{1} \cdot a_{3} \cdot a_{4} + a_{2} \cdot a_{3} \cdot a_{4}} \cdot Z_{T} - \frac{a_{2} \cdot a_{3} \cdot (b_{1} - b_{4}) + a_{2} \cdot a_{4} \cdot (b_{1} - b_{3}) + a_{3} \cdot a_{4} \cdot (b_{1} - b_{2})}{2 \cdot (a_{1} \cdot a_{2} \cdot a_{3} + a_{1} \cdot a_{2} \cdot a_{4} + a_{1} \cdot a_{3} \cdot a_{4} + a_{2} \cdot a_{3} \cdot a_{4})}
$$
\n
$$
Z_{2} = \frac{a_{1} \cdot a_{3} \cdot a_{4}}{a_{1} \cdot a_{2} \cdot a_{3} + a_{1} \cdot a_{2} \cdot a_{4} + a_{1} \cdot a_{3} \cdot a_{4} + a_{2} \cdot a_{3} \cdot a_{4}} \cdot Z_{T} - \frac{a_{1} \cdot a_{3} \cdot (b_{2} - b_{4}) + a_{1} \cdot a_{4} \cdot (b_{2} - b_{3}) + a_{3} \cdot a_{4} \cdot (b_{2} - b_{1})}{2 \cdot (a_{1} \cdot a_{2} \cdot a_{3} + a_{1} \cdot a_{2} \cdot a_{4} + a_{1} \cdot a_{3} \cdot a_{4} + a_{2} \cdot a_{3} \cdot a_{4})}
$$
\n
$$
Z_{3} = \frac{a_{1} \cdot a_{2} \cdot a_{4}}{a_{1} \cdot a_{2} \cdot a_{3} + a_{1} \cdot a_{2} \cdot a_{4} + a_{1} \cdot a_{3} \cdot a_{4} + a_{2} \cdot a_{3} \cdot a_{4}} \cdot Z_{T} - \frac{a_{1} \cdot a_{2} \cdot (b_{3} - b_{4}) + a_{1} \cdot a_{4} \cdot (b_{3} - b_{2}) + a_{2} \cdot a_{4} \cdot (b_{3} - b_{1})}{2 \cdot (a_{1} \cdot a_{2} \cdot a_{3} + a_{1} \cdot a_{2} \cdot a_{4} + a_{1} \cdot a_{3} \cdot a_{4} + a_{2} \cdot a_{3} \cdot a_{4})}
$$
\n
$$
Z_{4
$$

Debido a la cantidad de variables utilizadas para conseguir los consumos específicos de combustibles más óptimos de las calderas, se ha desarrollado un programa en Visual Basic para poder simplificar el procedimiento de cálculo, este programa será explicado con mayor detenimiento en el apéndice B.

Finalmente el consumo de combustible de la central (Comb<sub>Total</sub>) sería:

$$
Comb_{Total} = \sum_{i=1}^{n} W_i \cdot Z_i \cdot H_i
$$

Donde:

.

 $Z_i$ : Producción de vapor de la caldera i (klb<sub>v</sub>/h)

 $W_i$ : Consumo especifico de combustible de la caldera i (bbl/klb<sub>v</sub>) n: Número de calderas en operación.

## **CAPITULO 8. CÁLCULOS Y RESULTADOS**

Después de haber revisado las condiciones y los principios que determinan el mejor comportamiento en conjunto de la central térmica ILO1 es necesario poner en práctica todo lo que anteriormente se ha descrito, para ello se realizará el desarrollo detallado de cada uno de los tres objetivos específicos planteados inicialmente. Para comprobar la efectividad de las ecuaciones planteadas y del modelo descrito a lo largo de los capítulos anteriores se realizó el monitoreo de la operación de la central para el periodo 2004 - 2005, se tomaron los datos de producción y consumo de las turbinas y calderos.

## **8.1. Condiciones de operación.**

#### **8.1.1 Generación requerida por el sistema**

.

La generación requerida por el sistema en el periodo 2004 – 2005 tal como se indicó en el capítulo 5 estuvo determinada principalmente por las condiciones ambientales (hidrología), los mantenimientos de las unidades que integran el sistema, el costo de los combustibles, el ingreso de nuevas centrales eléctricas y la modernización de algunas centrales a ciclo combinado.

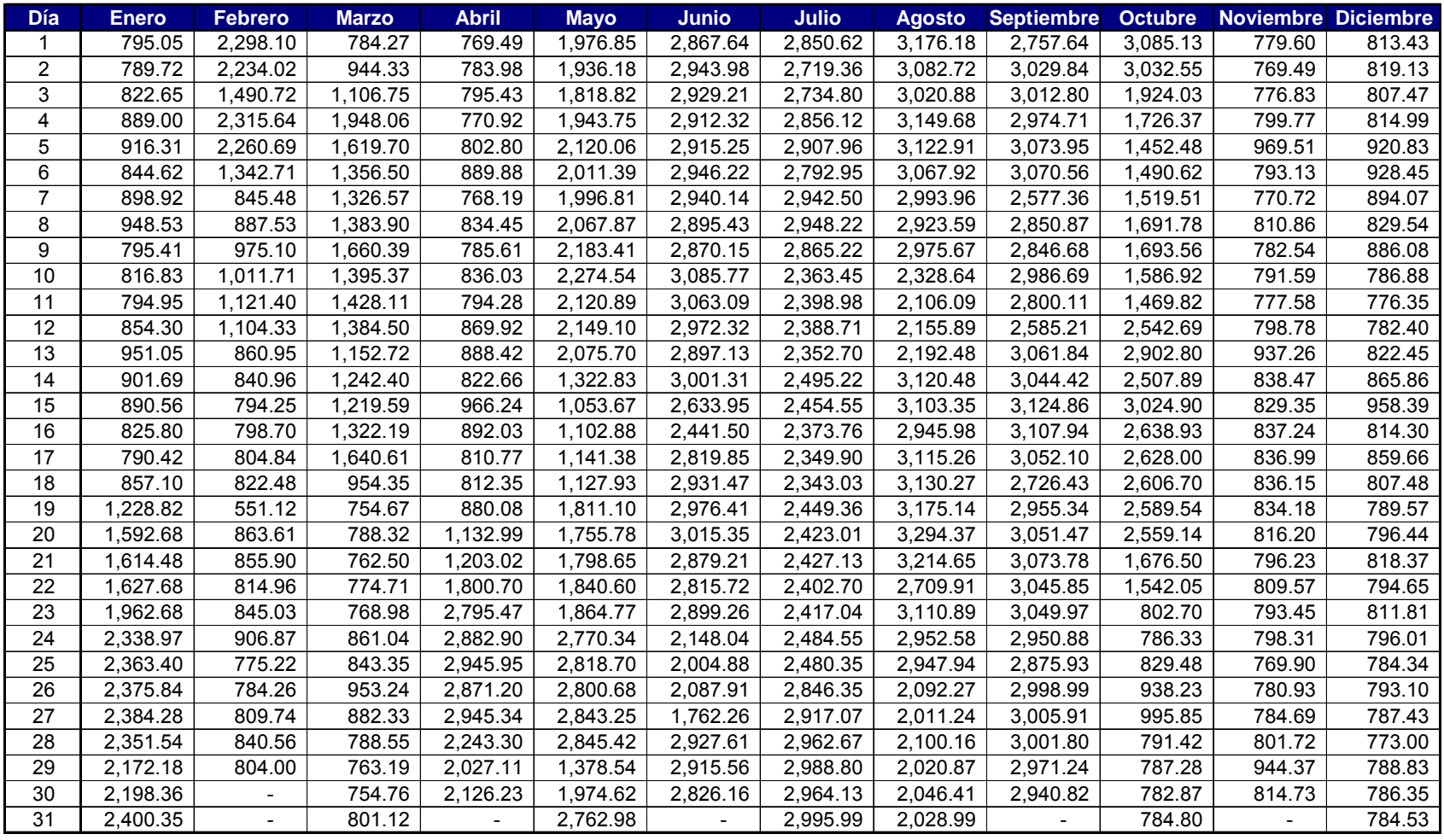

**Tabla\_11**. Producción de energía eléctrica de la Central Termoeléctrica durante el 2004.

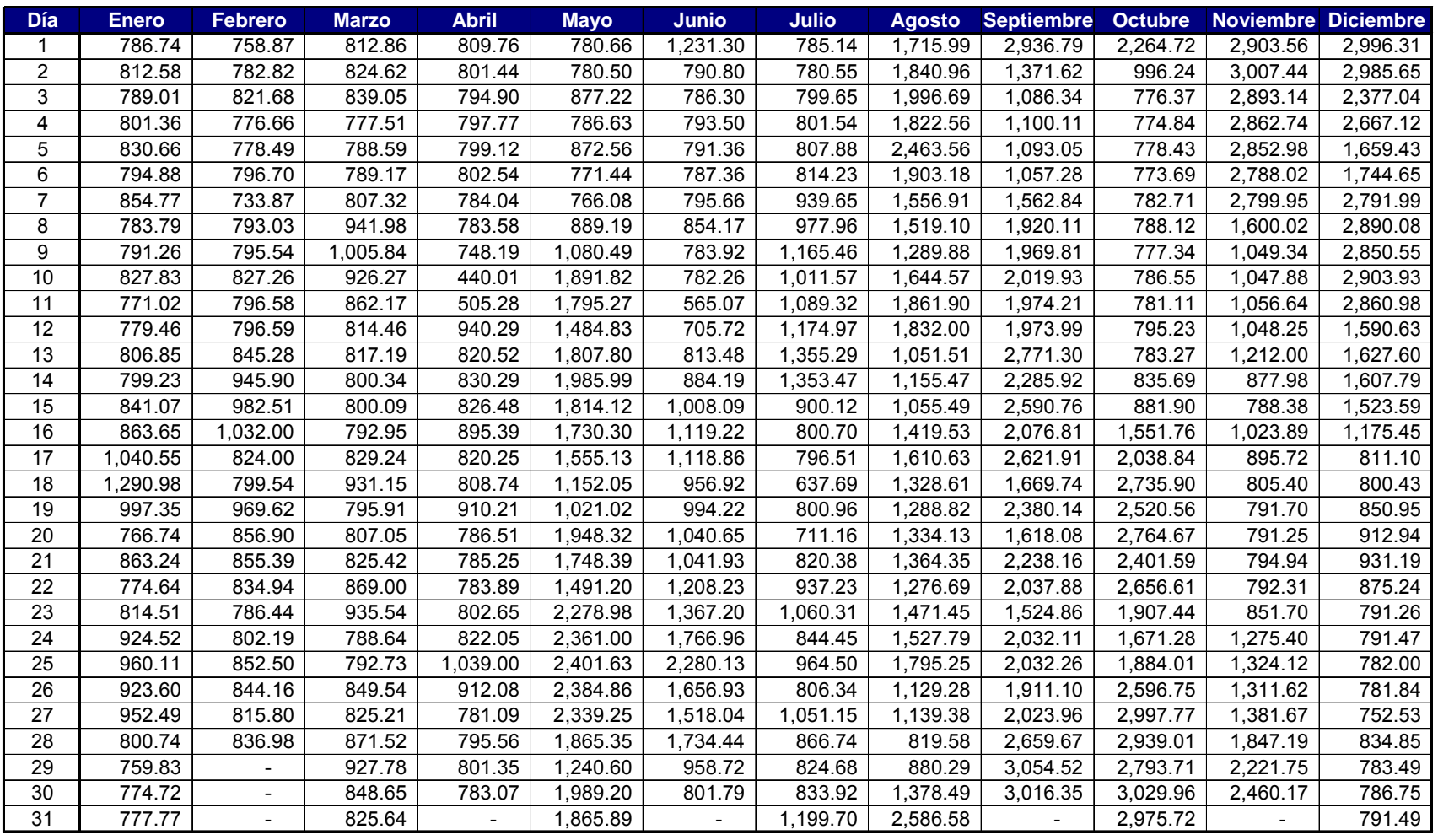

. **Tabla\_12**. Producción de energía eléctrica de la Central Termoeléctrica durante el 2005.

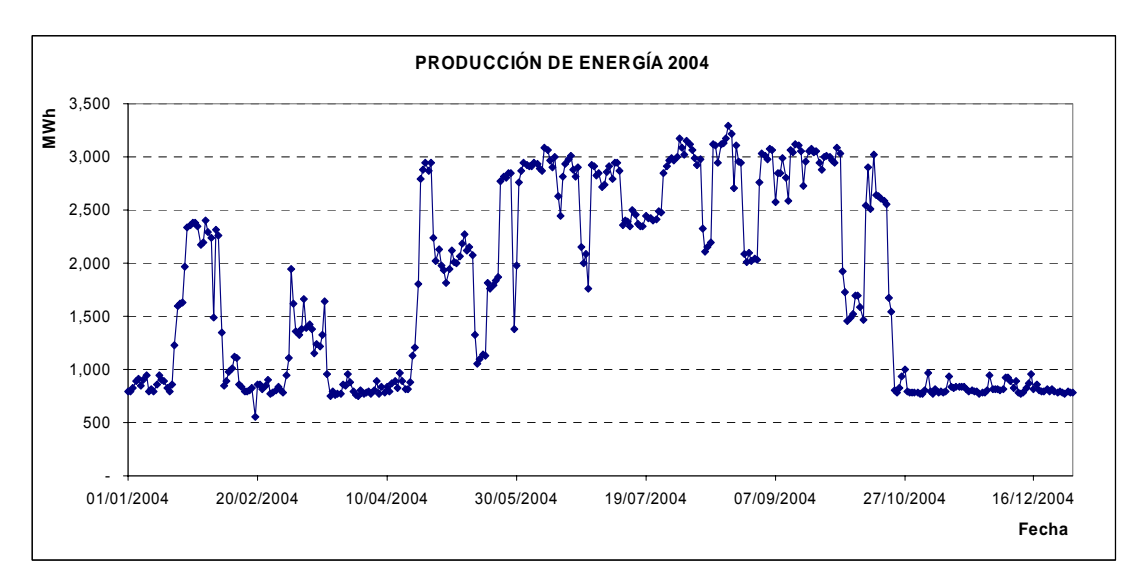

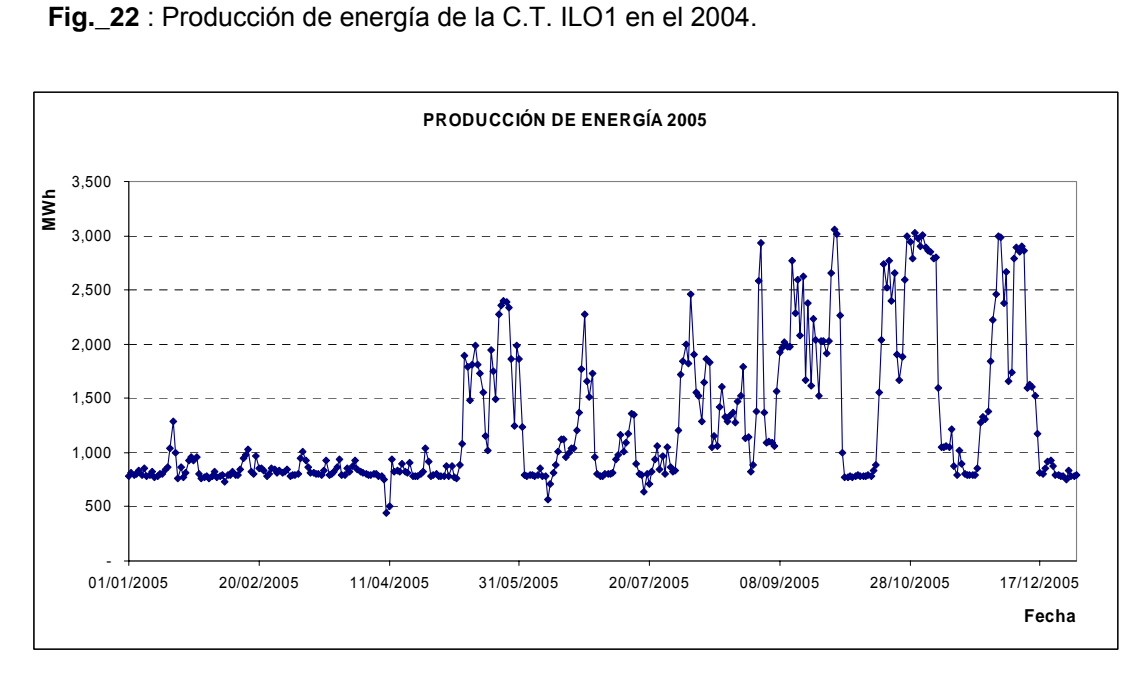

**Fig.\_23** : Producción de energía de la C.T. ILO1 en el 2005.

.

Para realizar un cálculo con mayor exactitud se ha utilizado valores diarios de energía producida y debido a la manera particular de operación de esta central térmica (opera las 24 horas del día debido al vapor de fundición) es posible conocer la potencia producida por la central la cual nos servirá más adelante para calcular la combinación óptima de turbinas necesarias a operar.

#### **8.1.2 Características operacionales de las unidades**

Tal como se indicó en el capítulo 5 las características operacionales de las unidades nos servirán para conocer que unidades deben de operar para obtener el menor consumo de recursos para una misma producción de energía.

#### **8.1.2.1 Características operaciones de las turbinas a vapor.**

Debido a que las curvas de consumo específico de vapor de las turbinas son ecuaciones de primer grado, la determinación de que unidad es la más óptima para un determinado rango de operación se obtiene de la comparación de las curvas de cada unidad.

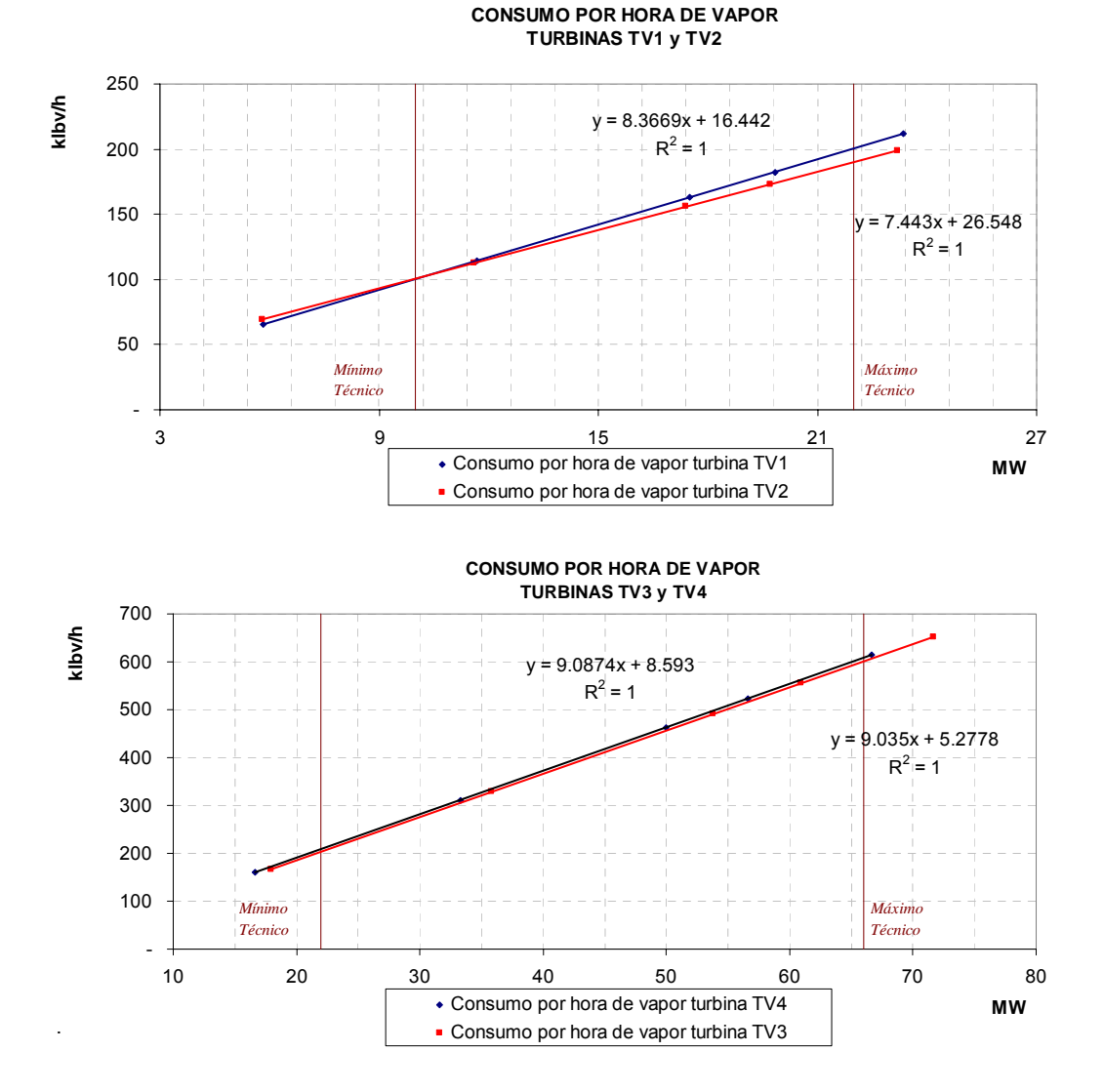

Por lo tanto de los gráficos anteriores y de lo establecido en el capítulo 6 (mínimo técnico de la central) el orden de ingreso de las turbinas será el siguiente:

- TV2 y TV3 (32MW mínimo técnico)
- TV2, TV3 y TV4 (debido principalmente a que la turbina TV4 es más confiable que la turbina TV1)
- Todas las turbinas

#### **8.1.2.2 Características operaciones de las calderas.**

Considerando lo mencionado en el capítulo 6 (determinación del mínimo técnico de la central) la primera caldera que debería operar es la caldera B3 y de acuerdo a las curvas características de las calderas mostradas a continuación, el orden de ingreso de las turbinas será el siguiente:

- B3 (32 MW mínimo técnico)
- B3 y B4 (debido principalmente a que la caldera B4 es más confiable que la caldera B1)
- B3, B4 y B2

.

- Todas las calderas

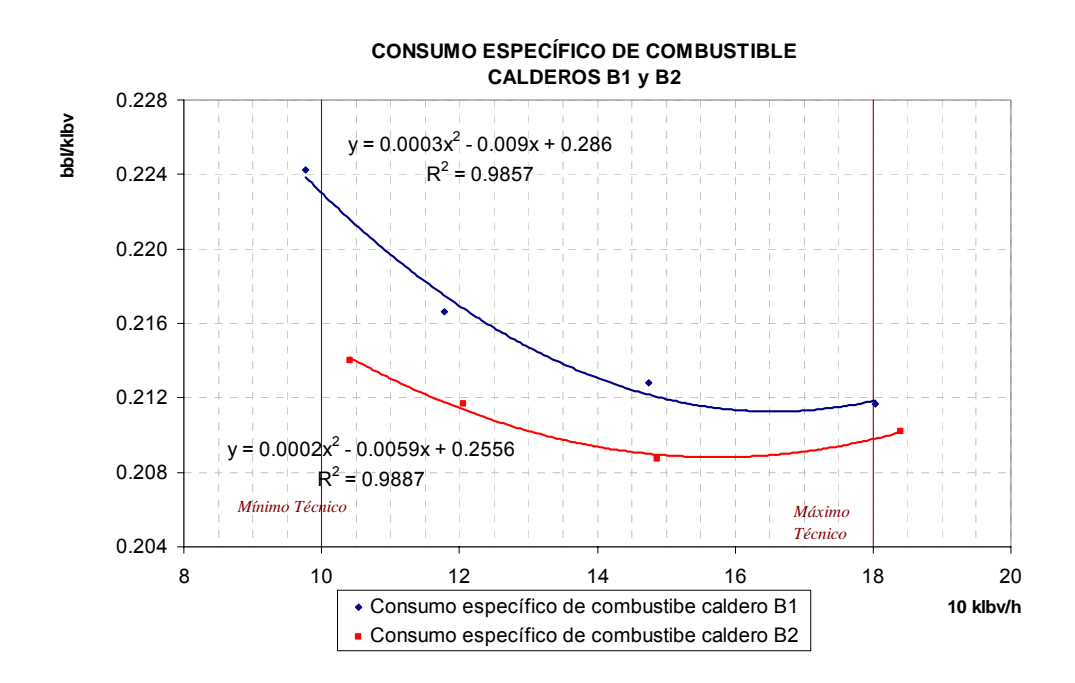

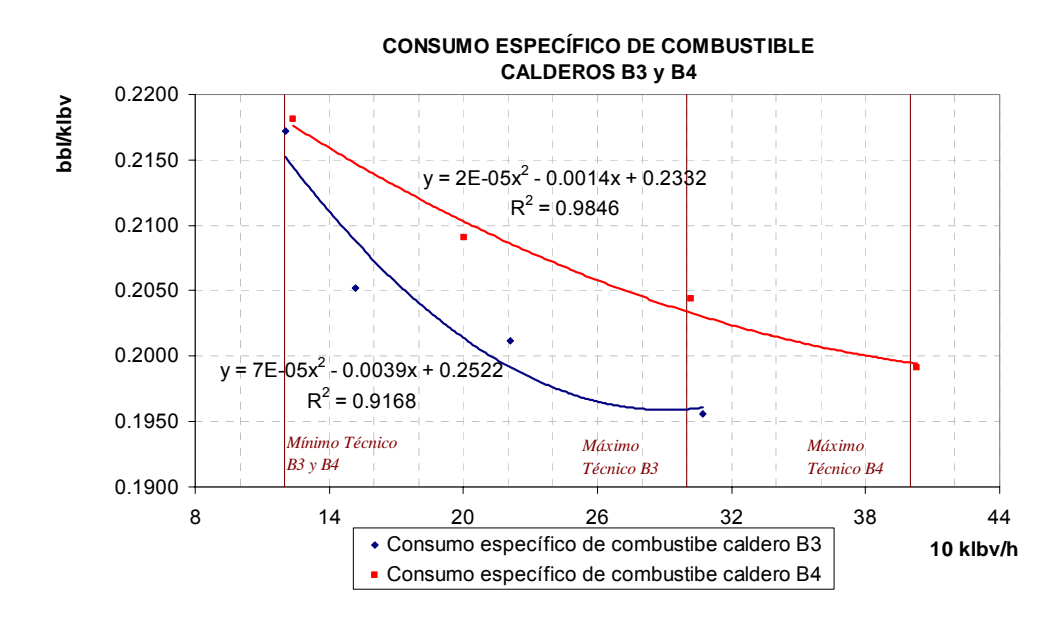

## **8.1.3 Indisponibilidad de las unidades debido a mantenimientos preventivos y correctivos.**

Durante el 2004 y 2005 las unidades se encontraron indisponibles durante ciertos periodos de tiempo debido a que se realizaron diferentes mantenimientos tanto preventivos como correctivos los cuales modificaron la forma de operación de la central.

A continuación se presenta las indisponibilidades tanto para los calderos de fuego directo, turbinas y calderos de recuperación de calor (SPCC) en el 2004:

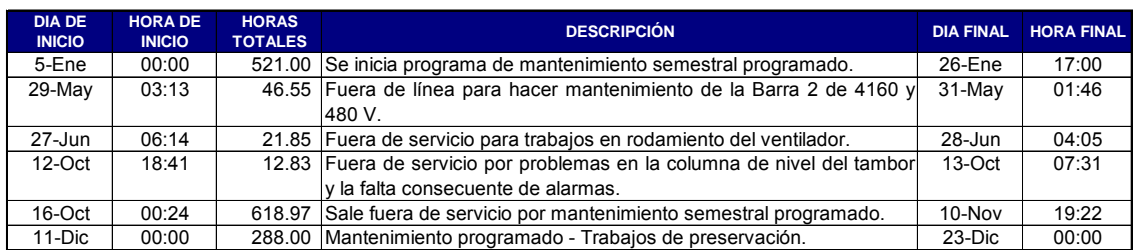

Indisponibilidades Caldera B1.

## Indisponibilidades Caldera B2.

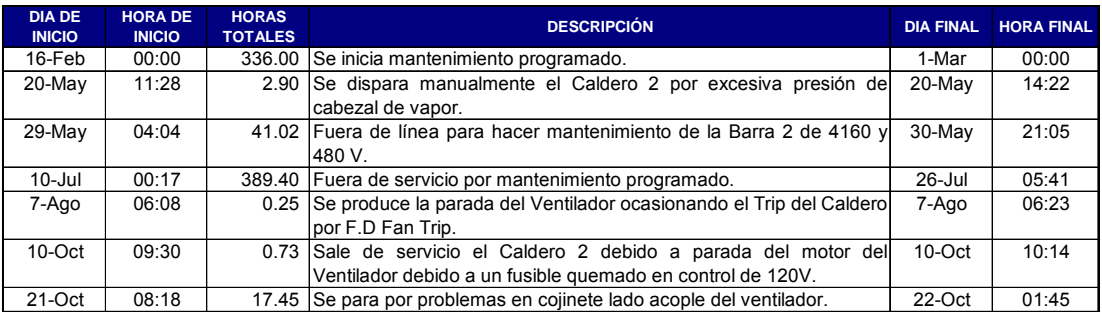

## Indisponibilidades Caldera B3.

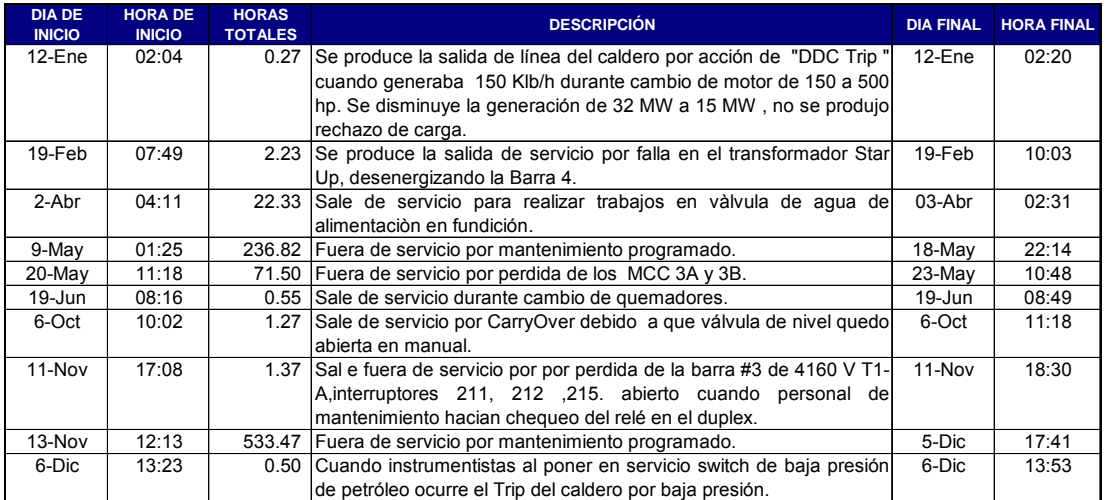

## Indisponibilidades Caldera B4.

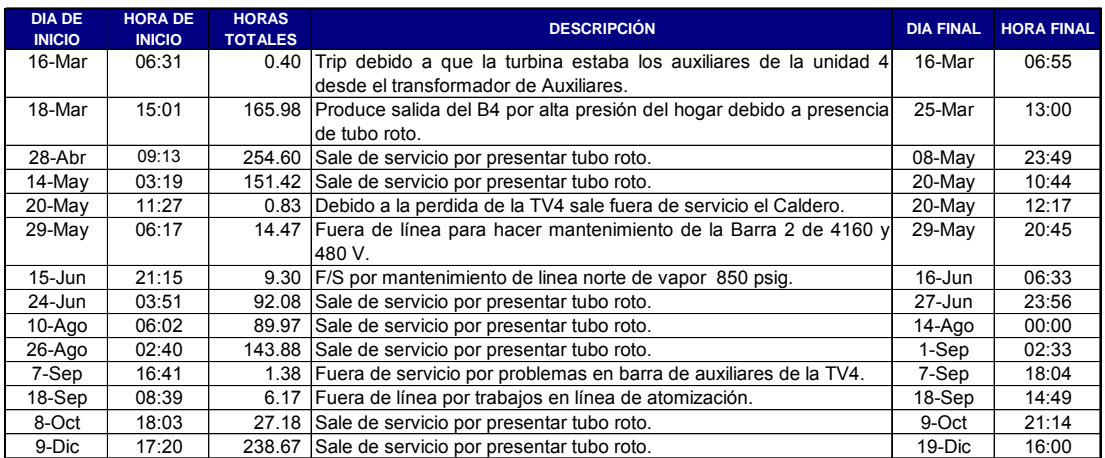

#### Indisponibilidades Caldera WHB5.

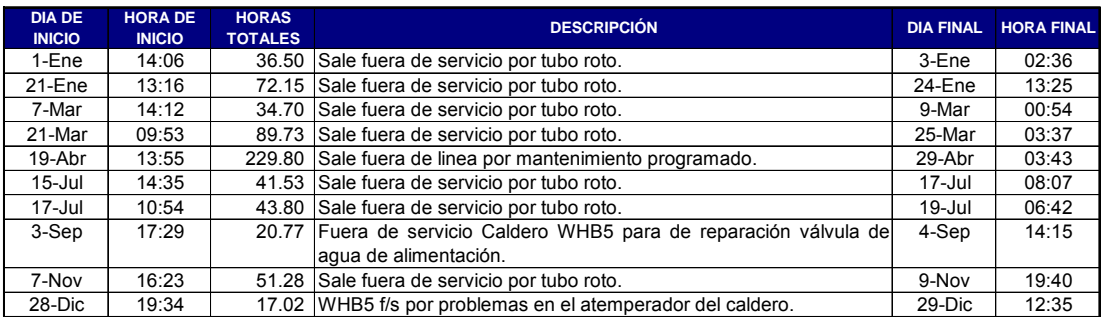

#### Indisponibilidades Caldera WHB6.

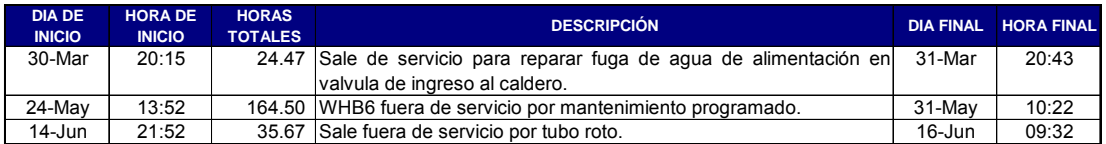

## Indisponibilidades Caldera WHB7.

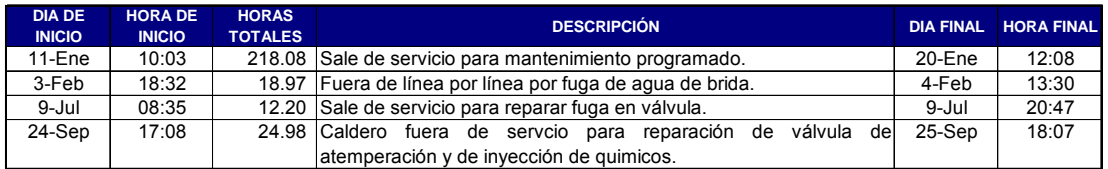

#### Indisponibilidades Caldera WHB8.

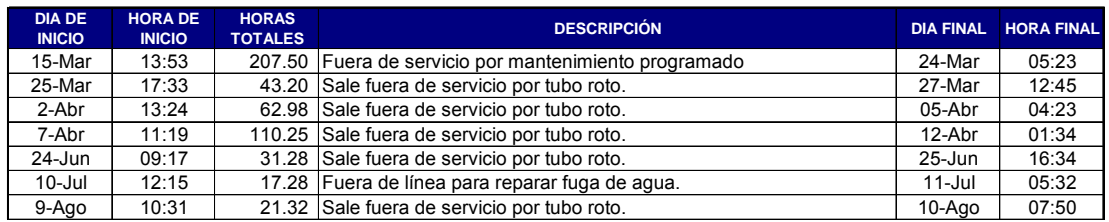

## Indisponibilidades Turbina TV1.

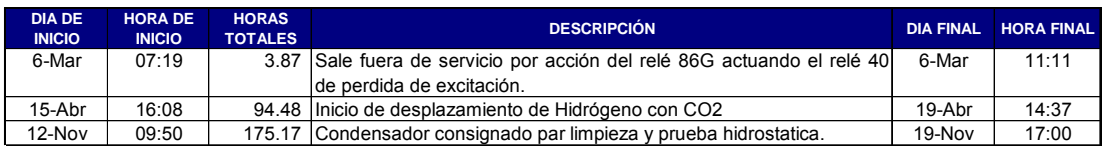

## Indisponibilidades Turbina TV2.

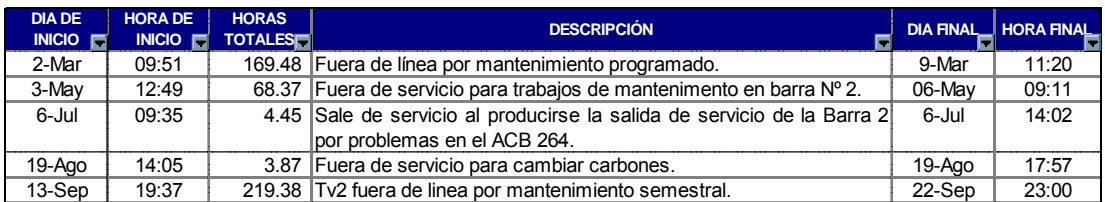

## Indisponibilidades Turbina TV3.

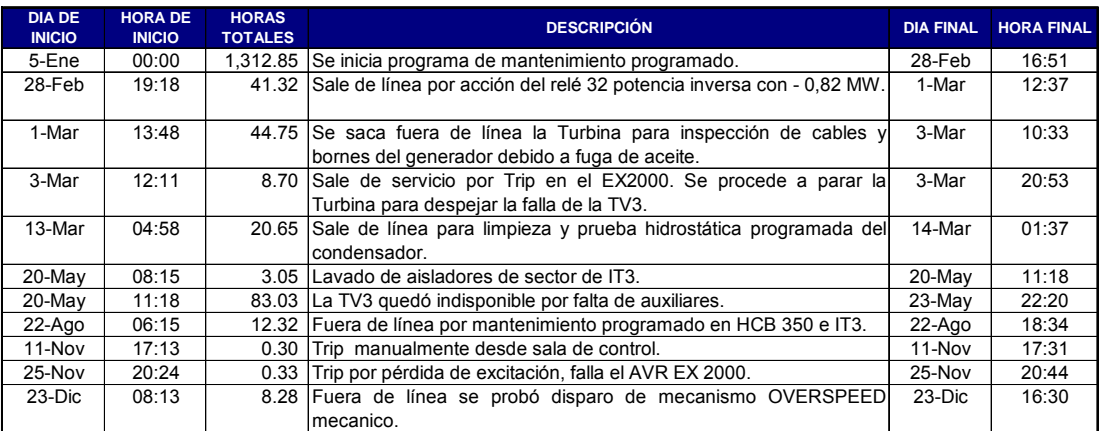

## Indisponibilidades Turbina TV4.

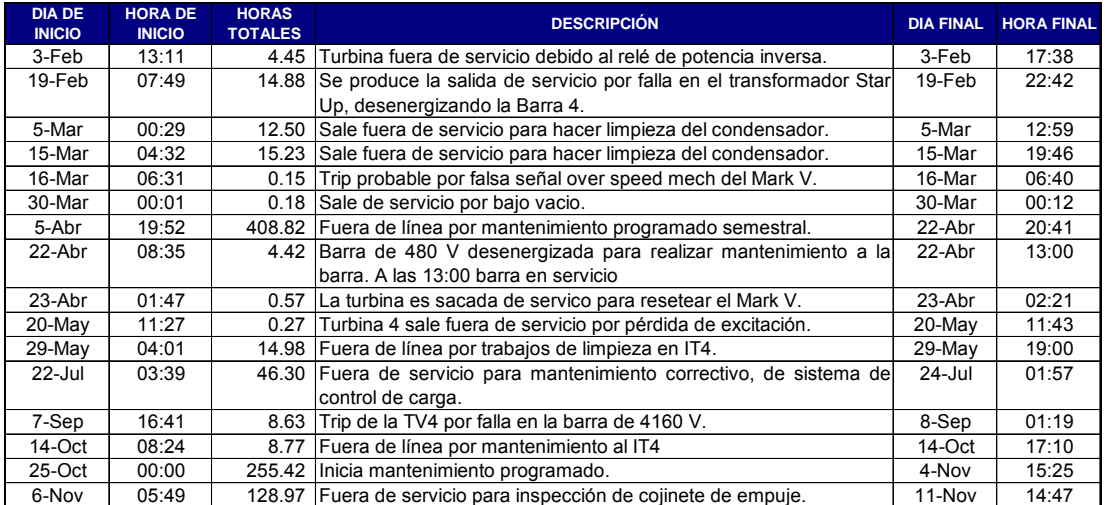

Las Indisponibilidades en el 2005 fueron:

Indisponibilidades Caldera B1.

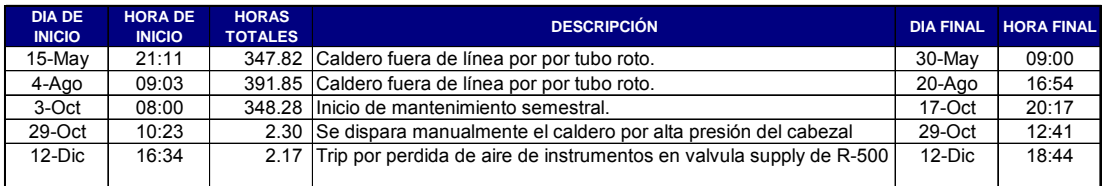

## Indisponibilidades Caldera B2.

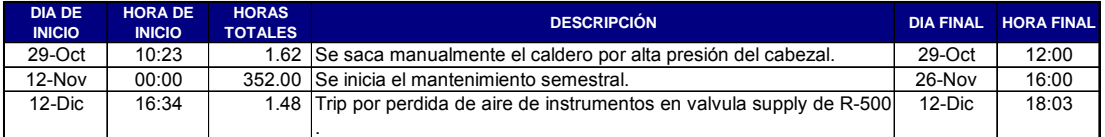

#### Indisponibilidades Caldera B3.

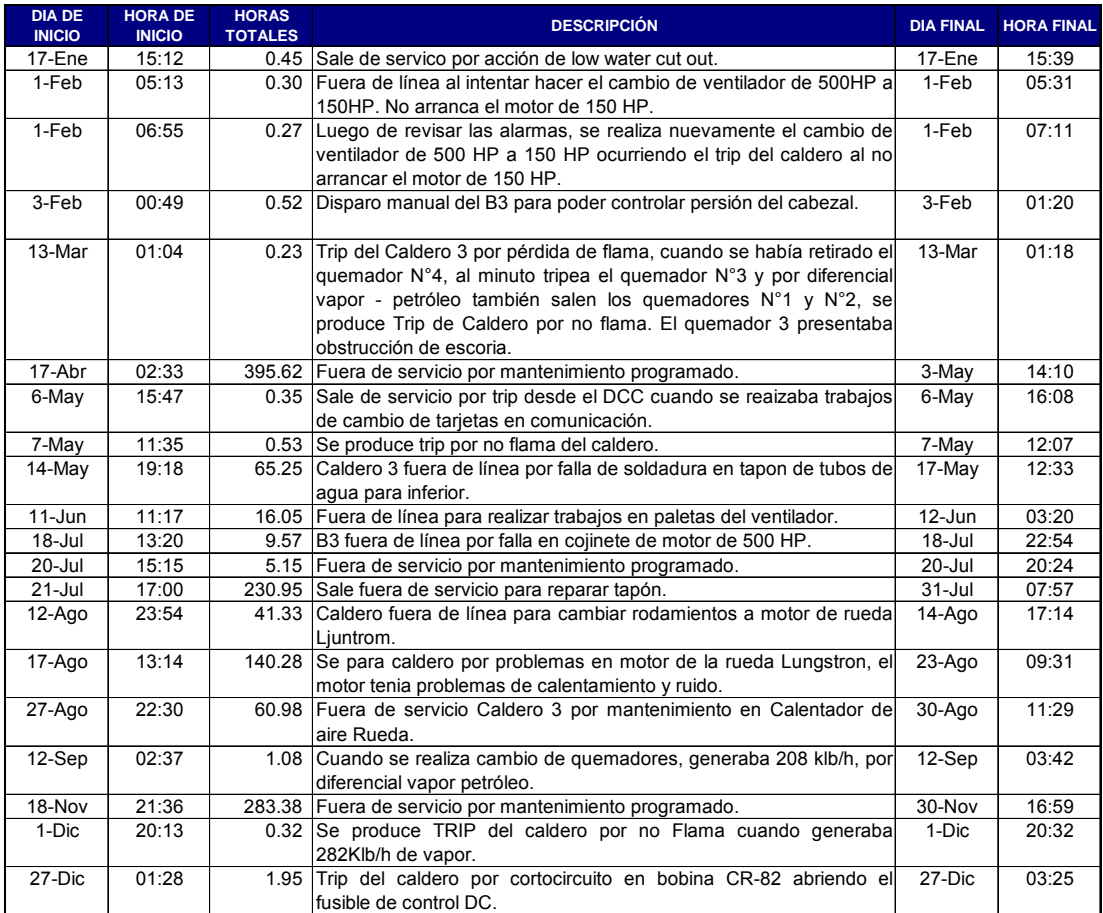

#### Indisponibilidades Caldera B4.

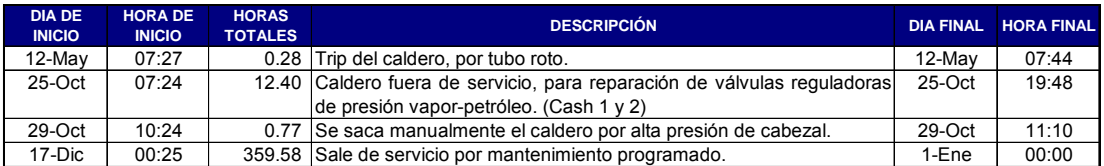

#### Indisponibilidades Caldera WHB5.

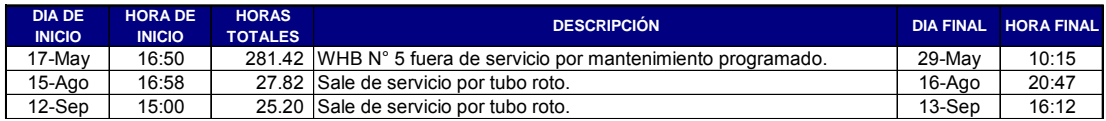

#### Indisponibilidades Caldera WHB6.

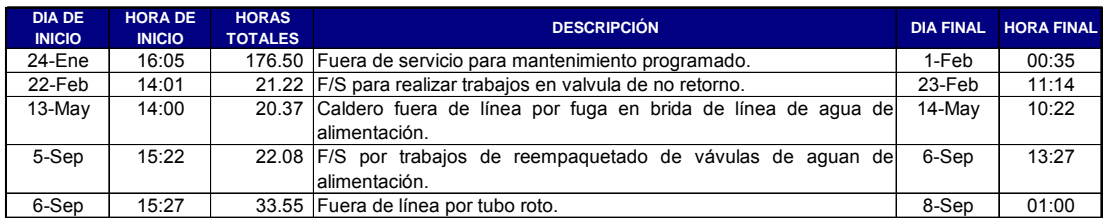

## Indisponibilidades Caldera WHB7.

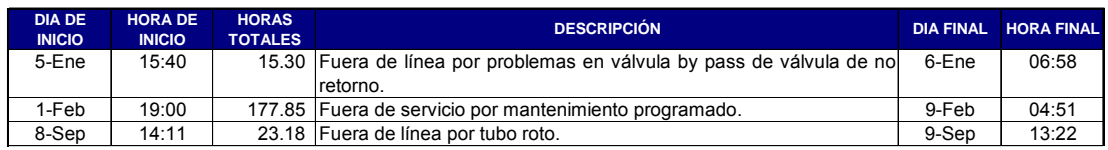

#### Indisponibilidades Caldera WHB8.

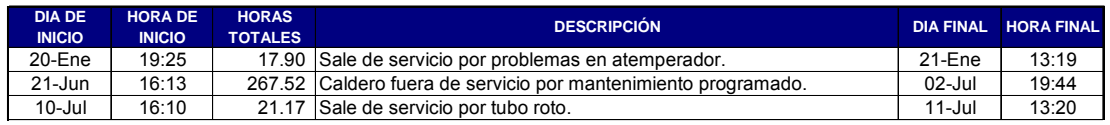

## Indisponibilidades turbina TV1.

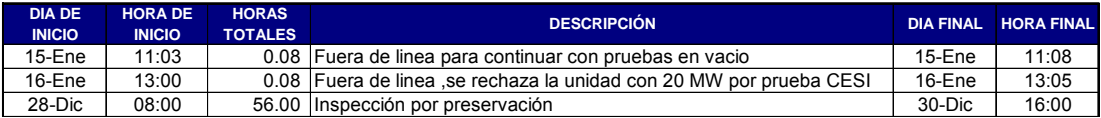

## Indisponibilidades turbina TV2.

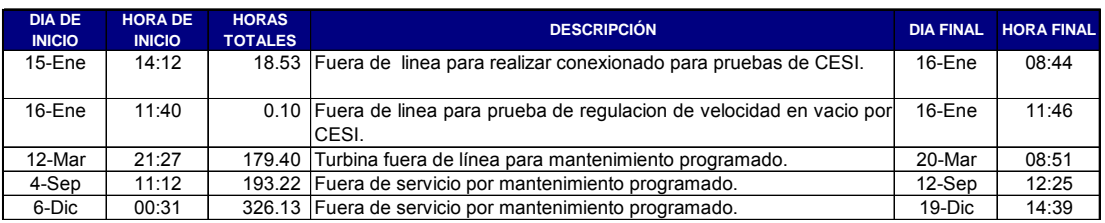

## Indisponibilidades turbina TV3.

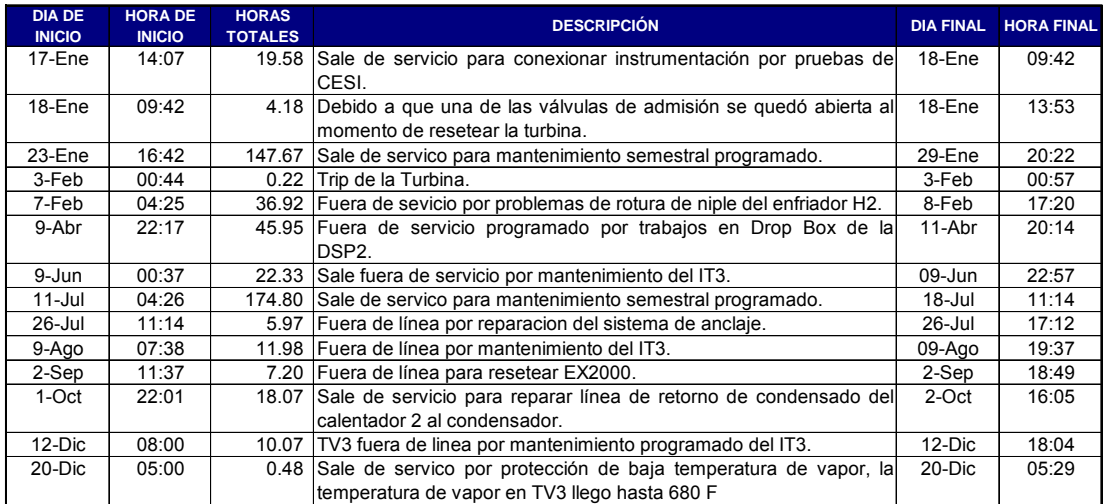

## Indisponibilidades turbina TV4.

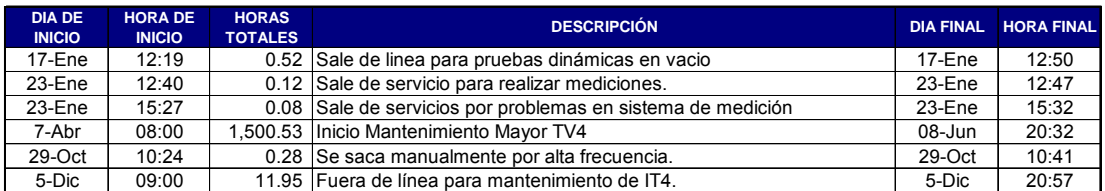

## **8.2. Cálculos para el escenario más óptimo de operación.**

Partiendo de las condiciones de operación, lo indicado en el capítulo 6 y siguiendo el procedimiento especificado en el capitulo 7, se obtendrá el consumo óptimo de vapor por las turbinas y el consumo óptimo de combustible por los calderos. Como ejemplo de cálculo se utilizará las potencias más representativas del 2005.

#### **8.2.1 Cálculo del consumo óptimo para una potencia de 76 MW**

#### **8.2.1.1 Cálculo del consumo óptimo de vapor por las turbinas**

Para este análisis se va a realizar la combinación de turbinas con la que actualmente la planta opera ya que estas unidades son las más eficientes.

Se tiene la siguiente información:

Información de la turbina TV2:

- Ecuación de consumo específico  $Y = 7.44X + 26.54$
- Mínimo Técnico: 10 MW
- Máxima producción: 22 MW

#### Donde:

- Y: Consumo horario de vapor (klbv/h)
- X: Potencia producida (MW)

Información de la turbina TV3

- Ecuación de consumo específico

*Y* = 9.03*X* + 5.27

- Mínimo Técnico: 22 MW
- Máxima producción: 66 MW

#### Donde:

.

- Y: Consumo horario de vapor (klbv/h)
- X: Potencia producida (MW)

Gráfico de curvas limites y potencia requerida

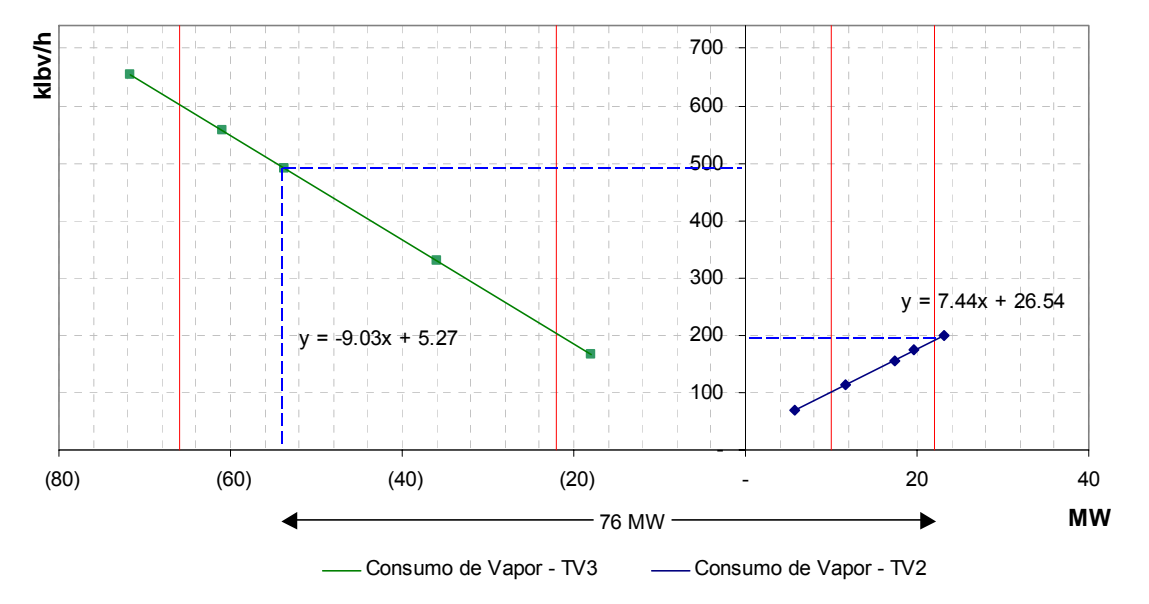

**CONSUMO ESPECÍFICO DE VAPOR**

\* Las líneas rojas representan lo limites máximos y mínimos de cada turbina.

De acuerdo a lo mostrado en la gráfica las potencias de operación de las turbinas TV2 y TV3 serán 22 y 54 MW respectivamente.

Utilizando las ecuaciones de consumo específico para calcular el vapor requerido (Y) por las turbinas:

 $Y_{TV2} = 7.44 * (22) + 26.54 = 190.29$  *klbv* / *h* 

 $Y_{TV3} = 9.03 * (54) + 5.27 = 493.17$  *klbv* / *h* 

Por lo tanto el consumo específico total de vapor (V<sub>Total</sub>) será:

*VTotal* = 190.29 + 493.17 = 683.46 *klbv* / *h*

Tomando en cuenta el vapor producido por Fundición y el vapor necesario para los sistemas auxiliares:

 $V_{calo} = V_{Total} - V_{Fundición} + V_{Auxiliares}$ 

Donde:

.

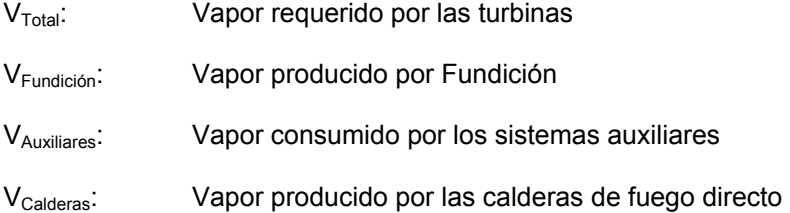

*Vcalderas* = 683.46 − 240.00 + 20.10 = 463.56 *klbv* / *h*

#### **8.2.1.2 Cálculo del consumo óptimo de combustible de las calderas**

Debido a que el flujo de vapor requerido es mayor que el flujo máximo que nos puede suministrar la caldera de mayor eficiencia (caldera B3) será necesario la operación de la segunda caldera en el ranking (caldera B4).

Del capítulo 5 se obtiene que el consumo específico de combustible de las calderas en función de la producción de vapor es una función cuadrática:

 $W(x) = a \cdot Z^2 + b \cdot Z + c$ 

Donde:

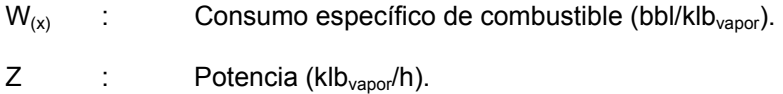

Por lo tanto para nuestro caso las ecuaciones serán:

 $W_3 = 6.6 \cdot 10^{-7} \cdot Z_3^2 + 3.9 \cdot 10^{-4} \cdot Z_3 + 0.25$ 

$$
W_4 = 1.5 \cdot 10^{-7} \cdot Z_4^2 + 1.4 \cdot 10^{-4} \cdot Z_4 + 0.23
$$

Donde:

.

- $Z_3$ : Producción de vapor de la caldera 3 (klb $\sqrt{h}$ )
- $Z_4$ : producción de vapor de la caldera 4 (klb $\sqrt{h}$ )
- $W_3$ : Consumo especifico de combustible de la caldera 3 (bbl/klb<sub>v</sub>)
- $W_4$ : Consumo especifico de combustible de la caldera 4 (bbl/klb<sub>v</sub>)

Del cálculo realizado en el capítulo anterior el valor de la producción de vapor con la cual las calderas deberían de operar de la forma más eficiente será:

$$
Z_3 = \left(\frac{2a_4 \cdot Z_T - b_3 + b_4}{2a_3 + 2a_4}\right) = \frac{2a_4}{2a_3 + 2a_4} \cdot Z_T - \frac{b_3 - b_4}{2a_3 + 2a_4}
$$
  
\n
$$
Z_3 = \frac{2 \cdot 1.5 \cdot 10^{-7}}{2 \cdot 6.6 \cdot 10^{-7} + 2 \cdot 1.5 \cdot 10^{-7}} \cdot 463.56 - \frac{-3.9 \cdot 10^{-4} + 1.4 \cdot 10^{-4}}{2 \cdot 6.6 \cdot 10^{-7} + 2 \cdot 1.5 \cdot 10^{-7}} = 234.27 \text{ klbv/h}
$$
  
\n
$$
Z_4 = Z_T - \left(\frac{2a_4 \cdot Z_T - b_3 + b_4}{2a_3 + 2a_4}\right) = \left(1 - \frac{2a_4}{2a_3 + 2a_4}\right) \cdot Z_T + \frac{b_3 - b_4}{2a_3 + 2a_4}
$$

*Z*<sup>4</sup> = 463.56 − 234.27 = 229.29 *klbv* / *h*

#### Graficando los resultados:

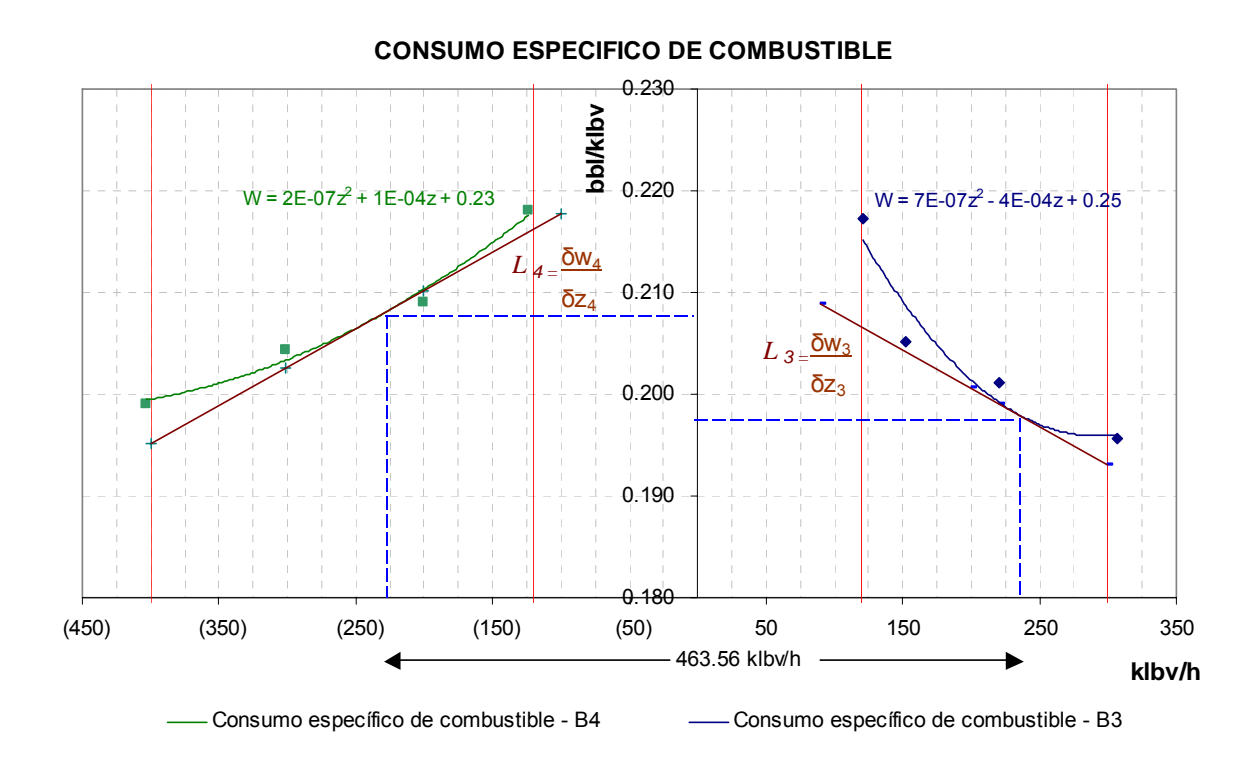

\* Las líneas rojas representan lo limites máximos y mínimos de cada caldera.

Los flujos de vapor producido por las calderas serán:

 $Z_3 = 234.27$  *klbv* / *h* 

*Z*<sup>4</sup> = 229.29 *klbv* / *h*

Sus correspondientes consumos específicos de combustibles serán:

 $W_3 = 0.198 \, bbl / klbv$ 

 $W_4 = 0.208$  *bbl* / *klbv* 

Considerando para este cálculo que la central operó con esta carga durante hora punta (5 horas) el consumo de combustible sería:

 $Comb_{Total} = W_4 \cdot Z_4 \cdot H_4 + W_3 \cdot Z_3 \cdot H_3$ 

#### Donde:

 $Z_3$ : Producción de vapor del caldero 3 (klb $\sqrt{h}$ )

 $Z_4$ : Producción de vapor del caldero 4 (klb $\sqrt{h}$ )

H3, H4: Horas de operación de las calderas (h)

 $W_3$ : Consumo especifico de combustible del caldero 3 (bbl/klb<sub>v</sub>)

 $W_4$ : Consumo especifico de combustible del caldero 4 (bbl/klb<sub>v</sub>)

Por lo tanto el consumo de combustible (Comb<sub>Total</sub>) sería:

 $Comb_{Total} = 0.208 \cdot 229.29 \cdot 5 + 0.198 \cdot 234.27 \cdot 5 = 470.50 \, bbl$ 

#### **8.2.2 Cálculo del consumo óptimo para una potencia de 110 MW**

#### **8.2.2.1 Cálculo del consumo óptimo de vapor por las turbinas**

Para este análisis se va a realizar la combinación de turbinas con la que actualmente la planta opera ya que estas unidades son las más eficientes, será necesario utilizar tres turbinas. (TV2, TV3 y TV4)

Se tiene la siguiente información:

Información de la turbina TV2:

.

- Ecuación de consumo específico

 $Y_1 = 7.44X_1 + 26.54$ 

- Mínimo Técnico: 10 MW
- Máxima producción: 22 MW

#### Donde:

- Y<sub>1</sub>: Consumo horario de vapor (klbv/h)
- X1: Potencia producida (MW)

#### Información de la turbina TV3

- Ecuación de consumo específico

$$
Y_2 = 9.03X_2 + 5.27
$$

- Mínimo Técnico: 22 MW
- Máxima producción: 66 MW

#### Donde:

- Y<sub>2</sub>: Consumo horario de vapor (klbv/h)
- X2: Potencia producida (MW)

#### Información de la turbina TV4

- Ecuación de consumo específico

 $Y_3 = 9.09X_3 + 8.59$ 

- Mínimo Técnico: 22 MW
- Máxima producción: 66 MW

#### Donde:

- Y<sub>3</sub>: Consumo horario de vapor (klbv/h)
- X3: Potencia producida (MW)

Gráfico de curvas limites y potencia requerida

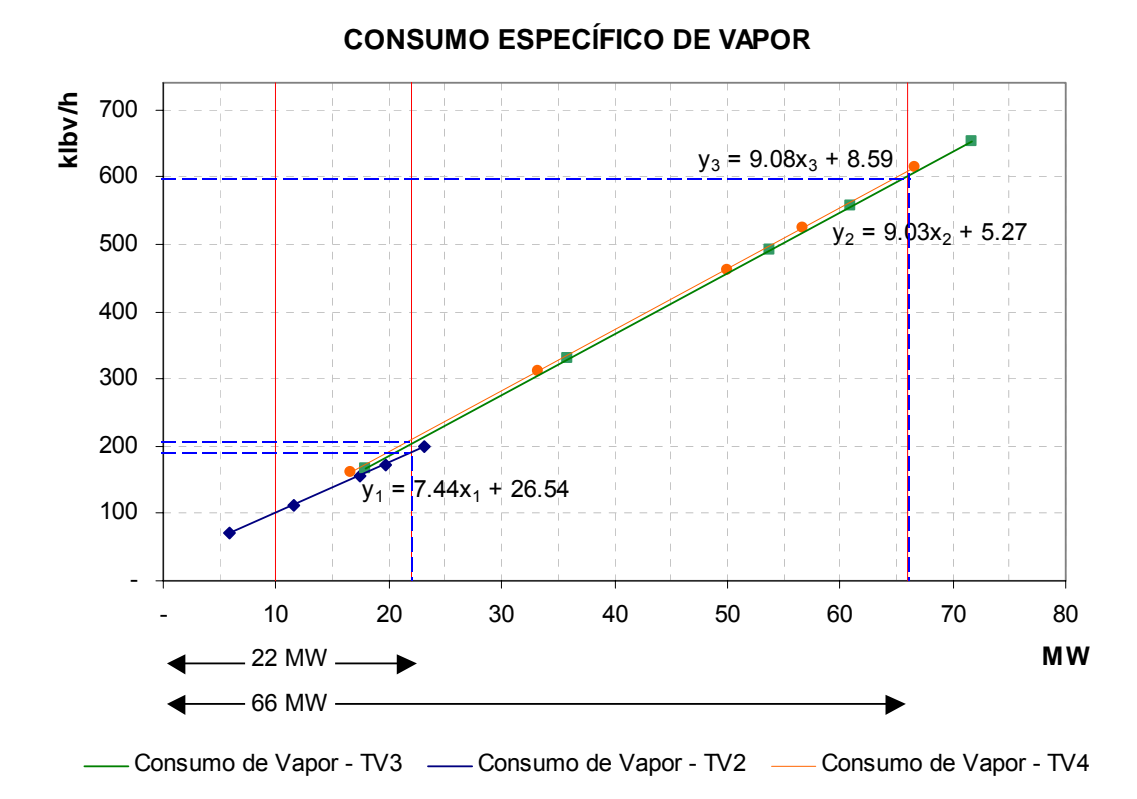

\* Las líneas rojas representan lo limites máximos y mínimos de cada turbina.

De acuerdo a lo mostrado en la gráfica las potencias de operación de las turbinas TV2, TV3 Y TV4 serán 22, 66 y 22 MW respectivamente.

Utilizando las ecuaciones de consumo específico para calcular el vapor requerido (Y) por las turbinas:

 $Y_{TV2} = 7.44 * (22) + 26.54 = 190.29$  klbv / h

 $Y_{TV3} = 9.03 * (66) + 5.27 = 601.59$  klbv / h

 $Y_{TV3} = 9.08 * (22) + 8.59 = 208.52$  *klbv* / *h* 

Por lo tanto el consumo específico total de vapor  $(V_{\text{Total}})$  será:

 $V_{Total} = 190.29 + 601.59 + 208.52 = 1000.39$  *klbv* / *h* 

Tomando en cuenta el vapor producido por Fundición y el vapor necesario para los sistemas auxiliares:

 $V_{calo} = V_{Total} - V_{Fundición} + V_{Auriliares}$ 

#### Donde:

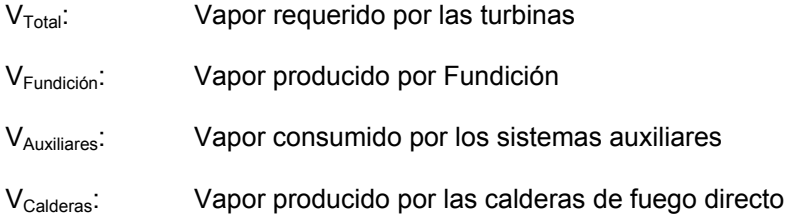

 $V_{caler} = 1000.39 - 240.00 + 20.10 = 780.50$  *klbv* / *h* 

#### **8.2.2.2 Cálculo del consumo óptimo de combustible de las calderas**

Debido a que el flujo de vapor requerido es mayor que el flujo máximo que nos puede suministrar la caldera de mayor eficiencia (caldera B3) será necesario la operación de la segunda y tercera caldera en el ranking (calderas B4 y B2).

Del capítulo 5 se obtiene que el consumo específico de combustible de las calderas en función de la producción de vapor es una función cuadrática:

 $W(x) = a \cdot Z^2 + b \cdot Z + c$ 

Donde:

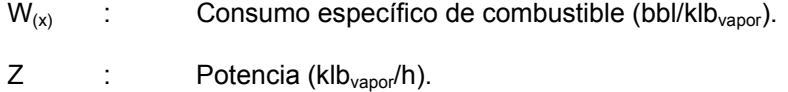

Por lo tanto para nuestro caso las ecuaciones serán:

 $W_3 = 6.6 \cdot 10^{-7} \cdot Z_3^2 + 3.9 \cdot 10^{-4} \cdot Z_3 + 0.25$  $W_4 = 1.5 \cdot 10^{-7} \cdot Z_4^2 + 1.4 \cdot 10^{-4} \cdot Z_4 + 0.23$  $W_2 = 1.9 \cdot 10^{-7} \cdot Z_2^2 + 5.9 \cdot 10^{-4} \cdot Z_2 + 0.26$ 

Donde:

.

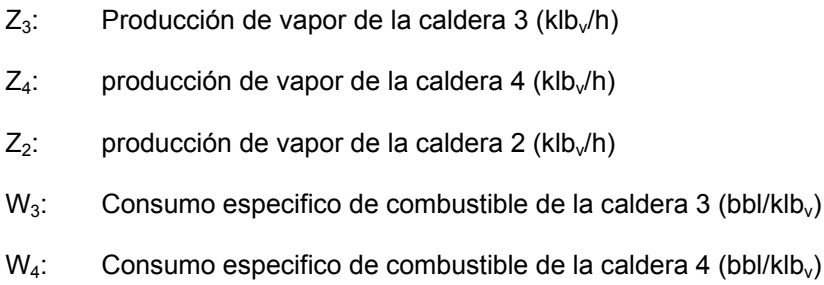

 $W_2$ : Consumo especifico de combustible de la caldera 2 (bbl/klb<sub>v</sub>)

Del cálculo realizado en el capítulo anterior el valor de la producción de vapor con la cual las calderas deberían de operar de la forma más eficiente será:

$$
Z_2 = \frac{a_4 \cdot a_3}{a_4 \cdot a_2 + a_4 \cdot a_3 + a_2 \cdot a_3} \cdot Z_T - \frac{a_4 \cdot (b_2 - b_3) + a_3 \cdot (b_2 - b_4)}{2 \cdot (a_4 \cdot a_2 + a_4 \cdot a_3 + a_2 \cdot a_3)}
$$
  
\n
$$
Z_2 = 148.35 \text{ klbv/h}
$$
  
\n
$$
Z_3 = \frac{a_4 \cdot a_2}{a_4 \cdot a_2 + a_4 \cdot a_3 + a_2 \cdot a_3} \cdot Z_T - \frac{a_2 \cdot (b_3 - b_4) + a_4 \cdot (b_3 - b_2)}{2 \cdot (a_4 \cdot a_2 + a_4 \cdot a_3 + a_2 \cdot a_3)}
$$
  
\n
$$
Z_3 = 265.46 \text{ klbv/h}
$$

$$
Z_4 = \frac{a_3 \cdot a_2}{a_3 \cdot a_2 + a_4 \cdot a_3 + a_2 \cdot a_4} \cdot Z_T - \frac{a_2 \cdot (b_4 - b_3) + a_3 \cdot (b_4 - b_2)}{2 \cdot (a_3 \cdot a_2 + a_4 \cdot a_3 + a_2 \cdot a_4)}
$$

*Z*<sup>4</sup> = 366.68 *klbv* / *h*

Graficando los resultados:

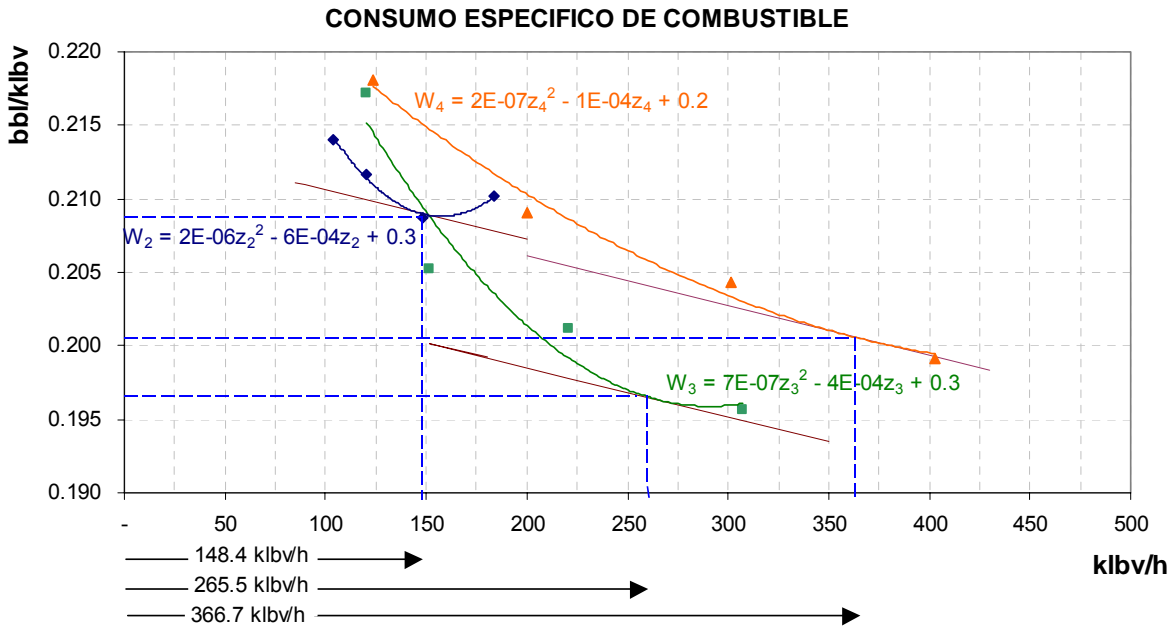

Consumo específico de Comb - B3 - Consumo específico de Comb - B2 - Consumo específico de Comb - B4

Los flujos de vapor producido por las calderas serán:

 $Z_3 = 265.46$  *klbv* / *h* 

*Z*<sup>4</sup> = 366.68 *klbv* / *h*

 $Z_2 = 148.35$  *klbv* / *h* 

Sus correspondientes consumos específicos de combustibles serán:

 $W_3 = 0.196$  *bbl* / *klbv* 

 $W_4 = 0.200$  *bbl* / *klbv* 

 $W_2 = 0.209$  *bbl* / *klbv* 

Considerando para este cálculo que la central operó con esta carga durante hora punta (5 horas) el consumo de combustible sería:

 $Comb_{Total} = W_4 \cdot Z_4 \cdot H_4 + W_3 \cdot Z_3 \cdot H_3 + W_2 \cdot Z_2 \cdot H_2$ 

#### Donde:

.

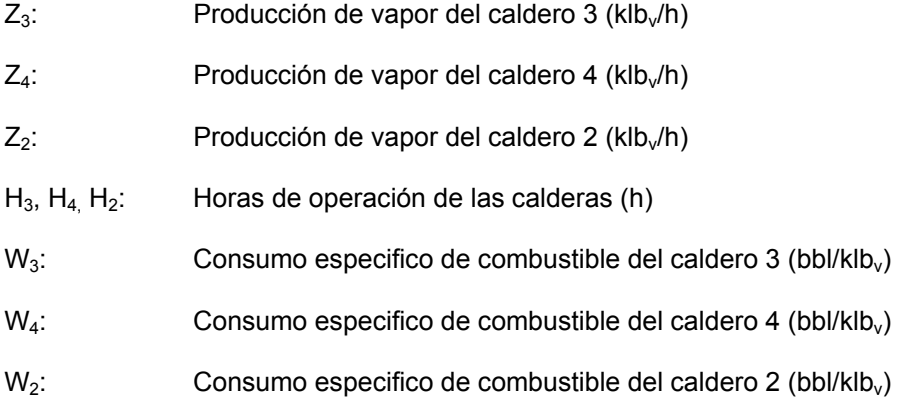

Por lo tanto el consumo de combustible (Comb<sub>Total</sub>) sería:

 $Comb_{Total} = 0.200 \cdot 366.68 \cdot 5 + 0.196 \cdot 265.47 \cdot 5 + 0.208 \cdot 148.35 \cdot 5 = 783.13 \, bbl$ 

# **CAPITULO 9 COMPARACIÓN CON RESULTADOS EXPERIMENTALES**

## **9.1. Operación real vs operación teórica**

.

En este capítulo se muestran los valores reales resultado del monitoreo de la central. Como se podrá observar los datos son variables debido a que estos valores dependen directamente de la carga con la que la central se encuentra operando siendo esta definida por el sistema, la distribución de esta carga es dividida entre los equipos que se encuentran operando, esta repartición actualmente se realiza primero tomando la carga máxima que puede soportar la unidad de mayor eficiencia y en el caso de que exista un sobrante de potencia se utiliza la siguiente unidad con mayor eficiencia. Para obtener una operación optima de la central se tendría que tomar en cuenta la operación conjunta de los equipos este objetivo se calcula matemáticamente vía el modelo planteado en los capítulos 6 y 7.

A través del sistema de monitoreo de los parámetros de operación de la central se ha trabajado con data capturada durante el 2004 al 2005 los cuales son:

- Potencia generada (MW)
- Flujo de vapor de recuperación (klbv/h)
- Flujo de vapor consumido por los servicios auxiliares (klbv/h)
- Consumo real de combustible (bbl)

Dichos valores se llevaron a las gráficas: ∆consumo de combustible vs potencia y consumo de combustible vs tiempo que se muestran en los gráficos siguientes y se compara contra el valores de operación calculados en el capitulo 8, producto de dicha comparación se determina la ganancia que se obtendría al utilizar el modelo empleado.

#### **9.1.1. Datos generales**

.

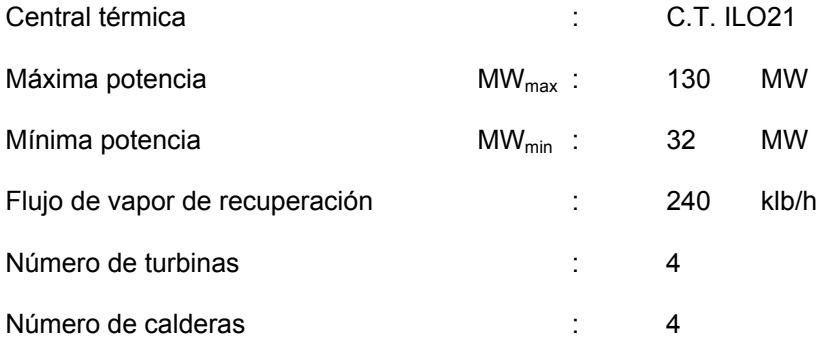

#### **9.1.2. Desviación del resultado obtenido respecto a los valores monitoreados**

En las tablas que siguen se puede observar el valor monitoreado contrastado con el valor que arroja la fórmula, la cantidad de combustible que no sería necesario consumir y el error que se tiene en los casos donde las condiciones semejantes. A través de la colección diaria de datos se ha determinado lo siguiente:

#### **Enero 2004 – Abril 2004**

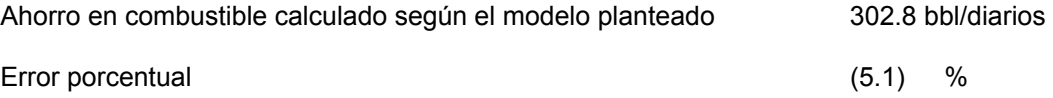

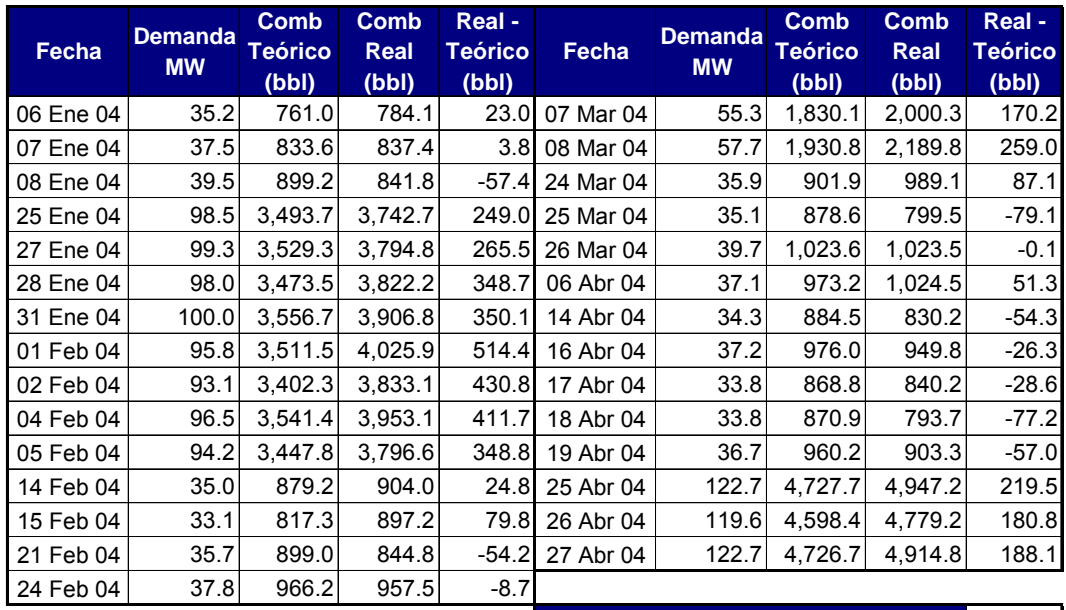

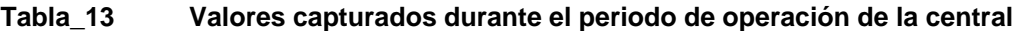

302.8 5.1 Ahorro de combustible (bbl/diarios): Error %

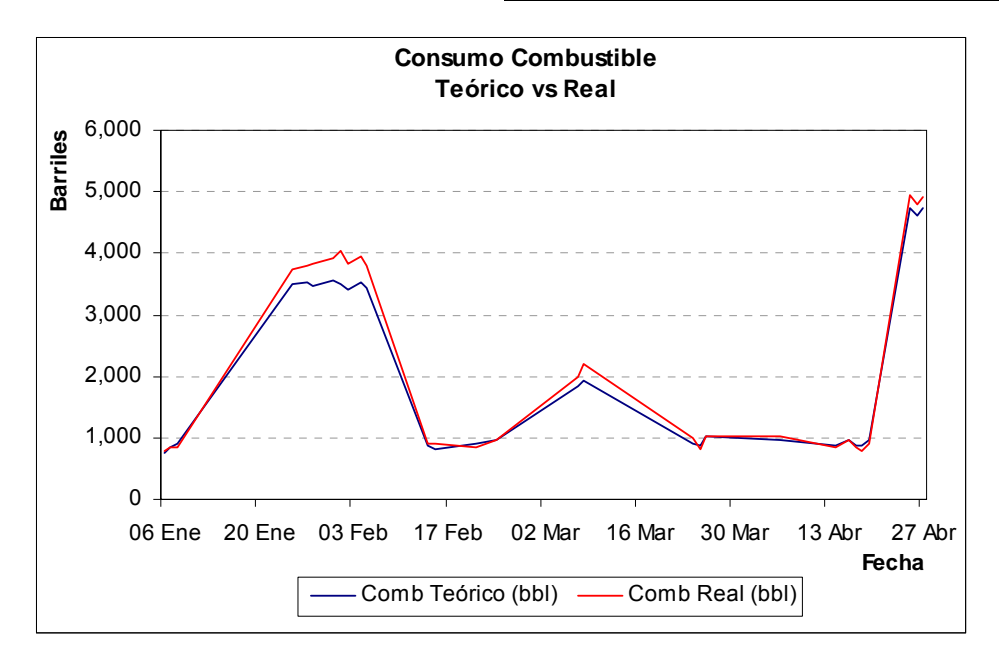

#### **Mayo 2004 – Agosto 2004**

.

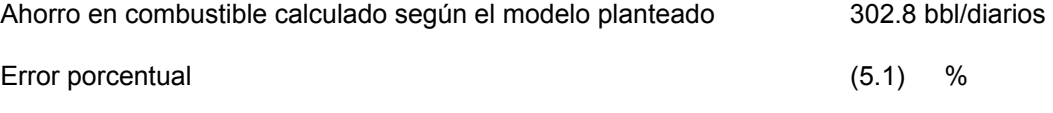

## **Tabla\_14 Valores capturados durante el periodo de operación de la central**

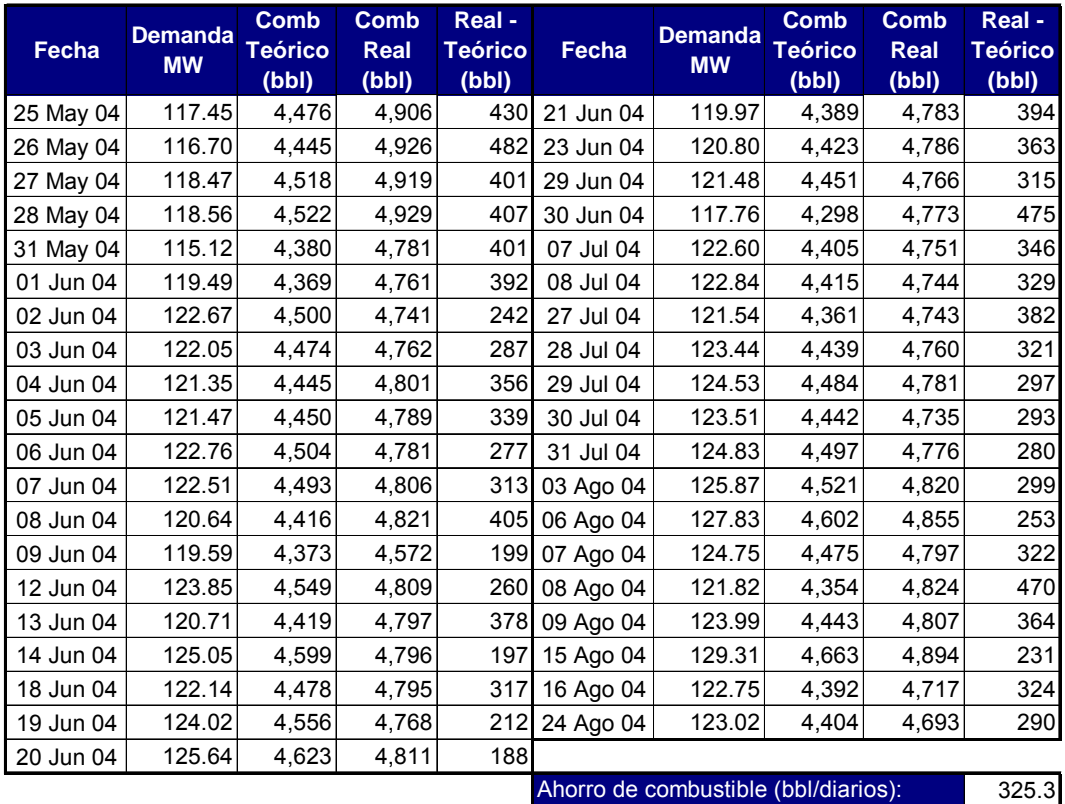

Ahorro de combustible (bbl/diarios): Error %

0

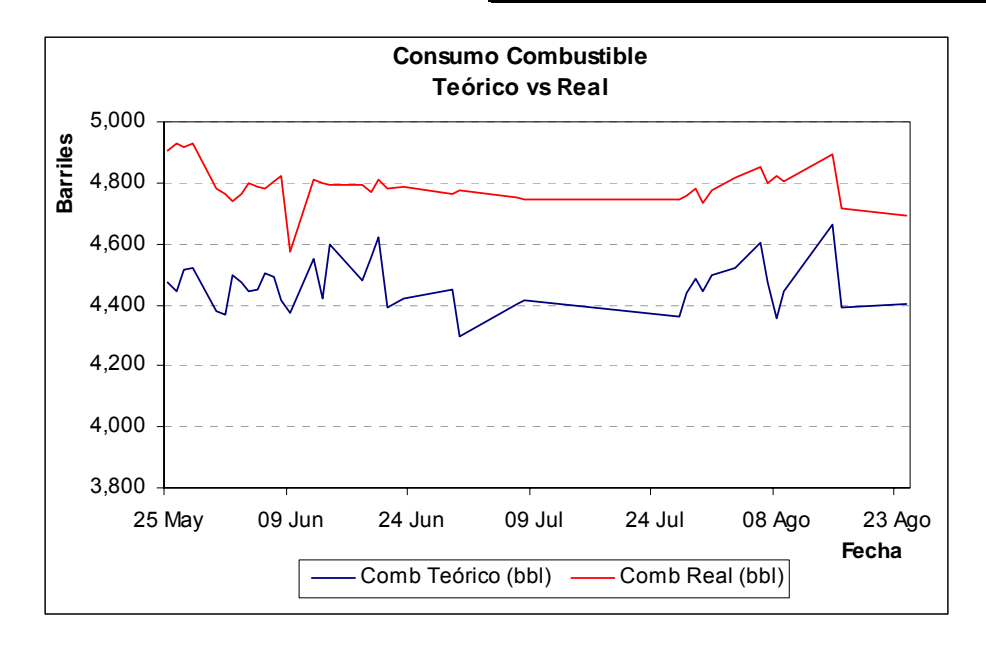

#### **Septiembre 2004 – Diciembre 2004**

.

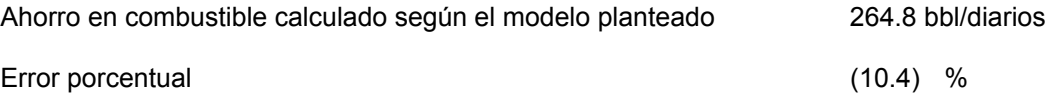

## **Tabla\_15 Valores capturados durante el periodo de operación de la central**

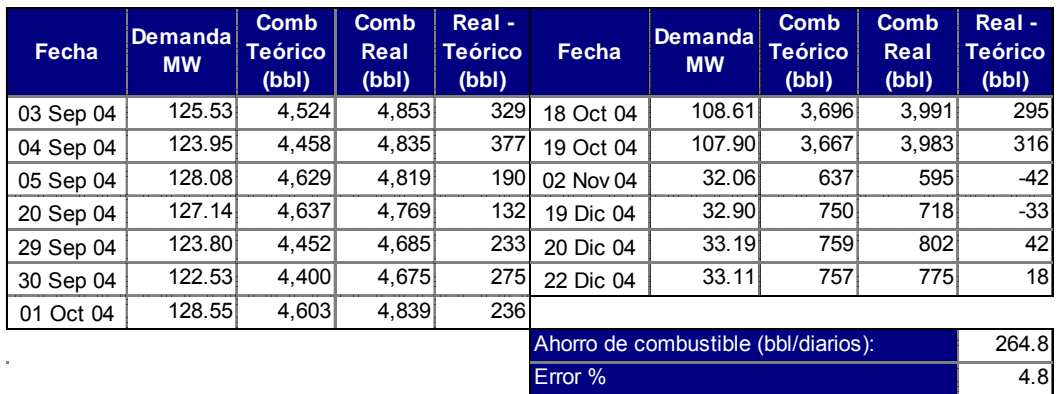

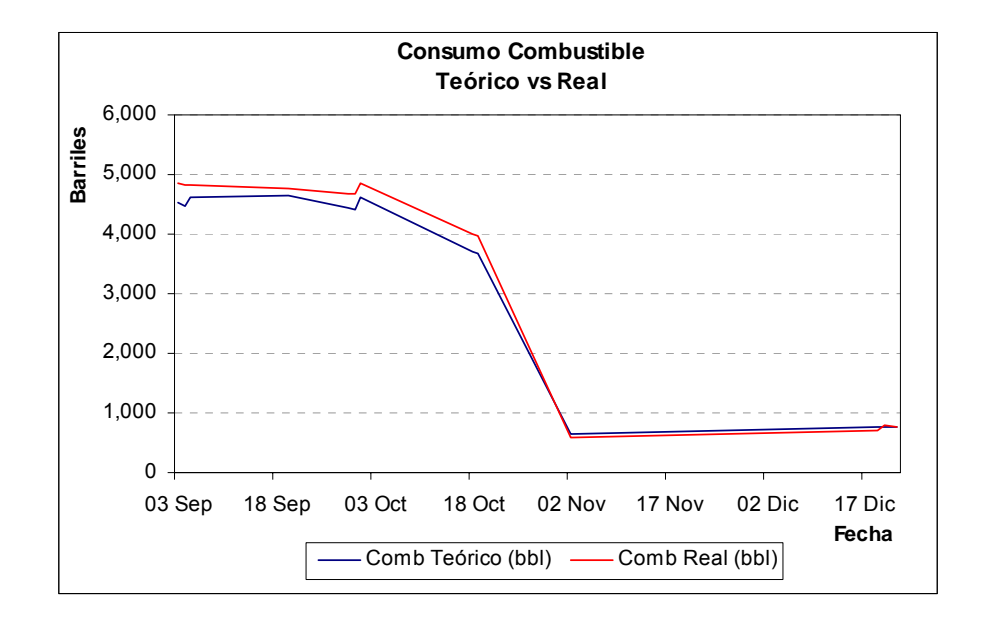
### **Enero 2005 – Abril 2005**

.

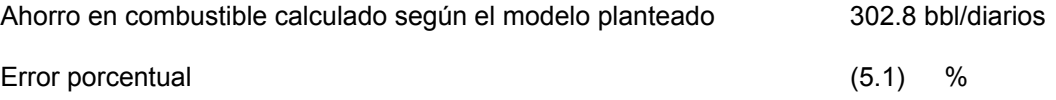

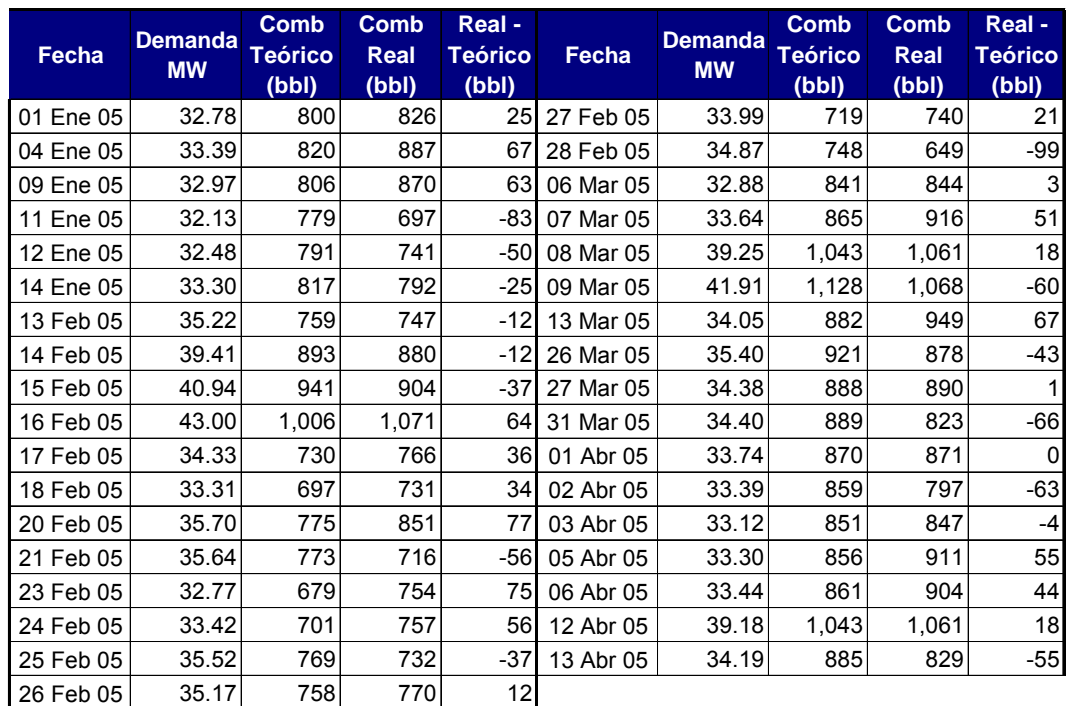

#### **Tabla\_16 Valores capturados durante el periodo de operación de la central**

Ahorro de combustible (bbl/diarios): Error %

-  $\overline{5.2}$ 

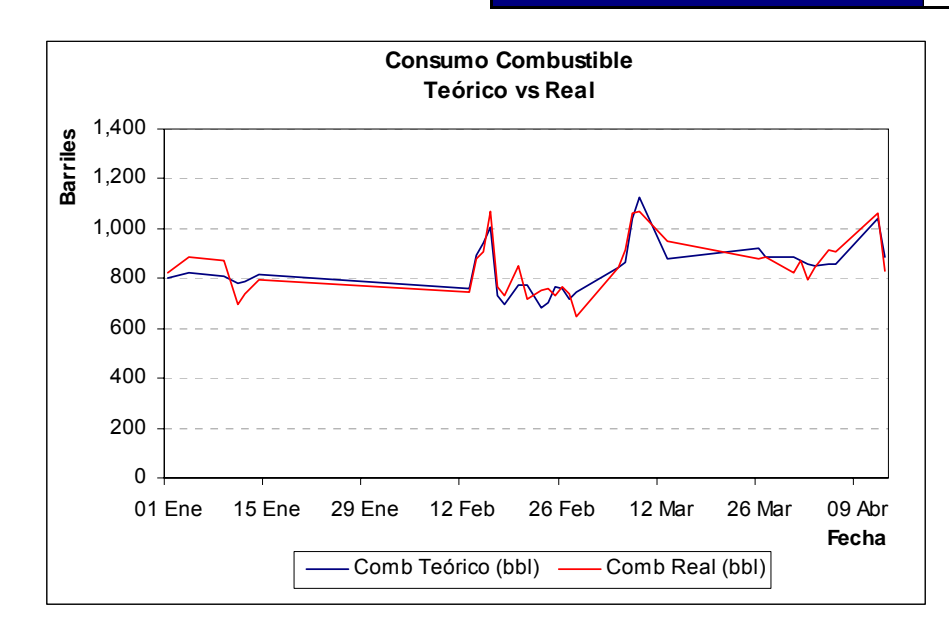

### **Mayo 2005 – Agosto 2005**

.

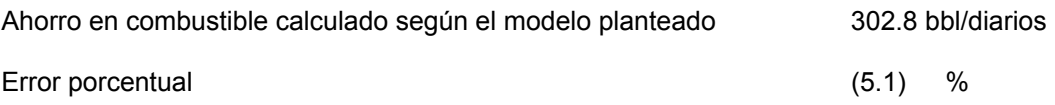

### **Tabla\_17 Valores capturados durante el periodo de operación de la central**

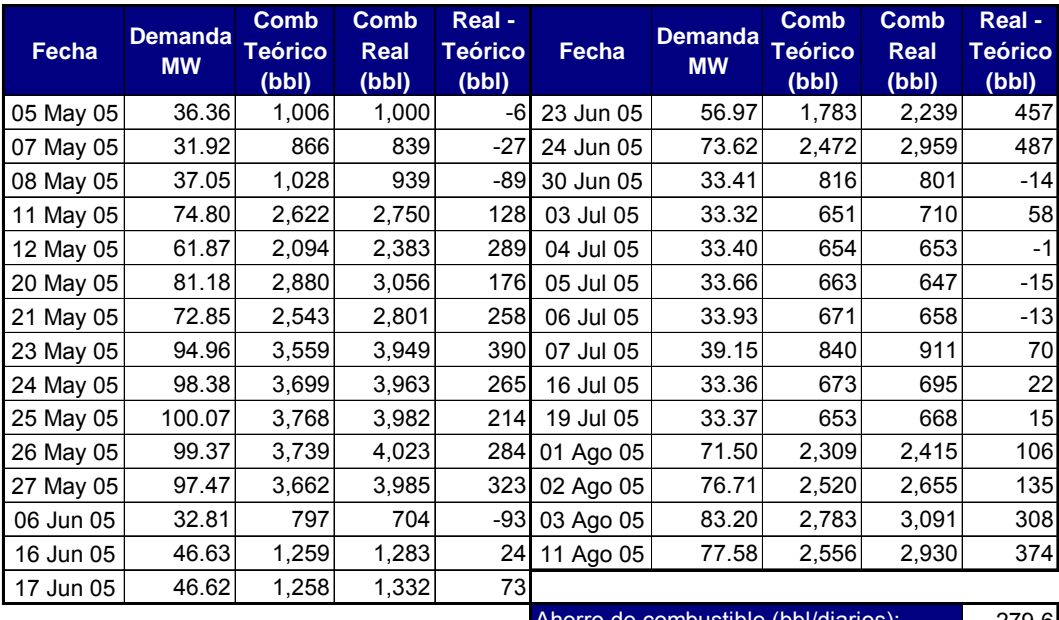

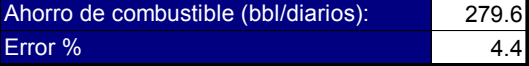

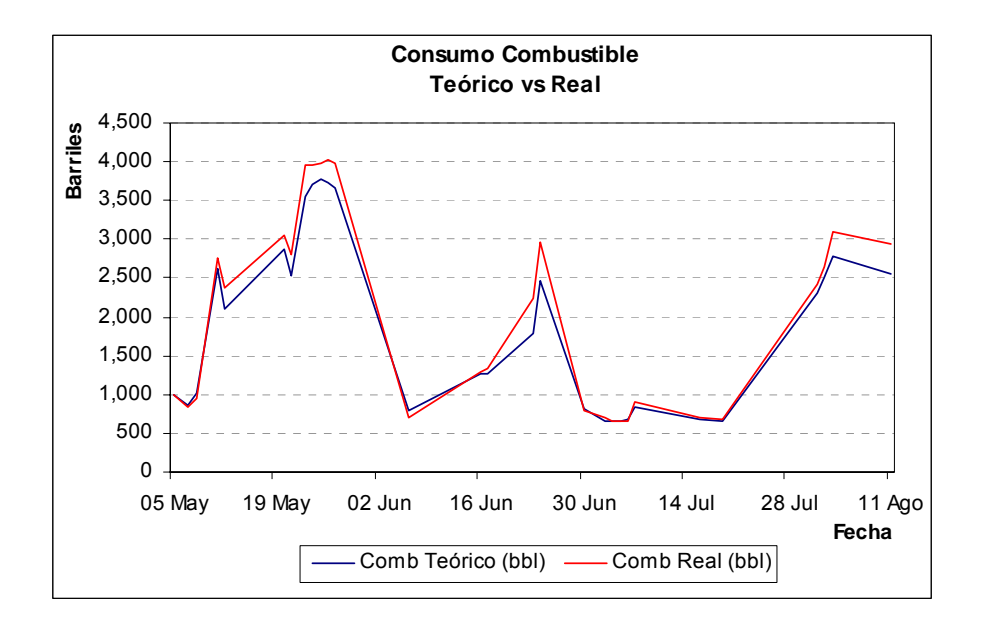

#### **Septiembre 2005 – Diciembre 2005**

.

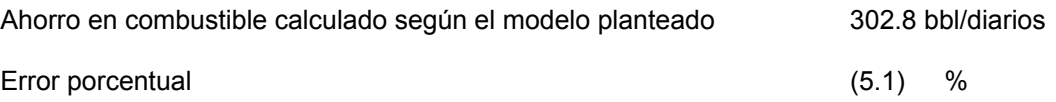

#### **Tabla\_18 Valores capturados durante el periodo de operación de la central**

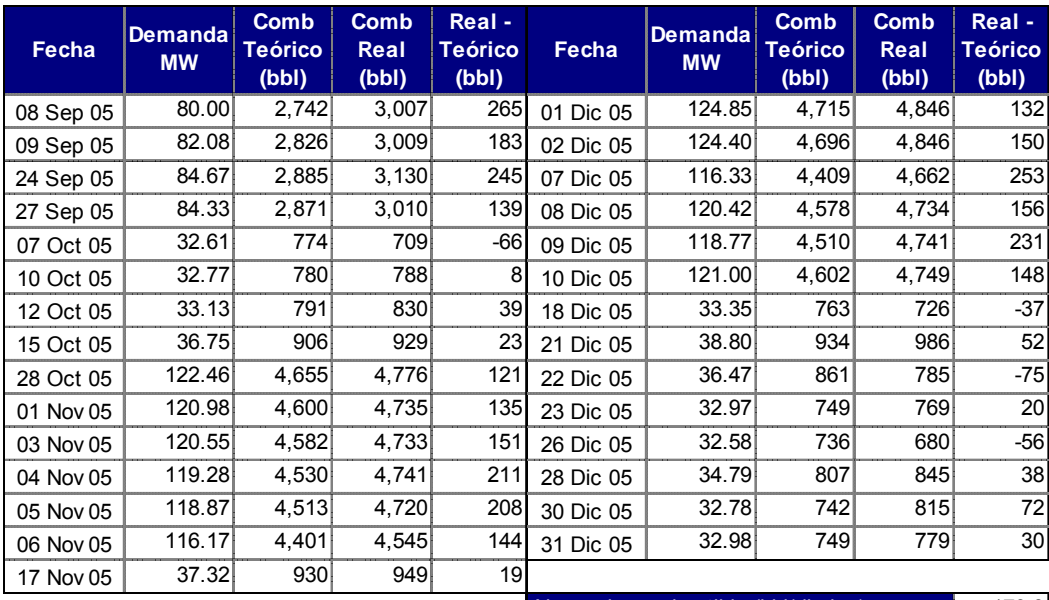

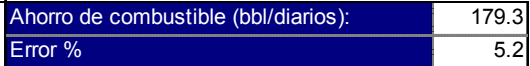

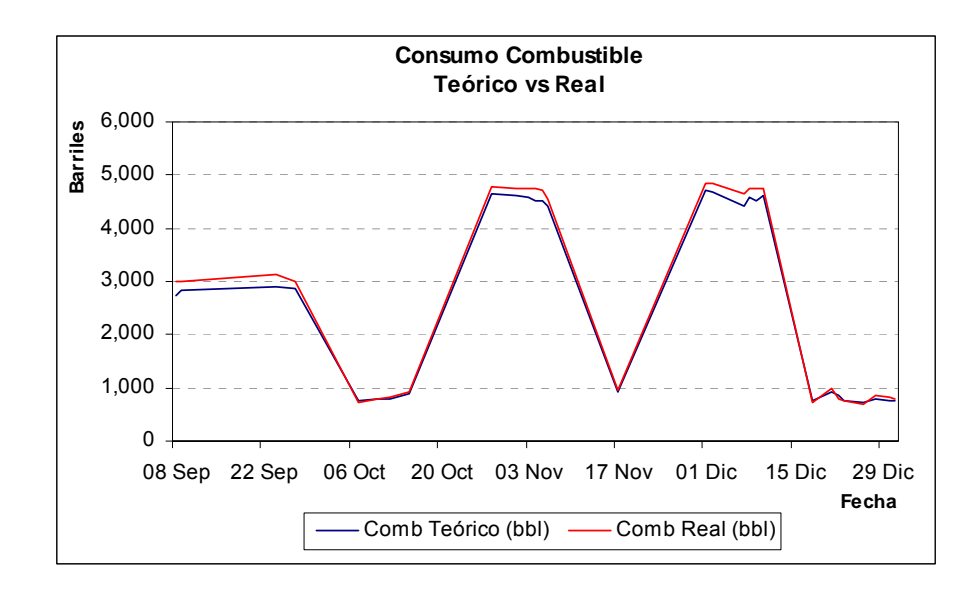

Los errores listados no llegan al 5.2 % con respecto al valor real, este error se obtiene sólo para aquellos casos donde se presentan las mismas condiciones de operación ya sea en el método utilizado y la operación real de la central (este caso solo se da cuando la central trabaja con una caldera). El margen de error que se presenta en esta parte es aceptable ya que en la operación normal de la central participan diferentes agentes externos que pueden afectar las condiciones de operación establecidas y como se ha visto el error del modelo planteado con respecto a esta variable no va mas allá del 5.2 %.

### **9.2. Análisis de los errores**

.

En las tablas 13, 14, 15, 16, 17 y 18 se observa que la diferencia entre lo teórico y lo real para los valores que corresponden a cargas menores a 50 MW no es significativo, lo que nos indica que las fórmulas utilizadas en el método planteado se acercan a la realidad, esta pequeña diferencia se da sólo para dichas cargas ya que las condiciones de operación son semejantes (las mismas unidades operan para ambos casos).

# **CONCLUSIONES**

1. La futura operación de la central se verá afectada debido a los cambios que se vienen realizando en la fundición y la instalación de la nueva planta desalinizadora debido a ello la operación de los calderos de fuego directo será con mayor continuidad por lo que la implementación del modelo planteado significará un ahorro en consumo de combustible importante.

| Fecha             | <b>Demanda</b><br><b>MW</b> | Comb<br>Teórico<br>(bbl) | Comb<br>Real<br>(bbl) | Real -<br>Teórico<br>(bbl) | <b>Precio</b><br><b>R500</b><br>(USD/bbl | <b>Ahorro</b><br>(USD) |
|-------------------|-----------------------------|--------------------------|-----------------------|----------------------------|------------------------------------------|------------------------|
| Ene 04            | 99.0                        | 14,053                   | 15,267                | 1,213                      | 34                                       | 41,532                 |
| Feb 04            | 94.9                        | 13,903                   | 15,609                | 1,706                      | 35                                       | 59,258                 |
| Mar 04            | 56.5                        | 3,761                    | 4,190                 | 429                        | 37                                       | 15,759                 |
| Abr 04            | 121.7                       | 14,053                   | 14,641                | 588                        | 37                                       | 21,585                 |
| May 04            | 117.3                       | 22,340                   | 24,460                | 2,121                      | 40                                       | 85,331                 |
| <b>Jun 04</b>     | 121.8                       | 84,810                   | 90,719                | 5,909                      | 36                                       | 214,333                |
| <b>Jul 04</b>     | 123.3                       | 31,043                   | 33,290                | 2,248                      | 41                                       | 91,359                 |
| Ago 04            | 124.9                       | 35,854                   | 38,406                | 2,552                      | 45                                       | 114,573                |
| Sep 04            | 125.2                       | 27,100                   | 28,637                | 1,537                      | 46                                       | 70,558                 |
| Oct 04            | 115.0                       | 11,966                   | 12,812                | 846                        | 53                                       | 45,082                 |
| May 05            | 86.8                        | 28,566                   | 30,893                | 2,327                      | 50                                       | 115,954                |
| Jun 05            | 65.3                        | 4,255                    | 5,199                 | 944                        | 56                                       | 53,236                 |
| Ago 05            | 77.2                        | 10,168                   | 11,091                | 923                        | 65                                       | 59,967                 |
| Sep 05            | 82.8                        | 11,325                   | 12,156                | 831                        | 66                                       | 54,447                 |
| Oct 05            | 122.5                       | 4,655                    | 4,776                 | 121                        | 65                                       | 7,885                  |
| Nov <sub>05</sub> | 119.2                       | 22,626                   | 23,474                | 848                        | 66                                       | 56,321                 |
| Dic 05            | 121.0                       | 27,509                   | 28,578                | 1,069                      | 66                                       | 70,627                 |
| <b>Total</b>      | 104.4                       | 367,985                  | 394,197               | 26,212                     | 49                                       | 1,177,806              |

**Tabla\_19**. Ahorro en consumo de combustible periodo 2004 -2005

2. La diferencia entre el costo real de producción de energía contra el gasto calculado según el modelo para el 2004 y 2005 equivale a un ahorro de 1,177 kUSD debido a un menor consumo de R500 con un error del  $\pm$  5.2%. A continuación se presenta el

cuadro comparativo:

.

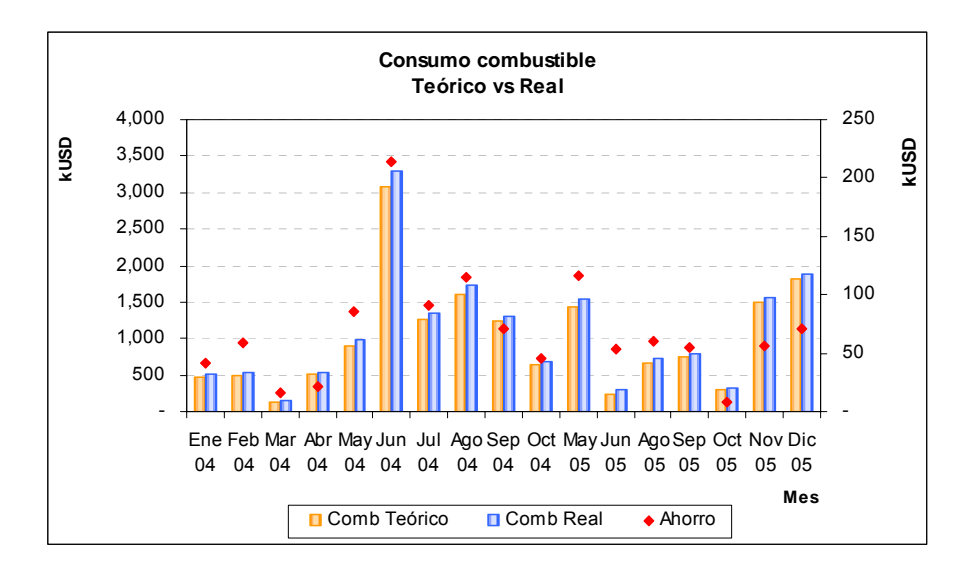

3. El error del modelo planteado se determina en los casos donde las condiciones de operación teórica y la real son semejantes (menores a 50 MW) este error varía entre los  $\pm$  100 barriles diarios de combustible lo que equivale a un  $\pm$  5.2 %. Para las demás cargas, la variación corresponde al ahorro que se obtendría si la central operara siguiendo el método planteado.

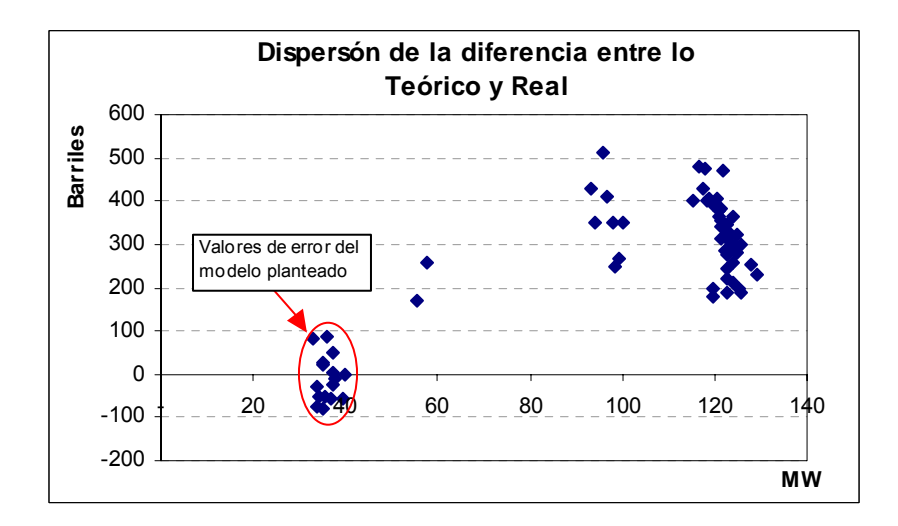

# **BIBLIOGRAFIA**

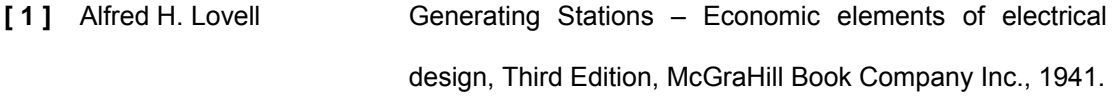

**[ 2 ]** Thomas C. Elliot, Kao Chen, Robert C. Swanekamp Standard Handbook of Powerplant Engineering, Second Edition, 1937.

**[ 3 ]** COES - SINAC Evaluación de la Inflexibilidad Operativa de la Central Térmica ILO1 de EnerSur.

**[ 4 ]** Ing. Rolando Llanos M. - Combustión de Residuales – Calderos de Fuego Directo, **EnerSur** 1999.

**[ 5 ]** Ing. Rolando Llanos M. - Turbinas a Vapor – Funcionamiento, 1999. **EnerSur** 

.

# **PLANOS**

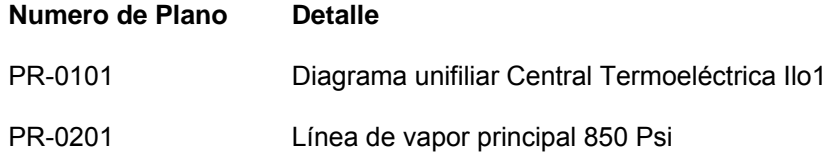

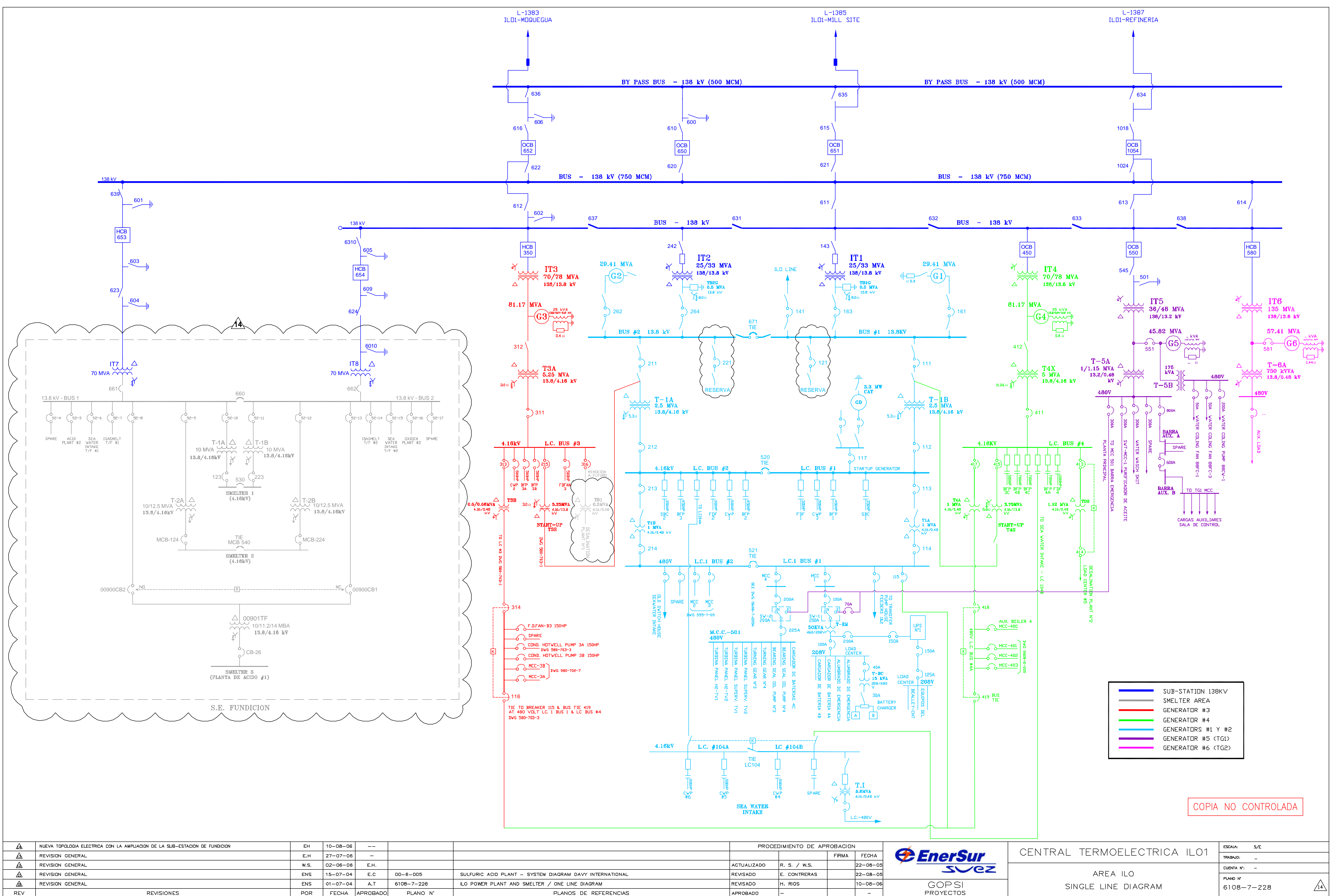

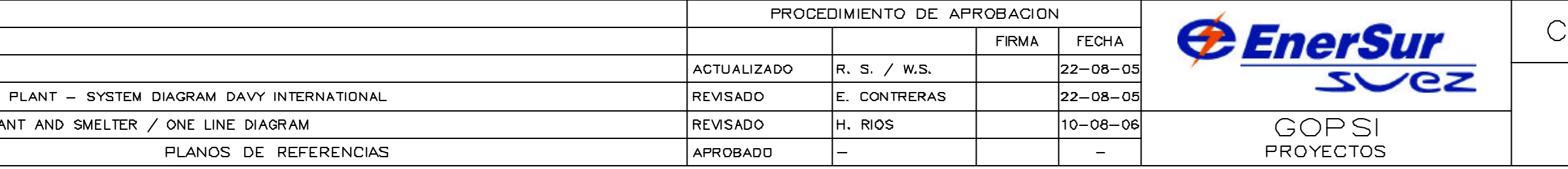

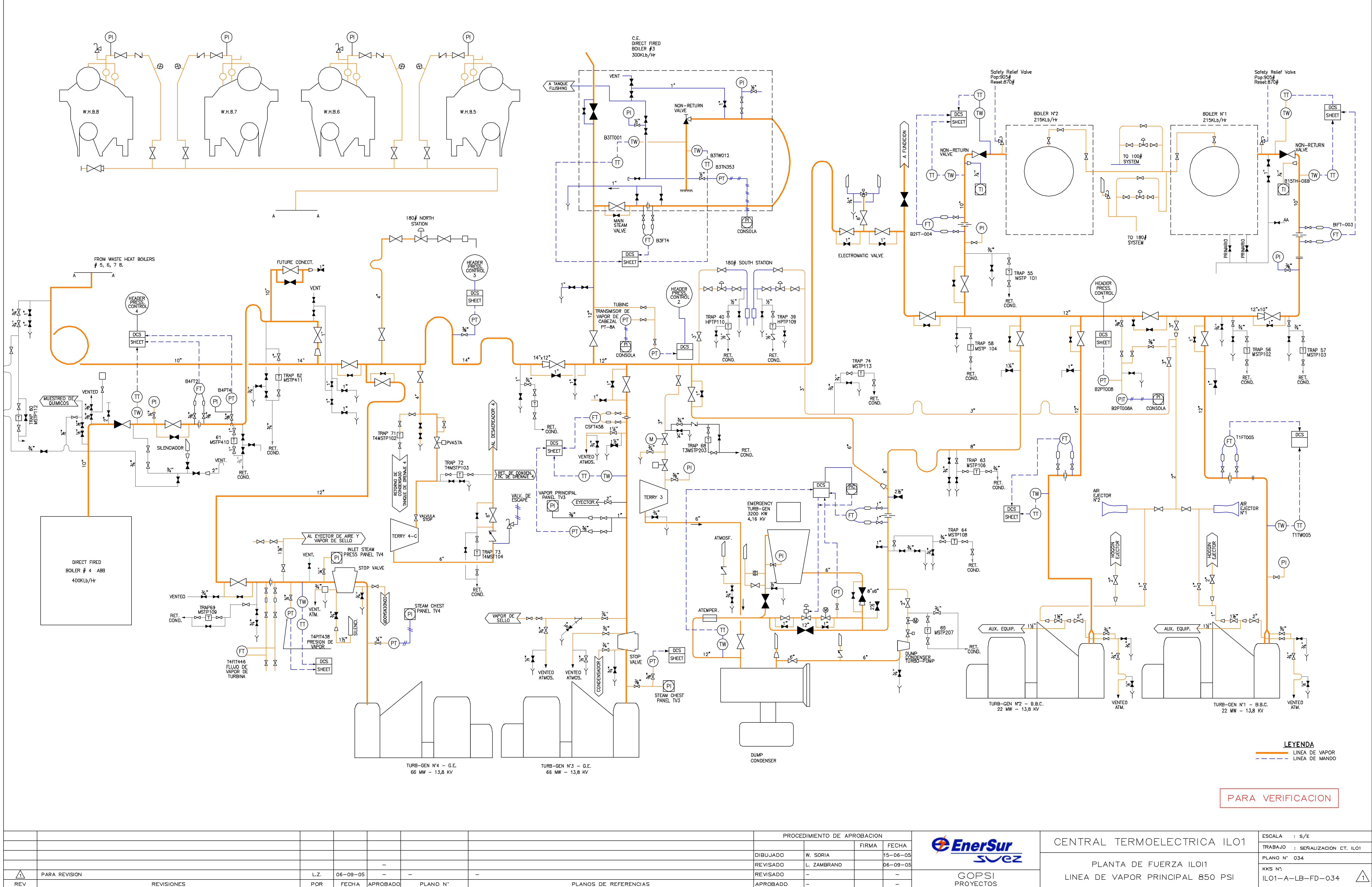

REV REVISIONES POR FECHA APROBADO

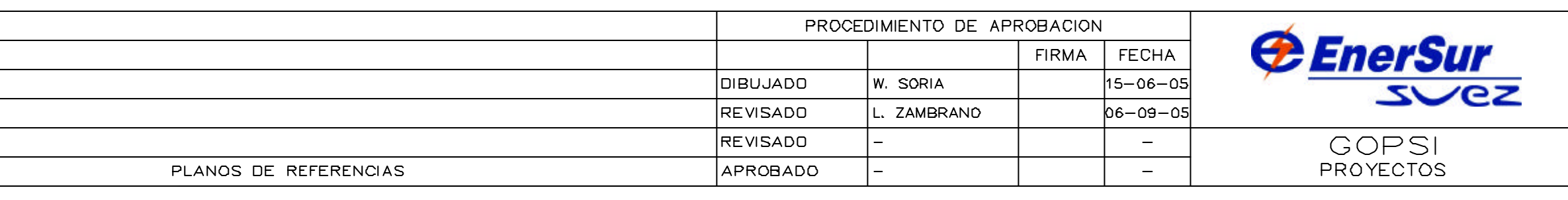

# **APÈNDICE A**

### **A.1. Información Técnica Turbina BBC**

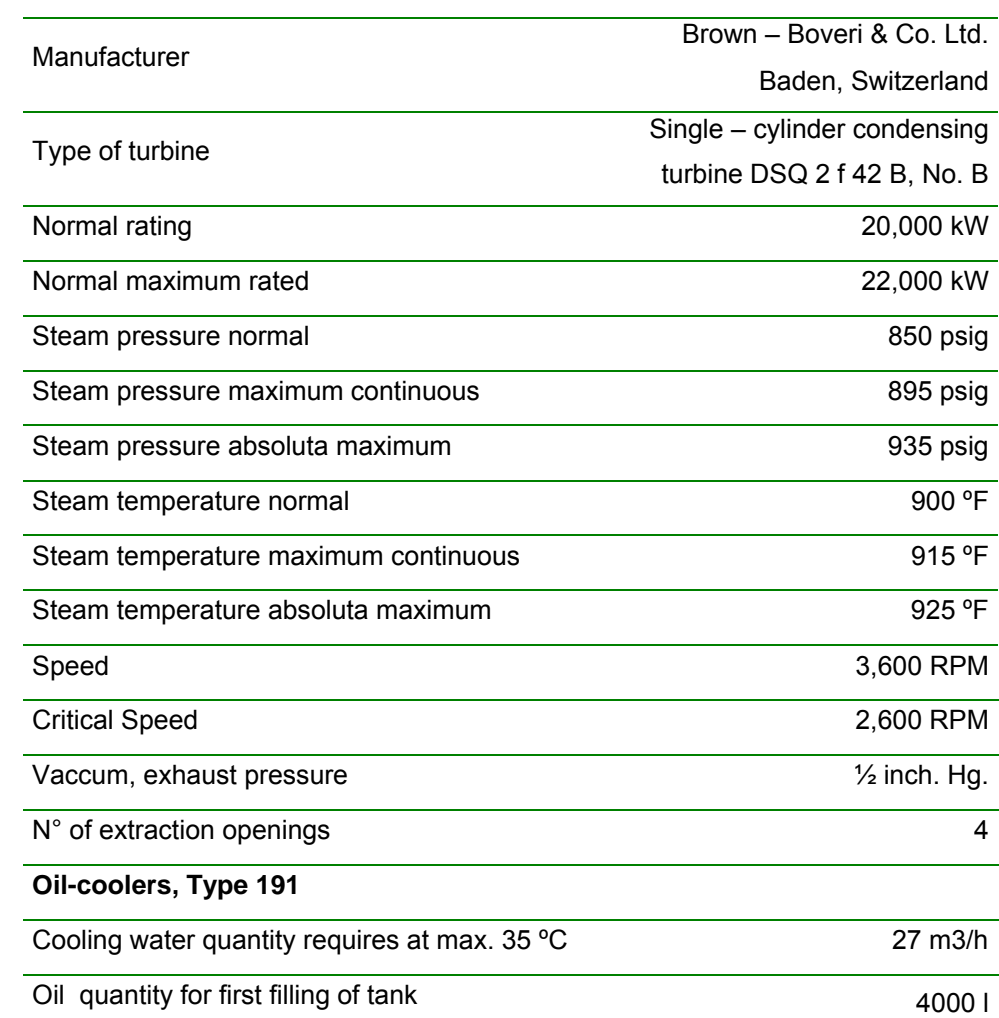

# **A.2. Información Técnica Turbina GE**

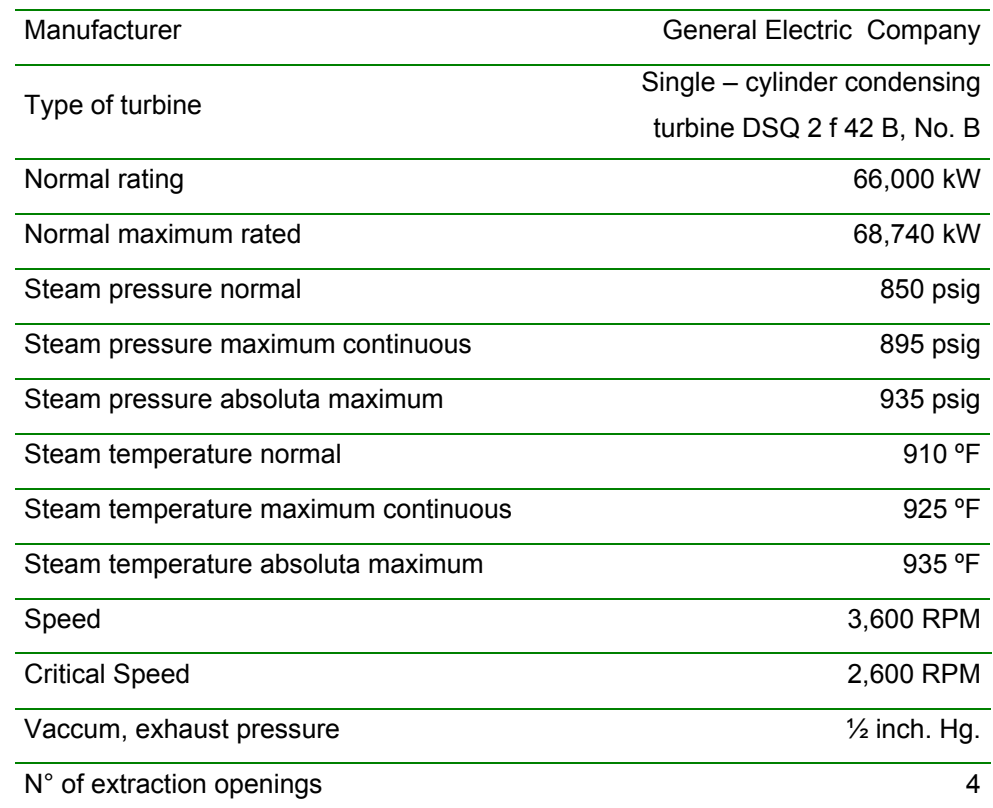

### **A.3. Información Técnica Calderas B1 y B2**

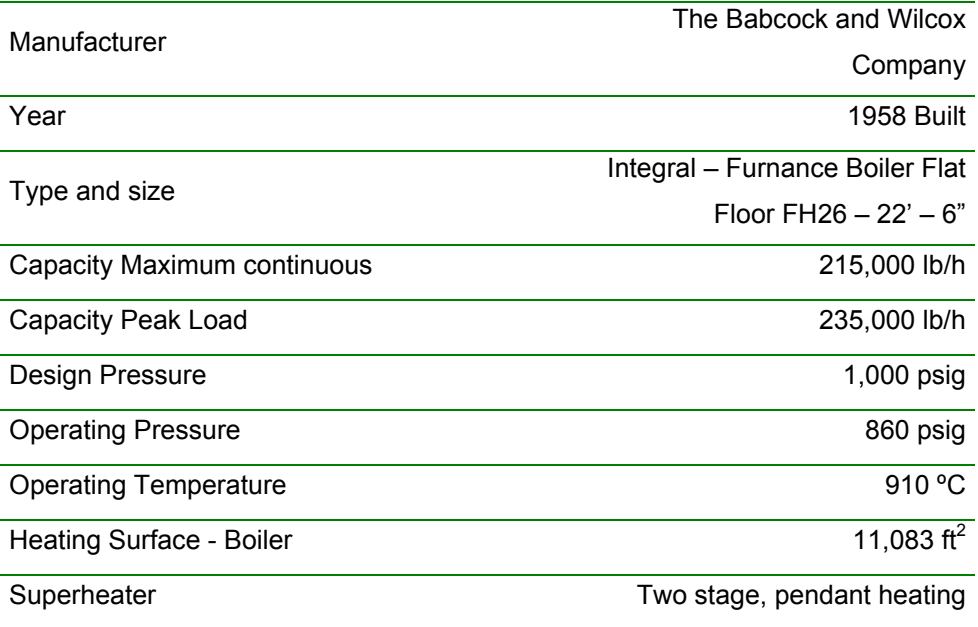

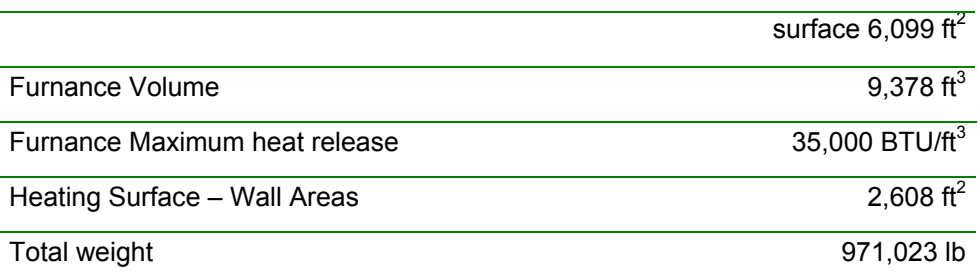

## **A.4. Información Técnica Caldera B3**

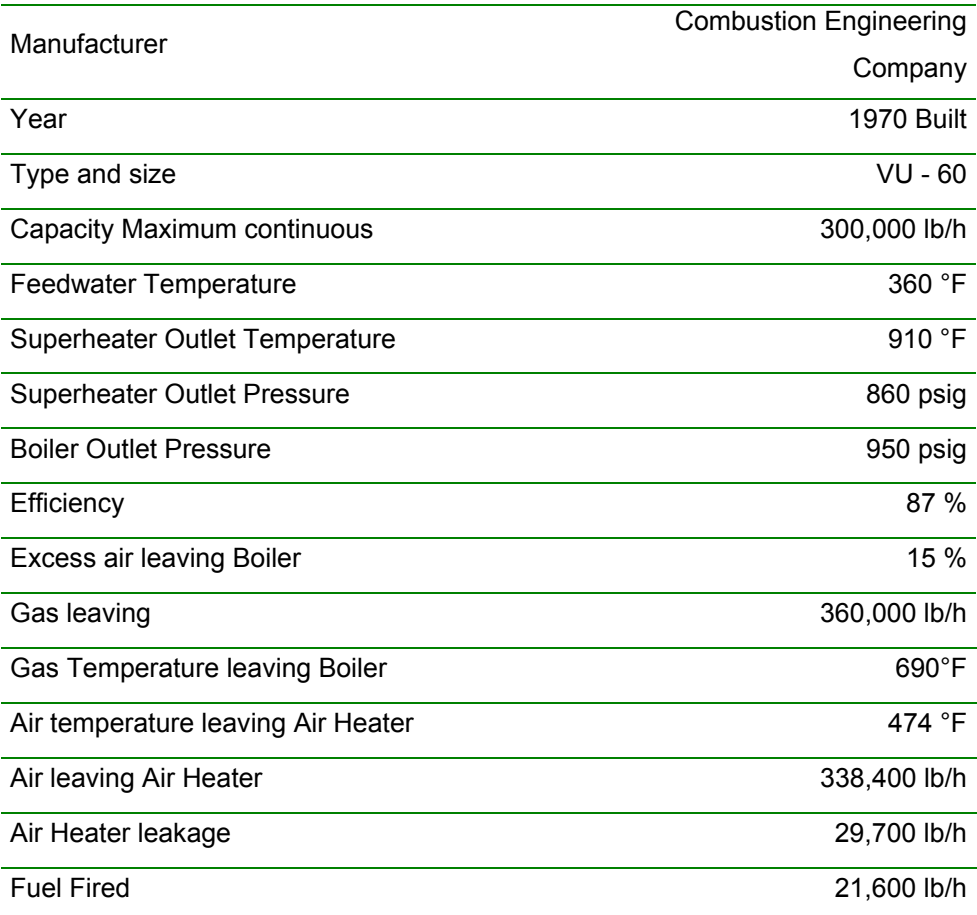

# **A.5. Información Técnica Caldera B4**

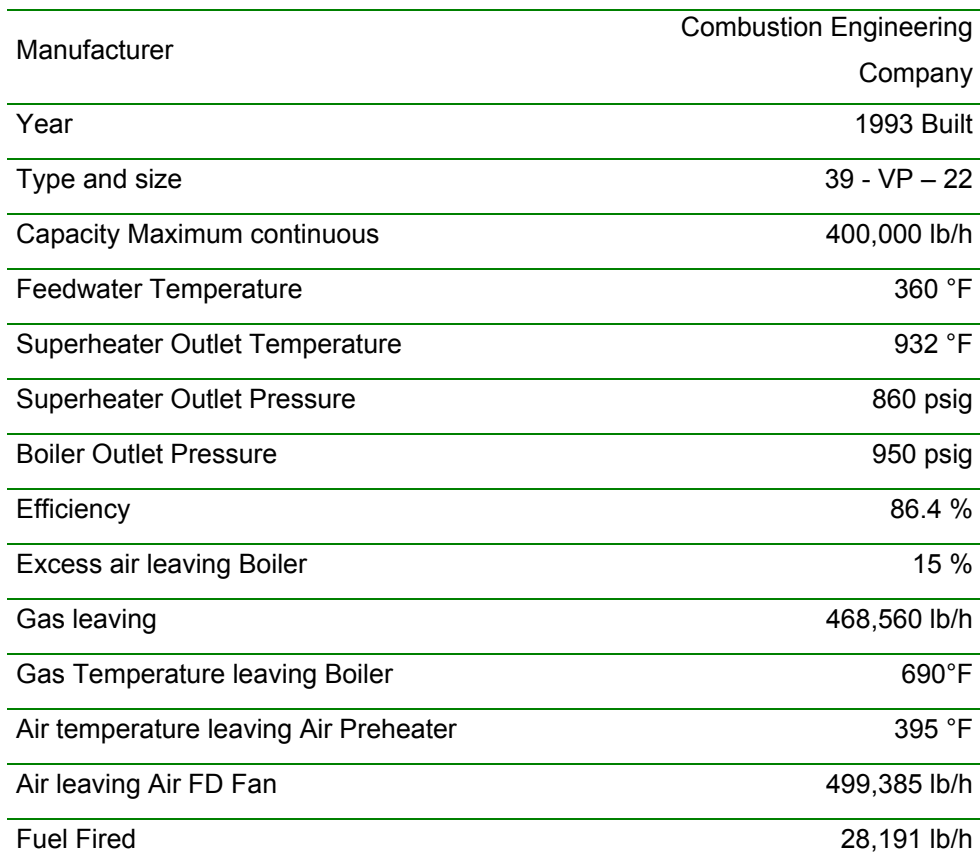

# **APÉNDICE B**

### **B.1. Desarrollo de la herramienta de cálculo**

En esta parte se describen los pasos seguidos para la elaboración del sistema de ecuaciones que se ingresaron a la hoja de cálculo para poder realizar el cálculo y análisis anteriormente descrito a través de los capítulos anteriores.

Primero se muestran los pasos lógicos seguidos para el desarrollo del programa y posteriormente se hace una descripción de la forma de utilización de la rutina.

### **B.2. Diagrama de flujo del algoritmo**

El flujo que sigue el programa que agrupa las fórmulas anteriormente listadas es el siguiente:

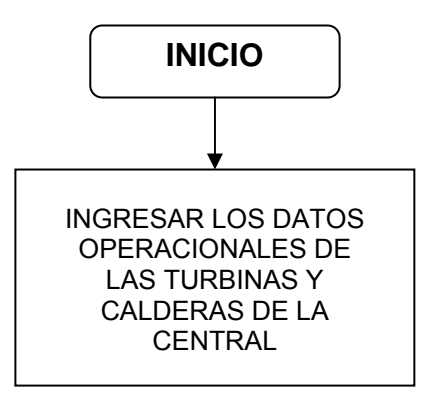

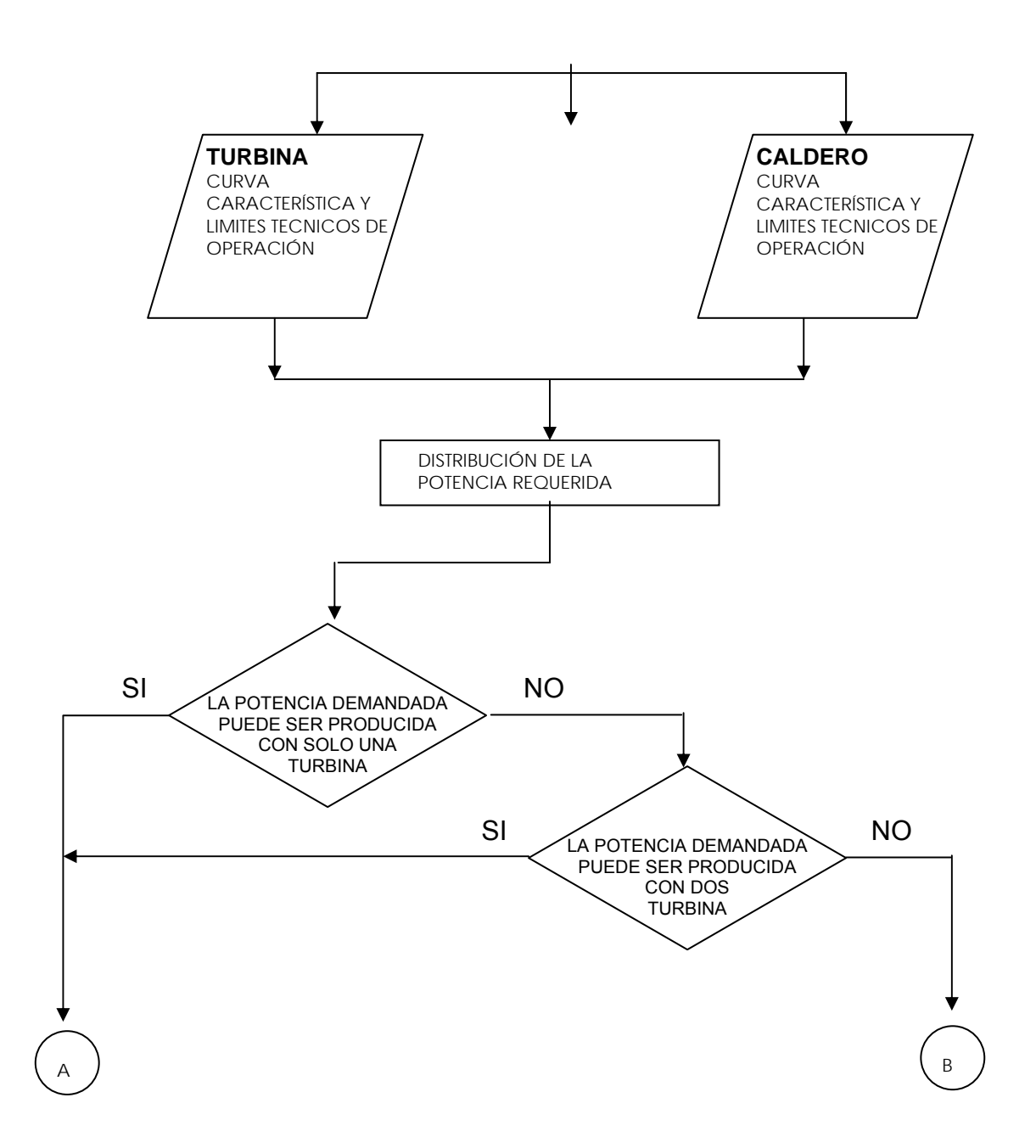

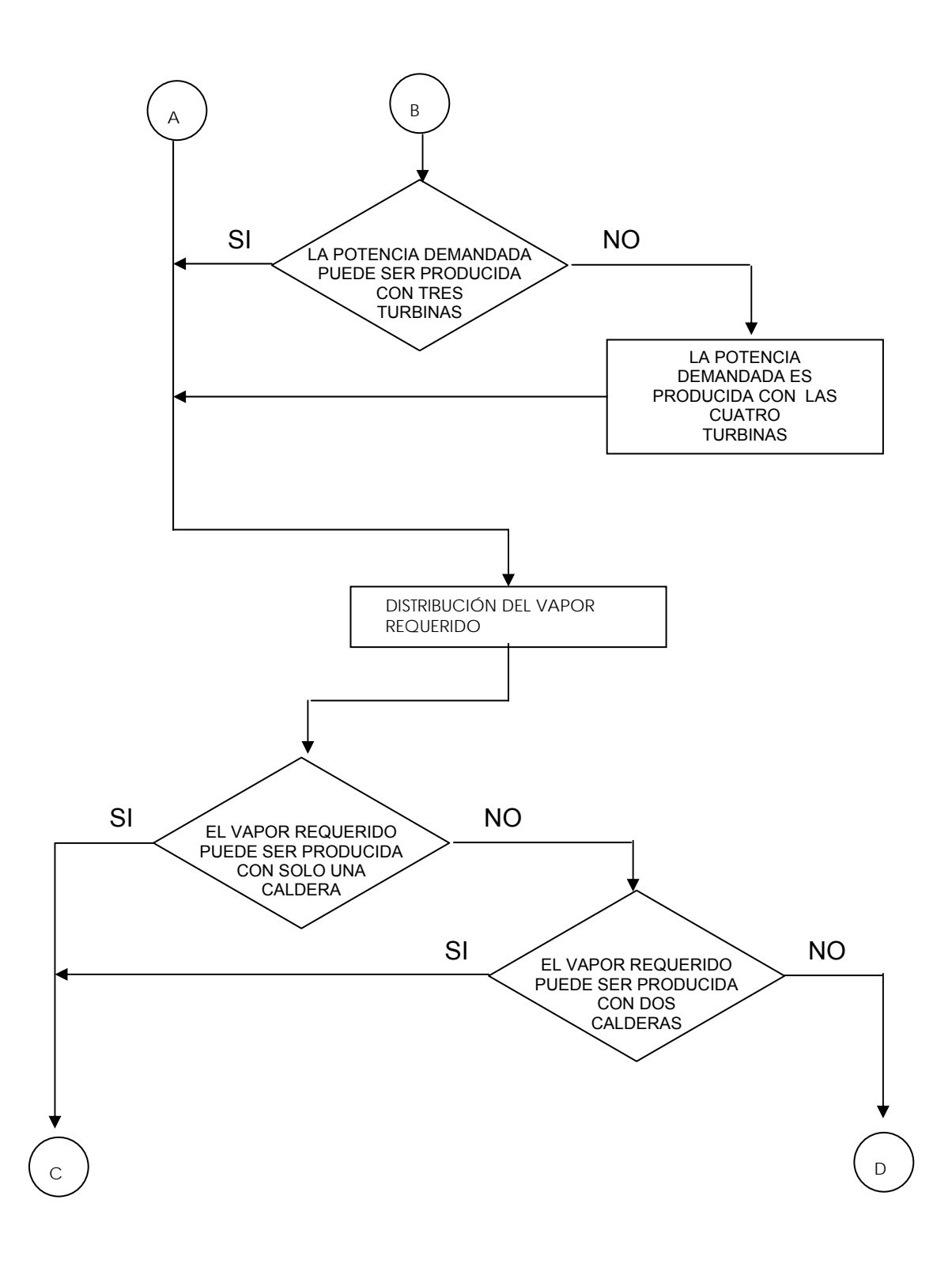

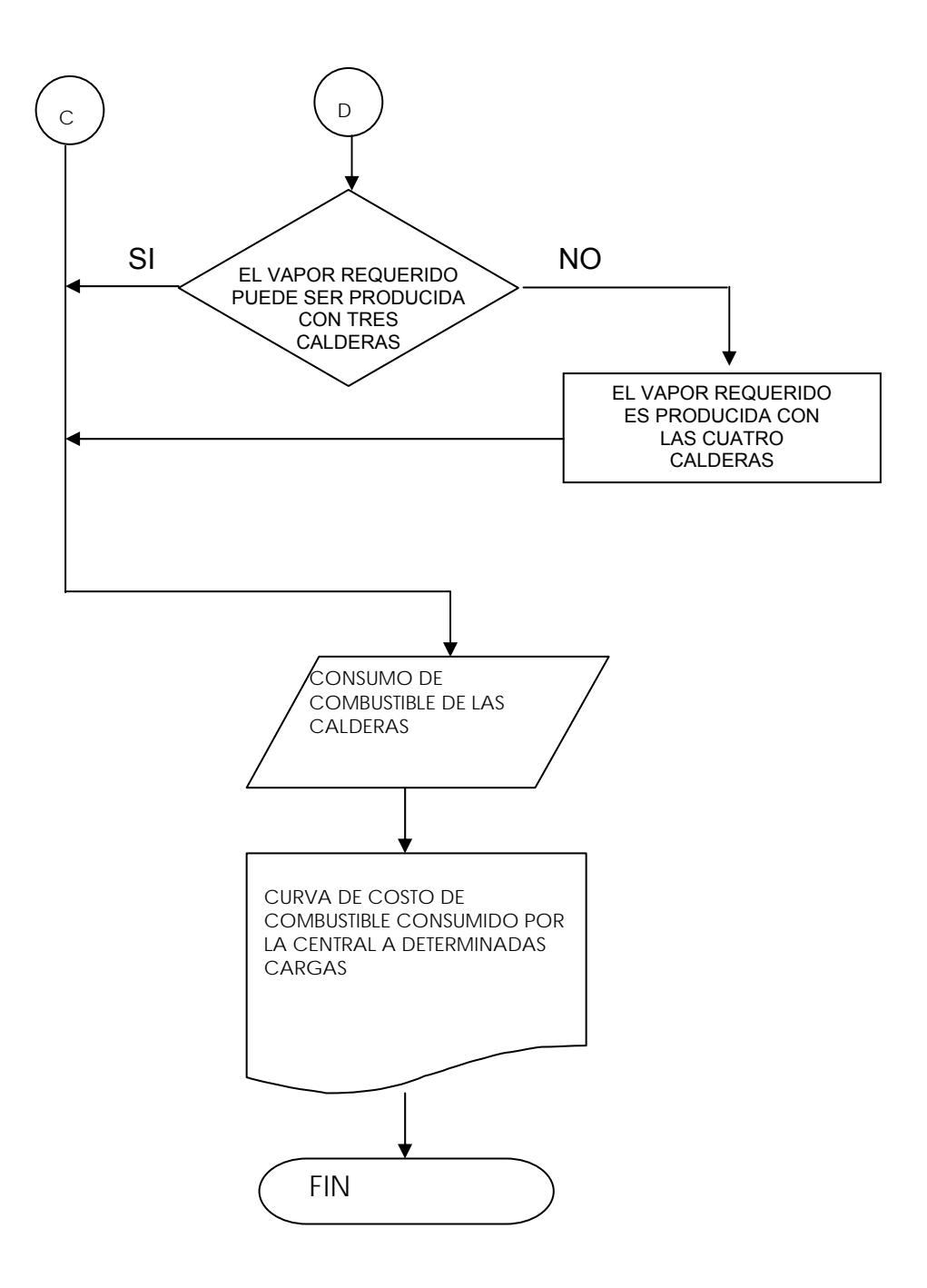

### **B.3. Desarrollo de la rutina**

Después de plantear el diagrama de flujo de los datos que se irán procesando a lo largo del desarrollo del cálculo procederemos a la descripción y explicación del modo de funcionamiento de la rutina en la hoja de cálculo. A través de los siguientes pasos que se presentan a continuación llegamos a calcular los parámetros de operación de las turbinas y calderas de la central y el consumo de combustible de acuerdo a una determinada carga.

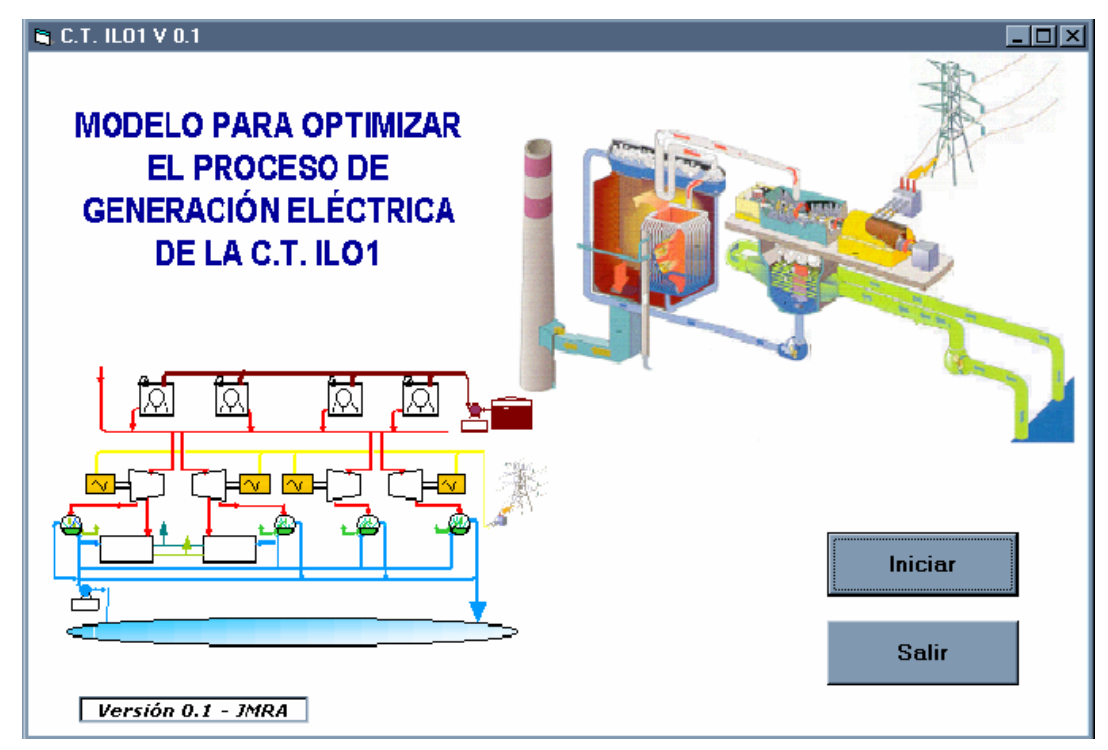

**Fig.\_15.** Pantalla de inicio del software desarrollado.

#### **B.3.1. Datos operacionales**

En esta parte se ingresan los datos operacionales de la turbina y caldera, y se obtiene las curvas de consumo especifico de vapor y combustible. Se ingresan datos referentes a:

- Potencia demandada

- Consumo horario de vapor de las turbinas
- Producción horaria de vapor por los calderos
- Consumo específico de combustible

| <b>S. Información Turbinas</b> |                                                                                                    |                                                                                                    | <b>ED</b>                                                                                                    |
|--------------------------------|----------------------------------------------------------------------------------------------------|----------------------------------------------------------------------------------------------------|----------------------------------------------------------------------------------------------------|
|                                | – Medciones TV1 ———<br><b>MW</b><br>5.83744<br>11.67487<br>17.51231<br>19.84731<br>23.34972<br>– Medciones TV3–<br><b>MW</b><br>17.92217<br>35.84435<br>53.76652<br>60.93542<br>71.68873 | -Medciones TV2-<br>klbv/h<br>65.28303<br>114.12486<br>162.96669<br>182.50343<br>211.80852<br>– Medciones TV4–<br>klbv/h<br><b>MW</b><br>167.20455<br>329.13145<br>491.05825<br>555.82934<br>652.98512 | klbv/h<br>MW.<br>5.79891<br>69.70897<br>112.87024<br>11.59782<br>17.39672<br>156.03152<br>19.71632<br>173.29625<br>23.19563<br>199.19279<br>klbv/h<br>159.98765<br>16,65986<br>311.38252<br>33.31973<br>462.77734<br>49.97959<br>523.33532<br>56.64351<br>614.17219<br>66.63952 |
|                                | CALCULAR<br>ECUACIONES DE LAS TURBINAS<br>– Turbina 1 (TV1)–<br>$F(x) = 0$<br>$\overline{0}$ x +<br>⊢Turbina 3 (TV3)-<br>$F(x) =$<br>$\overline{0}$ x +                                  | <b>RESET</b><br>$F(x) =$<br>$\overline{0}$<br>$F(x) =$<br>οI                                                                                                    | <b>CONTINUAR</b><br>⊢Turbina 2 (TV2)-<br>$0$ $x +$<br> 0 <br>⊢Turbina 4 (TV4)·<br>$\overline{0}$ x +<br>0                                                                                                    |

**Fig.\_16.** Pantalla de ingreso de los datos operacionales de las turbinas.

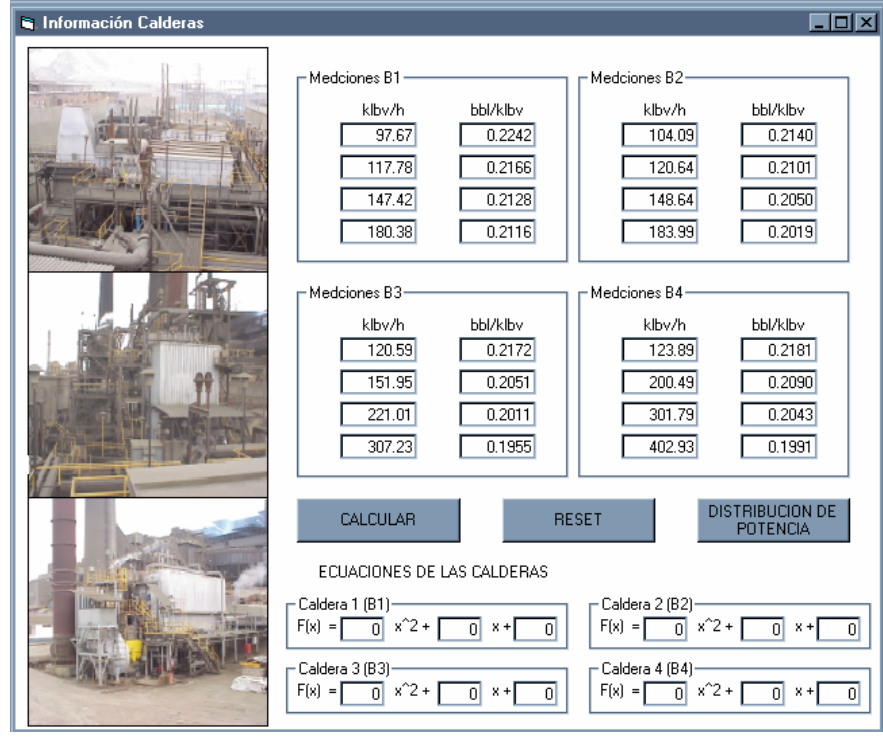

**Fig.\_17.** Pantalla de ingreso de los datos operacionales de las calderas.

#### **B.3.2. Distribución de la Potencia**

En esta parte se distribuye la potencia de acuerdo a la disponibilidad y a las características operacionales de las turbinas (eficiencia, antigüedad, máximas y mínimas cargas de operación).

| 그미지<br>Distribución de la Potencia requerida |                                |                    |                    |                                 |                              |                  |                  |                  |  |  |  |  |
|----------------------------------------------|--------------------------------|--------------------|--------------------|---------------------------------|------------------------------|------------------|------------------|------------------|--|--|--|--|
| <b>MW</b><br>Demanda                         | <b>DISP</b><br>TV <sub>2</sub> | <b>DISP</b><br>TV3 | <b>DISP</b><br>TV4 | <b>DISP</b><br>TV1              | <b>MW</b><br>TV <sub>2</sub> | <b>MW</b><br>TV3 | <b>MW</b><br>TV4 | <b>MW</b><br>TV1 |  |  |  |  |
| 80.00                                        | ☑                              |                    |                    |                                 | 0                            | $\overline{0}$   | $\mathbf 0$      | 0                |  |  |  |  |
| 82.08                                        | ⊻                              |                    |                    |                                 | $\mathbf 0$                  | $\overline{0}$   | 0                | 0                |  |  |  |  |
| 84.67                                        |                                |                    |                    |                                 | 0                            | 0                | 0                | 0                |  |  |  |  |
| 84.33                                        |                                |                    |                    |                                 | 0                            | 0                | 0                | 0                |  |  |  |  |
| 32.61                                        |                                |                    |                    |                                 | 0                            | 0                | 0                | $\mathbf 0$      |  |  |  |  |
| 32.77                                        |                                |                    |                    |                                 | 0                            | 0                | 0                | $\mathbf 0$      |  |  |  |  |
| 33.13                                        |                                |                    |                    |                                 | 0                            | 0                | 0                | 0                |  |  |  |  |
| 36.75                                        |                                |                    |                    |                                 | 0                            | 0                | 0                | 0                |  |  |  |  |
| 122.46                                       |                                |                    |                    |                                 | 0                            | 0                | 0                | 0                |  |  |  |  |
| 120.98                                       |                                |                    |                    |                                 | 0                            | 0                | 0                | 0                |  |  |  |  |
| 120.55                                       |                                |                    |                    |                                 | 0                            | 0                | 0                | 0                |  |  |  |  |
| 119.28                                       |                                |                    |                    |                                 | 0                            | 0                | 0                | 0                |  |  |  |  |
| 118.87                                       |                                |                    |                    |                                 | 0                            | 0                | 0                | 0                |  |  |  |  |
| 116.17                                       |                                |                    |                    |                                 | 0                            | 0                | 0                | 0                |  |  |  |  |
| 37.32                                        |                                |                    |                    |                                 | 0                            | 0                | 0                | 0                |  |  |  |  |
| 124.85                                       |                                |                    |                    |                                 | 0                            | 0                | 0                | 0                |  |  |  |  |
| 124.40                                       |                                |                    |                    |                                 | 0                            | 0                | 0                | 0                |  |  |  |  |
| 116.33                                       | ☑                              |                    |                    |                                 | 0                            | 0                | 0                | 0                |  |  |  |  |
| 120.42                                       |                                |                    |                    |                                 | 0                            | 0                | 0                | 0                |  |  |  |  |
| 118.77                                       | 2<br>2<br>2                    |                    |                    |                                 | 0                            | 0                | 0                | 0                |  |  |  |  |
| 121.00                                       |                                |                    |                    |                                 | Ū                            | $\Omega$         | 0                | 0                |  |  |  |  |
| 33.35                                        | 읨                              |                    |                    |                                 | 0                            | 0                | 0                | 0                |  |  |  |  |
| 38.80                                        |                                |                    |                    |                                 | 0                            | $\overline{0}$   | $\mathbf{0}$     | 0                |  |  |  |  |
| CALCULAR                                     |                                |                    |                    | <b>DISTRIBUCION</b><br>DE VAPOR |                              |                  |                  | <b>SALIR</b>     |  |  |  |  |

**Fig.\_18.** Pantalla de distribución de la potencia demandada.

#### **B.3.3. Distribución de Vapor**

.

Utilizando las potencias necesarias que deben producir cada turbina y con las ecuaciones de consumos específicos calculados se obtiene el vapor requerido por las turbinas, este dato junto con la producción de vapor de los calderos de recuperación y el vapor requerido para los servicios auxiliares determinan el vapor que las calderas deben producir. Este

vapor es distribuido considerando la disponibilidad y las características operacionales de las calderas (eficiencia, antigüedad, máximas y mínimas cargas de operación).

|          | Distribución de Vapor                                                                                                    |                                                                                                    |                                                                                                    |                                                                                                    |                                                                                                    |                                                                                                    |                                                                                                    |                                                                                                    |                                                                                                    |                                                                     |                                         |                                                                                                    |                                                                                                    |                                                                                                    |                                                                                                    | $\Box$ o $\boxtimes$                                                                                                    |
|----------|----------------------------------------------------------------------------------------------------|----------------------------------------------------------------------------------------------------|----------------------------------------------------------------------------------------------------|----------------------------------------------------------------------------------------------------|----------------------------------------------------------------------------------------------------|----------------------------------------------------------------------------------------------------|----------------------------------------------------------------------------------------------------|----------------------------------------------------------------------------------------------------|----------------------------------------------------------------------------------------------------|---------------------------------------------------------------------|-----------------------------------------|----------------------------------------------------------------------------------------------------|----------------------------------------------------------------------------------------------------|----------------------------------------------------------------------------------------------------|----------------------------------------------------------------------------------------------------|----------------------------------------------------------------------------------------------------|
|          | klb.<br>TV2                                                                                                    | klb<br>TV3                                                                                                    | klb.<br>TV <sub>4</sub>                                                                                                    | klb.<br>TV1                                                                                                    | klb.<br><b>SPCC</b>                                                                                                    | klb.<br>Aux                                                                                                    | klb.<br>Total                                                                                                    | <b>DISP</b><br>B <sub>3</sub>                                                                                             | <b>DISP</b><br><b>B4</b>                                                                                                | <b>DISP</b><br><b>B2</b>                                            | <b>DISP</b><br><b>B1</b>                | bЫ<br>B <sub>3</sub>                                                                                                    | bЫ<br><b>B4</b>                                                                                                    | ЬЫ<br>B2                                                                                                    | БЫ<br><b>B1</b>                                                                                                    | bЫ<br>Total                                                                                                    |
|          | $\Box$<br>n<br>190.29<br>190.29<br>105.51<br>106.70<br>109.38<br>136.33<br>190.29<br>190.29<br>190.29<br>190.29<br>190.29<br>190.29<br>140.57<br>190.29<br>190.29<br>0<br>0<br>$\Omega$<br>n<br>$\Box$<br>151.59 | 529.30<br>548.10<br>571.50<br>568.42<br>204.04<br>204.04<br>204.04<br>204.04<br>601.58<br>601.58<br>601.58<br>601.58<br>601.58<br>601.58<br>204.04<br>601.58<br>601.58<br>601.58<br>601.58<br>601.58<br>601.58<br>204.04<br>204.04 | 0<br>n<br>0<br>0<br>0<br>0<br>0<br>f)<br>321.74<br>308.29<br>304.38<br>292.84<br>289.12<br>264.58<br>0<br>343.46<br>339.37<br>266.03<br>303.20<br>288.21<br>308.47<br>n<br>0 | 200.51<br>200.51<br>0<br>0<br>0<br>0<br>0<br>0<br>0<br>0<br>0<br>0<br>0<br>0<br>0<br>0<br>0<br>200.51<br>200.51<br>200.51<br>200.51<br>111.40<br>0 | 198.14<br>198.14<br>198.14<br>198.14<br>191.02<br>191.02<br>191.02<br>191.02<br>191.02<br>185.21<br>185.21<br>185.21<br>185.21<br>185.21<br>185.21<br>202.80<br>202.80<br>202.80<br>202.80<br>202.80<br>202.80<br>202.80<br>202.80 | 39.63<br>39.63<br>39.63<br>39.63<br>36.43<br>36.43<br>36.43<br>36.43<br>36.43<br>32.03<br>32.03<br>32.03<br>32.03<br>32.03<br>32.03<br>39.58<br>39.58<br>39.58<br>39.58<br>39.58<br>39.58<br>39.58<br>39.58 | 571.31<br>590.10<br>603.28<br>600.21<br>154.97<br>156.16<br>158.84<br>185.78<br>959.03<br>946.99<br>943.08<br>931.54<br>927.82<br>903.28<br>191.44<br>972.12<br>968.03<br>904.92<br>942.08<br>927.09<br>947.35<br>152.23<br>192.41 | $\Box$<br>Г<br>Г<br>П<br>г<br>Г<br>П<br>Г<br>Г<br>$\Box$<br>Γ<br>Г<br>Е<br>$\Box$<br>Г<br>Г<br>Г<br>г<br>Г<br>Г<br>Г<br>П | □<br>ō<br>$\Box$<br>$\Box$<br>88<br>88<br>88<br>$\Box$<br>Ō<br>9<br>2<br>Ē<br>$\Box$<br>Ō<br>ŏ<br>ō<br>ō<br>ō<br>☑<br>☑ | ŏ<br>П<br>2000000<br>$\Box$<br>8888<br>889<br>П<br>E<br>Ē<br>ō<br>П | Г<br>⊻<br><u>지지</u><br>☑<br>Г<br>Г<br>П | 1,202<br>1,217<br>1,228<br>1.226<br>774<br>779<br>791<br>906<br>1,239<br>1,230<br>1.227<br>1.218<br>1,216<br>1,198<br>930<br>1.248<br>1.245<br>1.199<br>1.226<br>1,215<br>1,230<br>762<br>934 | 1,539<br>1,608<br>1,656<br>1.645<br>0<br>0<br>0<br>$\Omega$<br>1,701<br>1,662<br>1,649<br>1.612<br>1.600<br>1,522<br>0<br>1.743<br>1,730<br>1.527<br>1.646<br>1.598<br>1,663<br>0<br>0 | 0<br>0<br>0<br>0<br>0<br>0<br>0<br>0<br>894<br>890<br>889<br>884<br>883<br>874<br>0<br>899<br>898<br>875<br>888<br>883<br>890<br>0<br>0 | 0<br>n<br>0<br>0<br>0<br>۵<br>0<br>f)<br>806<br>803<br>803<br>800<br>800<br>795<br>0<br>809<br>808<br>795<br>802<br>799<br>804<br>n<br>0 | 2,741<br>2,825<br>2,884<br>2,871<br>774<br>779<br>791<br>906<br>4.640<br>4,585<br>4,568<br>4,515<br>4,499<br>4,388<br>930<br>4.699<br>4,681<br>4,395<br>4.563<br>4.495<br>4,587<br>762<br>934 |
| CALCULAR |                                                                                                    |                                                                                                    |                                                                                                    |                                                                                                    |                                                                                                    |                                                                                                    |                                                                                                    |                                                                                                    | <b>RESULTADO</b>                                                                                                    |                                                                     |                                         |                                                                                                    |                                                                                                    | <b>SALIR</b>                                                                                                    |                                                                                                    |                                                                                                    |

**Fig.\_19.** Pantalla de distribución del vapor solicitado por las turbinas y servicios auxiliares considerando la producción de vapor de SPCC.

#### **B.3.4. Resultados**

.

En esta parte se resume el resultado del cálculo se presentan para las diferentes cargas de operación los consumos de combustibles tanto teóricos como los reales y de acuerdo al valor del combustible para esas fechas se calcula el costo del combustible utilizado para la operación y la ganancia que se obtendría si se aplicase el modelo planteado.

| <b>E.</b> Resultados                                                                                                    |                                                                                                    |                                                                                                    |                                                                                                    |                                                                                                    |                                                                                                    |                                                                                                    |      |                                                                                                    |  |                                       |    |                                                 |     |     | 디미지       |
|----------------------------------------------------------------------------------------------------|----------------------------------------------------------------------------------------------------|----------------------------------------------------------------------------------------------------|----------------------------------------------------------------------------------------------------|----------------------------------------------------------------------------------------------------|----------------------------------------------------------------------------------------------------|----------------------------------------------------------------------------------------------------|------|----------------------------------------------------------------------------------------------------|--|---------------------------------------|----|-------------------------------------------------|-----|-----|-----------|
| Potencia<br>[MW]                                                                                                    | Comb<br>Teórico<br><b>Ibbl)</b>                                                                                                    | Comb<br><b>Real</b><br>(PPI)                                                                                                    | Precio<br>Unitario<br>(USD(bbl)                                                                                                    | Comb<br>Teórico<br>(USD)                                                                                                    | Comb<br><b>Beal</b><br>(USD)                                                                                                    | Ganancia<br>[USD]                                                                                                    |      |                                                                                                    |  |                                       |    | COSTO DE COMBUSTIBLE TEORICO Y REAL VS POTENCIA |     |     |           |
| 80.00<br>82.08<br>84.67<br>84.33<br>32.61<br>32.77<br>33.13<br>36.75<br>122.46<br>120.98<br>120.55<br>119.28<br>118.87<br>116.17<br>37.32<br>124.85<br>124.40<br>116.33<br>120.42<br>118.77<br>121.00<br>33.35<br>38.80<br>* Los valores resaltados de roio corresponden al error que existe entre el modelo<br>planteado y los valores reales. | 2.741<br>2,825<br>2,884<br>2.871<br>774<br>779<br>791<br>906<br>4.640<br>4.585<br>4.568<br>4.515<br>4.499<br>4.388<br>930<br>4,699<br>4,681<br>4.395<br>4.563<br>4.495<br>4.587<br>762<br>934 | 3007<br>3009<br>3130<br>3010<br>709<br>788<br>830<br>929<br>4776<br>4735<br>4733<br>4741<br>4720<br>4545<br>949<br>4846<br>4846<br>4662<br>4734<br>4741<br>4749<br>726<br>386 | 65.52<br>65.52<br>65.52<br>65.52<br>65.34<br>65.34<br>65.34<br>65.34<br>65.34<br>66.42<br>66.42<br>66.42<br>66.42<br>66.42<br>66.42<br>66.08<br>66.08<br>66.08<br>66.08<br>66.08<br>66.08<br>66.08<br>66.08 | 179,590<br>185,094<br>188,960<br>188.108<br>50.573<br>50.900<br>51.684<br>59,198<br>303.178<br>304.536<br>303.407<br>299,886<br>298.824<br>291,451<br>61.771<br>310,510<br>309,320<br>290.422<br>301.523<br>297.030<br>303.109<br>50,353<br>61.719<br>CALCULAR | 197,019<br>197,150<br>205,078<br>197.215<br>46.326<br>51,488<br>54,232<br>60.701<br>312,064<br>314,499<br>314,366<br>314,897<br>313,502<br>301,879<br>63.033<br>320,224<br>320,224<br>308,065<br>312.823<br>313,285<br>313,814<br>47.974<br>65.155 | 17.428<br>12,056<br>16,118<br>9.107<br>$-4.247$<br>588<br>2.548<br>1,503<br>8,886<br>9.963<br>10.959<br>15,011<br>14,679<br>10.428<br>1.262<br>9,714<br>10,903<br>17,643<br>11,300<br>16,256<br>10,705<br>$-2.379$<br>3,436 | kUSD | 4000<br>3750<br>3500<br>3250<br>3000 <sup>+</sup><br>2750<br>2500<br>2250<br>2000<br>1750<br>1500<br>1250<br>1000<br>750<br>500<br>250<br>0<br>20 |  | 40<br>kUSD Teóricos -<br><b>SALIR</b> | 60 | 80<br>kUSD Reales                               | 100 | 120 | <b>MW</b> |

**Fig.\_20.** Pantalla de presentación de los resultados del modelo planteado, se realiza una comparación con los valores reales.

### **B.4. Código del programa en Visual Basic**

A continuación se detalla el código del programa desarrollado como herramienta de cálculo desarrollada en el presente trabajo, el código se detalla formulario por formulario y se sigue la secuencia de creación de formularios.

**Form Inicio** 

.

Private Sub Command1\_Click() Unload Me frmTurbinas.Show End Sub

Private Sub Command2\_Click()

Unload Me

End Sub

.

#### **Form Turbinas**

Private Sub Command1\_Click() 'Cálculo de las curvas características de las turbinas P1 = Ce10 \* c + Ce11 \* c + Ce12 \* c + Ce13 \* c + Ce14 \* c N1 = Po10 \* Ce10 + Po11 \* Ce11 + Po12 \* Ce12 + Po13 \* Ce13 + Po14 \* Ce14  $A10 = 5$ B10 = Po10 \* c + Po11 \* c + Po12 \* c + Po13 \* c + Po14 \* c  $C$ 10 = Po10  $^{\circ}$  2  $^{\ast}$  c + Po11  $^{\circ}$  2  $^{\ast}$  c + Po12  $^{\circ}$  2  $^{\ast}$  c + Po13  $^{\circ}$  2  $^{\ast}$  c + Po14  $^{\circ}$  2  $^{\ast}$  c  $b1 = (C10 * P1 - N1 * B10) / (A10 * C10 - B10 * 2)$  $m1 = (A10 * N1 - B10 * P1) / (A10 * C10 - B10 * 2)$ P2 = Ce20 \* c + Ce21 \* c + Ce22 \* c + Ce23 \* c + Ce24 \* c N2 = Po20 \* Ce20 + Po21 \* Ce21 + Po22 \* Ce22 + Po23 \* Ce23 + Po24 \* Ce24  $A20 = 5$ B20 = Po20 \* c + Po21 \* c + Po22 \* c + Po23 \* c + Po24 \* c C20 = Po20 ^ 2 \* c + Po21 ^ 2 \* c + Po22 ^ 2 \* c + Po23 ^ 2 \* c + Po24 ^ 2 \* c  $b2 = (C20 * P2 - N2 * B20) / (A20 * C20 - B20 * 2)$ m2 = (A20 \* N2 - B20 \* P2) / (A20 \* C20 - B20 ^ 2) P3 = Ce30 \* c + Ce31 \* c + Ce32 \* c + Ce33 \* c + Ce34 \* c N3 = Po30 \* Ce30 + Po31 \* Ce31 + Po32 \* Ce32 + Po33 \* Ce33 + Po34 \* Ce34  $A30 = 5$ B30 = Po30 \* c + Po31 \* c + Po32 \* c + Po33 \* c + Po34 \* c C30 = Po30 ^ 2 \* c + Po31 ^ 2 \* c + Po32 ^ 2 \* c + Po33 ^ 2 \* c + Po34 ^ 2 \* c  $b3 = (C30 * P3 - N3 * B30) / (A30 * C30 - B30 * 2)$ m3 = (A30 \* N3 - B30 \* P3) / (A30 \* C30 - B30 ^ 2)

```
P4 = Ce40 * c + Ce41 * c + Ce42 * c + Ce43 * c + Ce44 * c 
N4 = Po40 * Ce40 + Po41 * Ce41 + Po42 * Ce42 + Po43 * Ce43 + Po44 * Ce44
A40 = 5B40 = Po40 * c + Po41 * c + Po42 * c + Po43 * c + Po44 * c 
C40 = Po40 ^ 2 * c + Po41 ^ 2 * c + Po42 ^ 2 * c + Po43 ^ 2 * c + Po44 ^ 2 * c
b4 = (C40 * P4 - N4 * B40) / (A40 * C40 - B40 * 2)m4 = (A40 * N4 - B40 * P4) / (A40 * C40 - B40 ^ 2) 
X1 = m1Y1 = b1X2 = m2Y2 = b2X3 = m3Y3 = b3X4 = m4Y4 = b4
```

```
End Sub
```
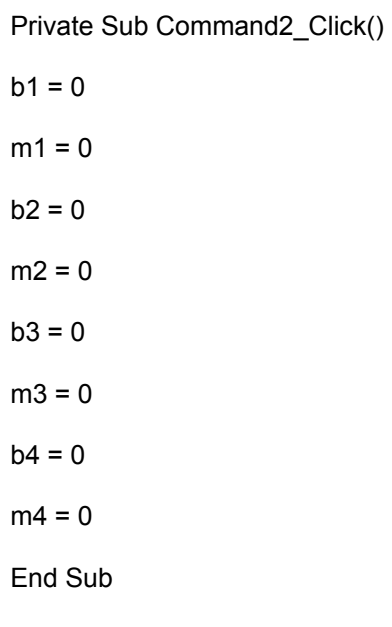

```
FrmCalderas.Show 
End Sub 
Form Calderas 
Private Sub Command1_Click() 
'Cálculo de las curvas características de las calderas
m1 = I10 * c + I11 * c + I12 * c + I13 * c 
N1 = P10 * I10 + P11 * I11 + P12 * I12 + P13 * I13 
P1 = P10 ^ 2 * I10 + P11 ^ 2 * I11 + P12 ^ 2 * I12 + P13 ^ 2 * I13 
A10 = 4B10 = P10 * c + P11 * c + P12 * c + P13 * cC10 = P10 ^ 2 + P11 ^ 2 + P12 ^ 2 + P13 ^ 2
D10 = P10 \cdot 3 + P11 \cdot 3 + P12 \cdot 3 + P13 \cdot 3E10 = P10 \cdot 4 + P11 \cdot 4 + P12 \cdot 4 + P13 \cdot 4
C1 = (P1 * (D10 * B10 - C10 * 2) + m1 * (E10 * C10 - D10 * 2) + N1 * (C10 * D10 - E10 *B10)) / (C10 * (D10 * B10 - C10 ^ 2) + A10 * (E10 * C10 - D10 ^ 2) + B10 * (C10 * D10 - E10 
* B10)) 
A1 = (P1 * (A10 * C10 - B10 ^ 2) + C10 * (B10 * N1 - C10 * m1) + D10 * (B10 * m1 - A10 * 
N1)) / (C10 * (D10 * B10 - C10 ^ 2) + A10 * (E10 * C10 - D10 ^ 2) + B10 * (C10 * D10 - E10 * 
B10)) 
B1 = (P1 * (C10 * B10 - A10 * D10) + C10 * (D10 * m1 - C10 * N1) + E10 * (A10 * N1 - B10 * 
m1)) / (C10 * (D10 * B10 - C10 ^ 2) + A10 * (E10 * C10 - D10 ^ 2) + B10 * (C10 * D10 - E10 * 
B10)) 
m2 = I20 * c + I21 * c + I22 * c + I23 * c 
N2 = P20 * I20 + P21 * I21 + P22 * I22 + P23 * I23 
P2 = P20 ^ 2 * I20 + P21 ^ 2 * I21 + P22 ^ 2 * I22 + P23 ^ 2 * I23
A20 = 4
```
Private Sub Command3\_Click()

B30))

.

\* B30)) A3 = (P3 \* (A30 \* C30 - B30 ^ 2) + C30 \* (B30 \* N3 - C30 \* m3) + D30 \* (B30 \* m3 - A30 \* N3)) / (C30 \* (D30 \* B30 - C30 ^ 2) + A30 \* (E30 \* C30 - D30 ^ 2) + B30 \* (C30 \* D30 - E30 \*

B30 = P30 \* c + P31 \* c + P32 \* c + P33 \* c  $C30 = P30 \cdot 2 + P31 \cdot 2 + P32 \cdot 2 + P33 \cdot 2$ D30 = P30  $\land$  3 + P31  $\land$  3 + P32  $\land$  3 + P33  $\land$  3  $F30 = P30 \cdot 4 + P31 \cdot 4 + P32 \cdot 4 + P33 \cdot 4$ C3 = (P3 \* (D30 \* B30 - C30 ^ 2) + m3 \* (E30 \* C30 - D30 ^ 2) + N3 \* (C30 \* D30 - E30 \* B30)) / (C30 \* (D30 \* B30 - C30 ^ 2) + A30 \* (E30 \* C30 - D30 ^ 2) + B30 \* (C30 \* D30 - E30

P3 = P30 ^ 2 \* I30 + P31 ^ 2 \* I31 + P32 ^ 2 \* I32 + P33 ^ 2 \* I33

N3 = P30 \* I30 + P31 \* I31 + P32 \* I32 + P33 \* I33

m3 = I30 \* c + I31 \* c + I32 \* c + I33 \* c

B20))

 $A30 = 4$ 

B20)) B2 = (P2 \* (C20 \* B20 - A20 \* D20) + C20 \* (D20 \* m2 - C20 \* N2) + E20 \* (A20 \* N2 - B20 \* m2)) / (C20 \* (D20 \* B20 - C20 ^ 2) + A20 \* (E20 \* C20 - D20 ^ 2) + B20 \* (C20 \* D20 - E20 \*

\* B20)) A2 = (P2 \* (A20 \* C20 - B20 ^ 2) + C20 \* (B20 \* N2 - C20 \* m2) + D20 \* (B20 \* m2 - A20 \* N2)) / (C20 \* (D20 \* B20 - C20 ^ 2) + A20 \* (E20 \* C20 - D20 ^ 2) + B20 \* (C20 \* D20 - E20 \*

C2 = (P2 \* (D20 \* B20 - C20 ^ 2) + m2 \* (E20 \* C20 - D20 ^ 2) + N2 \* (C20 \* D20 - E20 \* B20)) / (C20 \* (D20 \* B20 - C20 ^ 2) + A20 \* (E20 \* C20 - D20 ^ 2) + B20 \* (C20 \* D20 - E20

D20 = P20  $\land$  3 + P21  $\land$  3 + P22  $\land$  3 + P23  $\land$  3 E20 = P20  $\land$  4 + P21  $\land$  4 + P22  $\land$  4 + P23  $\land$  4

B20 = P20 \* c + P21 \* c + P22 \* c + P23 \* c

 $C20 = P20 \cdot 2 + P21 \cdot 2 + P22 \cdot 2 + P23 \cdot 2$ 

P4 = P40 ^ 2 \* I40 + P41 ^ 2 \* I41 + P42 ^ 2 \* I42 + P43 ^ 2 \* I43  $A40 = 4$ B40 = P40 \* c + P41 \* c + P42 \* c + P43 \* c  $C40 = P40 \cdot 2 + P41 \cdot 2 + P42 \cdot 2 + P43 \cdot 2$ D40 = P40  $\land$  3 + P41  $\land$  3 + P42  $\land$  3 + P43  $\land$  3 E40 = P40  $\land$  4 + P41  $\land$  4 + P42  $\land$  4 + P43  $\land$  4  $C4 = (P4 * (D40 * B40 - C40 * 2) + m4 * (E40 * C40 - D40 * 2) + N4 * (C40 * D40 - E40 *$ B40)) / (C40 \* (D40 \* B40 - C40 ^ 2) + A40 \* (E40 \* C40 - D40 ^ 2) + B40 \* (C40 \* D40 - E40 \* B40)) A4 = (P4 \* (A40 \* C40 - B40 ^ 2) + C40 \* (B40 \* N4 - C40 \* m4) + D40 \* (B40 \* m4 - A40 \* N4)) / (C40 \* (D40 \* B40 - C40 ^ 2) + A40 \* (E40 \* C40 - D40 ^ 2) + B40 \* (C40 \* D40 - E40 \* B40)) B4 = (P4 \* (C40 \* B40 - A40 \* D40) + C40 \* (D40 \* m4 - C40 \* N4) + E40 \* (A40 \* N4 - B40 \* m4)) / (C40 \* (D40 \* B40 - C40 ^ 2) + A40 \* (E40 \* C40 - D40 ^ 2) + B40 \* (C40 \* D40 - E40 \* B40))  $XB1 = A1$  $YB1 = B1$  $ZB1 = C1$  $XB2 = A2$  $YB2 = B2$  $ZB2 = C2$  $XB3 = A3$  $YB3 = B3$ 

N4 = P40 \* I40 + P41 \* I41 + P42 \* I42 + P43 \* I43

m4 = I40 \* c + I41 \* c + I42 \* c + I43 \* c

B30))

.

B3 = (P3 \* (C30 \* B30 - A30 \* D30) + C30 \* (D30 \* m3 - C30 \* N3) + E30 \* (A30 \* N3 - B30 \* m3)) / (C30 \* (D30 \* B30 - C30 ^ 2) + A30 \* (E30 \* C30 - D30 ^ 2) + B30 \* (C30 \* D30 - E30 \*

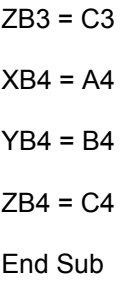

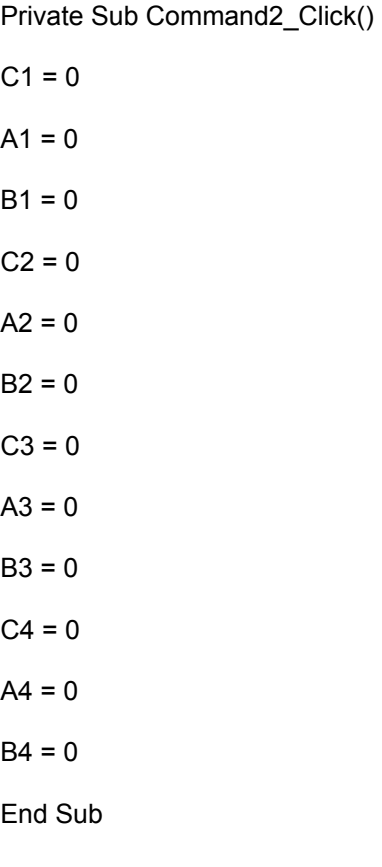

Private Sub Command3\_Click() frmPotencia.Show End Sub

### **Form Potencia**

.

Public Sub Command1\_Click()

For  $i = 0$  To 22 If  $M2(i) = 0$  And  $M3(i) = 0$  Then If  $MW(i) \leq 0$  Then If  $MW(i) > 44$  Then TV2(i) = "22.00" Else  $TV2(i) = MW(i) - 22$  TV3(i) = "22.00"  $TV1(i) = 0$  End If If  $MW(i) > 88$  And  $MW(i) < 110$  Then  $TV4(i) = "22.00"$  $TV3(i) = MW(i) - 44$  $TV1(i) = 0$ ElseIf  $MW(i) \le 88$  And  $MW(i) > 44$  Then  $TV3(i) = MW(i) - TV2(i)$  $TV1(i) = 0$ ElseIf  $MW(i)$  >= 110 And  $MW(i)$  <= 154 Then  $TV3(i) = "66.00"$  $TV4(i) = MW(i) - 88$  $TV1(i) = 0$  ElseIf MW(i) > 154 Then  $TV1(i) = MW(i) - TV2(i) - TV3(i) - TV4(i)$  End If Else  $TV1(i) = 0$  $TV2(i) = 0$  $TV3(i) = 0$ 

```
TV4(i) = 0 End If
  If TV1(i) > 22 Then
   TV1(i).ForeColor = QBColor(12) 
   End If
End If 
If M2(i) = 1 Then
  If MW(i) \leq 0 Then
    If MW(i) > 44 Then
    TV1(i) = "22.00"TV2(i) = MW(i) - TV1(i) Else
    TV1(i) = MW(i) - 22TV3(i) = "22.00"TV2(i) = 0 End If 
    If MW(i) > 88 And MW(i) < 110 Then
    TV4(i) = "22.00"TV3(i) = MW(i) - 44TV2(i) = 0ElseIf MW(i) \le 88 And MW(i) > 44 Then
    TV3(i) = MW(i) - TV1(i)TV2(i) = 0ElseIf MW(i) >= 110 And MW(i) <= 154 Then
    TV3(i) = "66.00"TV4(i) = MW(i) - 88TV2(i) = 0 End If
```
Else

 $TV1(i) = 0$  $TV2(i) = 0$  $TV3(i) = 0$  $TV4(i) = 0$  End If If  $TV1(i) > 22$  Then TV1(i).ForeColor = QBColor(12) End If

End If

.

If  $M3(i) = 1$  Then If  $MW(i) \leq 0$  Then If  $MW(i) > 44$  Then  $TV2(i) = "22.00"$  $TV3(i) = 0$  Else  $TV2(i) = MW(i) - 22$  $TV4(i) = "22.00"$  $TV1(i) = 0$  $TV3(i) = 0$  End If If  $MW(i) > 88$  And  $MW(i) < 110$  Then  $TV4(i) = MW(i) - 44$  $TV1(i) = MW(i) - 88$  $TV3(i) = 0$ ElseIf  $MW(i) \leq 88$  And  $MW(i) > 44$  Then  $TV4(i) = MW(i) - TV2(i)$ 

```
TV1(i) = 0TV3(i) = 0Elself MW(i) >= 110 And MW(i) <= 154 Then
TV4(i) = "66.00"TV1(i) = MW(i) - 88TV3(i) = 0 End If
```

```
 Else
```

```
TV1(i) = 0TV2(i) = 0TV3(i) = 0TV4(i) = 0 End If
  If TV1(i) > 22 Then
   TV1(i).ForeColor = QBColor(12) 
   End If
End If 
T1(i) = TV1(i)T2(i) = TV2(i)T3(i) = TV3(i)T4(i) = TV4(i)MWG(i) = MW(i)Next i 
End Sub 
Private Sub Command2_Click() 
frmVapor.Show
```
End Sub

#### **Form Vapor**

```
Public Sub Command1_Click()
For i = 0 To 22
klbTotal(i) = klb1(i) * 1 + klb2(i) * 1 + klb3(i) * 1 + klb4(i) * 1 + klbAux(i) * 1 - klbSPCC(i) * 1 
If klbTotal(i) <> 0 Then
'Operación de 1 caldera 
    If klbTotal(i) <= 300 Then
  Comb13(i) = (XB3 * klbTotal(i) * 2 + YB3 * klbTotal(i) + ZB3) * klbTotal(i) * 24Comb12(i) = 0Comb11(i) = 0Comb14(i) = 0 End If
'Operación de 2 calderas
    If klbTotal(i) > 300 And klbTotal(i) <= 700 Then
   Comb13(i) = (XB3 * 1 * ((XB4 * 1 * klbTotal(i) * 1 / (XB3 * 1 + XB4 * 1)) - (YB3 * 1 - YB4 * 
1) / (2 * (XB3 * 1 + XB4 * 1))) ^ 2 + YB3 * 1 * ((XB4 * 1 * klbTotal(i) * 1 / (XB3 * 1 + XB4 * 1)) 
- (YB3 * 1 - YB4 * 1) / (2 * (XB3 * 1 + XB4 * 1))) + ZB3 * 1) * ((XB4 * 1 * klbTotal(i) * 1 / (XB3 
* 1 + XB4 * 1)) - (YB3 * 1 - YB4 * 1) / (2 * (XB3 * 1 + XB4 * 1))) * 24
   Comb14(i) = (XB4 * 1 * ((XB3 * 1 * klbTotal(i) * 1 / (XB3 * 1 + XB4 * 1)) + (YB3 * 1 - YB4 * 
1) / (2 * (XB3 * 1 + XB4 * 1))) ^ 2 + YB4 * 1 * ((XB3 * 1 * klbTotal(i) * 1 / (XB3 * 1 + XB4 * 1)) 
+ (YB3 * 1 - YB4 * 1) / (2 * (XB3 * 1 + XB4 * 1))) + ZB4 * 1) * ((XB3 * 1 * klbTotal(i) * 1 / (XB3 
* 1 + XB4 * 1)) + (YB3 * 1 - YB4 * 1) / (2 * (XB3 * 1 + XB4 * 1))) * 24
  Comb12(i) = 0Comb11(i) = 0 End If
'Operación de 3 calderas
```
If klbTotal(i) > 700 And klbTotal(i) <= 880 Then

Comb11 $(i) = 0$ 

 $*$  1))))  $*$  24

.

 $*$  1))))  $*$  24

 $*$  1))))  $*$  24

 Comb12(i) = (XB2 \* 1 \* ((XB3 \* 1 \* XB4 \* 1 \* klbTotal(i) \* 1 / (XB2 \* 1 \* XB3 \* 1 + XB2 \* 1 \* XB4 \* 1 + XB3 \* 1 \* XB4 \* 1)) - ((XB3 \* 1 \* (YB2 \* 1 - YB4 \* 1) + XB4 \* 1 \* (YB4 \* 1 - YB3 \* 1)) / (2 \* (XB2 \* 1 \* XB3 \* 1 + XB2 \* 1 \* XB4 \* 1 + XB3 \* 1 \* XB4 \* 1)))) ^ 2 + YB2 \* 1 \* ((XB3 \* 1 \* XB4 \* 1 \* klbTotal(i) \* 1 / (XB2 \* 1 \* XB3 \* 1 + XB2 \* 1 \* XB4 \* 1 + XB3 \* 1 \* XB4 \* 1)) - ((XB3 \* 1 \* (YB2 \* 1 - YB4 \* 1) + XB4 \* 1 \* (YB2 \* 1 - YB3 \* 1)) / (2 \* (XB2 \* 1 \* XB3 \* 1 + XB2 \* 1 \* XB4 \* 1 + XB2 \* 1 \* XB4 \* 1)))) + ZB2 \* 1) \* ((XB3 \* 1 \* XB4 \* 1 \* klbTotal(i) \* 1 / (XB2 \* 1 \* XB3 \* 1 + XB2 \* 1 \* XB4 \* 1 + XB3 \* 1 \* XB4 \* 1)) - ((XB3 \* 1 \* (YB2 \* 1 - YB4 \* 1) + XB4 \* 1 \* (YB2 \* 1 - YB3 \* 1)) / (2 \* (XB2 \* 1 \* XB3 \* 1 + XB2 \* 1 \* XB4 \* 1 + XB3 \* 1 \* XB4

 Comb14(i) = (XB4 \* 1 \* ((XB3 \* 1 \* XB2 \* 1 \* klbTotal(i) \* 1 / (XB4 \* 1 \* XB3 \* 1 + XB4 \* 1 \* XB2 \* 1 + XB3 \* 1 \* XB2 \* 1)) - ((XB3 \* 1 \* (YB4 \* 1 - YB2 \* 1) + XB2 \* 1 \* (YB4 \* 1 - YB3 \* 1)) / (2 \* (XB4 \* 1 \* XB3 \* 1 + XB4 \* 1 \* XB2 \* 1 + XB3 \* 1 \* XB2 \* 1)))) ^ 2 + YB4 \* 1 \* ((XB3 \* 1 \* XB2 \* 1 \* klbTotal(i) \* 1 / (XB4 \* 1 \* XB3 \* 1 + XB4 \* 1 \* XB2 \* 1 + XB3 \* 1 \* XB2 \* 1)) - ((XB3 \* 1 \* (YB4 \* 1 - YB2 \* 1) + XB2 \* 1 \* (YB4 \* 1 - YB3 \* 1)) / (2 \* (XB4 \* 1 \* XB3 \* 1 + XB4 \* 1 \* XB2 \* 1 + XB4 \* 1 \* XB2 \* 1)))) + ZB4 \* 1) \* ((XB3 \* 1 \* XB2 \* 1 \* klbTotal(i) \* 1 / (XB4 \* 1 \* XB3 \* 1 + XB4 \* 1 \* XB2 \* 1 + XB3 \* 1 \* XB2 \* 1)) - ((XB3 \* 1 \* (YB4 \* 1 - YB2 \* 1) + XB2 \* 1 \* (YB4 \* 1 - YB3 \* 1)) / (2 \* (XB4 \* 1 \* XB3 \* 1 + XB4 \* 1 \* XB2 \* 1 + XB3 \* 1 \* XB2

 Comb13(i) = (XB3 \* 1 \* ((XB4 \* 1 \* XB2 \* 1 \* klbTotal(i) \* 1 / (XB3 \* 1 \* XB4 \* 1 + XB3 \* 1 \* XB2 \* 1 + XB4 \* 1 \* XB2 \* 1)) - ((XB4 \* 1 \* (YB3 \* 1 - YB2 \* 1) + XB2 \* 1 \* (YB3 \* 1 - YB4 \* 1)) / (2 \* (XB3 \* 1 \* XB4 \* 1 + XB3 \* 1 \* XB2 \* 1 + XB4 \* 1 \* XB2 \* 1)))) ^ 2 + YB3 \* 1 \* ((XB4 \* 1 \* XB2 \* 1 \* klbTotal(i) \* 1 / (XB3 \* 1 \* XB4 \* 1 + XB3 \* 1 \* XB2 \* 1 + XB4 \* 1 \* XB2 \* 1)) - ((XB4 \* 1 \* (YB3 \* 1 - YB2 \* 1) + XB2 \* 1 \* (YB3 \* 1 - YB4 \* 1)) / (2 \* (XB3 \* 1 \* XB4 \* 1 + XB3 \* 1 \* XB2 \* 1 + XB4 \* 1 \* XB2 \* 1)))) + ZB3 \* 1) \* ((XB4 \* 1 \* XB2 \* 1 \* klbTotal(i) \* 1 / (XB3 \* 1 \* XB4 \* 1 + XB3 \* 1 \* XB2 \* 1 + XB4 \* 1 \* XB2 \* 1)) - ((XB4 \* 1 \* (YB3 \* 1 - YB2 \* 1) + XB2 \* 1 \* (YB3 \* 1 - YB4 \* 1)) / (2 \* (XB3 \* 1 \* XB4 \* 1 + XB3 \* 1 \* XB2 \* 1 + XB4 \* 1 \* XB2

XB3 \* 1 \* XB2 \* 1 \* XB1 \* 1 + XB4 \* 1 \* XB2 \* 1 \* XB1 \* 1)))) Comb13(i) = (XB3 \* 1 \* MM3 ^ 2 + YB3 \* 1 \* MM3 + ZB3 \* 1) \* 24 \* MM3 Comb14(i) = (XB4 \* 1 \* MM4 ^ 2 + YB4 \* 1 \* MM4 + ZB4 \* 1) \* 24 \* MM4 Comb12(i) = (XB2 \* 1 \* MM2 ^ 2 + YB2 \* 1 \* MM2 + ZB2 \* 1) \* 24 \* MM2 Comb11(i) = (XB1 \* 1 \* MM1 ^ 2 + YB1 \* 1 \* MM1 + ZB1 \* 1) \* 24 \* MM1 End If

1 \* XB4 \* 1 \* XB1 \* 1 + XB3 \* 1 \* XB2 \* 1 \* XB1 \* 1 + XB4 \* 1 \* XB2 \* 1 \* XB1 \* 1)) - ((XB4 \* 1 \* XB2 \* 1 \* (YB1 \* 1 - YB3 \* 1) + XB4 \* 1 \* XB3 \* 1 \* (YB1 \* 1 - YB2 \* 1) + XB2 \* 1 \* XB3 \* 1 \* (YB1 \* 1 - YB4 \* 1)) / (2 \* (XB3 \* 1 \* XB4 \* 1 \* XB2 \* 1 + XB3 \* 1 \* XB4 \* 1 \* XB1 \* 1 +

1 \* XB3 \* 1 \* (YB2 \* 1 - YB1 \* 1) + XB4 \* 1 \* XB1 \* 1 \* (YB2 \* 1 - YB3 \* 1) + XB3 \* 1 \* XB1 \* 1 \* (YB2 \* 1 - YB4 \* 1)) / (2 \* (XB3 \* 1 \* XB4 \* 1 \* XB2 \* 1 + XB3 \* 1 \* XB4 \* 1 \* XB1 \* 1 + XB3 \* 1 \* XB2 \* 1 \* XB1 \* 1 + XB4 \* 1 \* XB2 \* 1 \* XB1 \* 1)))) MM1 = ((XB4 \* 1 \* XB2 \* 1 \* XB3 \* 1 \* klbTotal(i) \* 1 / (XB3 \* 1 \* XB4 \* 1 \* XB2 \* 1 + XB3 \*

XB3 \* 1 \* XB2 \* 1 \* XB1 \* 1 + XB4 \* 1 \* XB2 \* 1 \* XB1 \* 1)))) MM2 = ((XB4 \* 1 \* XB3 \* 1 \* XB1 \* 1 \* klbTotal(i) \* 1 / (XB3 \* 1 \* XB4 \* 1 \* XB2 \* 1 + XB3 \* 1 \* XB4 \* 1 \* XB1 \* 1 + XB3 \* 1 \* XB2 \* 1 \* XB1 \* 1 + XB4 \* 1 \* XB2 \* 1 \* XB1 \* 1)) - ((XB4 \*

1 \* (YB4 \* 1 - YB3 \* 1)) / (2 \* (XB3 \* 1 \* XB4 \* 1 \* XB2 \* 1 + XB3 \* 1 \* XB4 \* 1 \* XB1 \* 1 +

1 \* XB2 \* 1 \* (YB4 \* 1 - YB1 \* 1) + XB3 \* 1 \* XB1 \* 1 \* (YB4 \* 1 - YB2 \* 1) + XB2 \* 1 \* XB1 \*

1 \* XB4 \* 1 \* XB1 \* 1 + XB3 \* 1 \* XB2 \* 1 \* XB1 \* 1 + XB4 \* 1 \* XB2 \* 1 \* XB1 \* 1)) - ((XB3 \*

XB3 \* 1 \* XB2 \* 1 \* XB1 \* 1 + XB4 \* 1 \* XB2 \* 1 \* XB1 \* 1)))) MM4 = ((XB3 \* 1 \* XB2 \* 1 \* XB1 \* 1 \* klbTotal(i) \* 1 / (XB3 \* 1 \* XB4 \* 1 \* XB2 \* 1 + XB3 \*

1 \* (YB3 \* 1 - YB4 \* 1)) / (2 \* (XB3 \* 1 \* XB4 \* 1 \* XB2 \* 1 + XB3 \* 1 \* XB4 \* 1 \* XB1 \* 1 +

1 \* XB2 \* 1 \* (YB3 \* 1 - YB1 \* 1) + XB4 \* 1 \* XB1 \* 1 \* (YB3 \* 1 - YB2 \* 1) + XB2 \* 1 \* XB1 \*

1 \* XB4 \* 1 \* XB1 \* 1 + XB3 \* 1 \* XB2 \* 1 \* XB1 \* 1 + XB4 \* 1 \* XB2 \* 1 \* XB1 \* 1)) - ((XB4 \*

 If klbTotal(i) > 880 Then MM3 = ((XB4 \* 1 \* XB2 \* 1 \* XB1 \* 1 \* klbTotal(i) \* 1 / (XB3 \* 1 \* XB4 \* 1 \* XB2 \* 1 + XB3 \*

'Operación de 4 calderas

End If
### End If

```
Comb1(i) = Format(Round(Comb11(i), 0), "##,##0") 
Comb2(i) = Format(Round(Comb12(i), 0), "##,##0") 
Comb3(i) = Format(Round(Comb13(i), 0), "##,##0") 
Comb4(i) = Format(Round(Comb14(i), 0), "##,##0") 
bblTotal(i) = Format(Comb11(i) * 1 + Comb12(i) * 1 + Comb13(i) * 1 + Comb14(i) * 1, 
"##,##0") 
BBl(i) = Format(Round(bblTotal(i), 0), "##,##0") 
Next
End Sub
```

```
Private Sub Command2_Click() 
frmResultado.Show
```
End Sub

.

```
Private Sub Form_Load() 
For i = 0 To 22
If T1(i) \leq 0 Then
klb1(i) = T1(i) * X1 + Y1Else
klb1(i) = 0End If 
If T2(i) \leq 0 Then
klb2(i) = T2(i) * X2 + Y2Else
klb2(i) = 0End If 
If T3(i) \leq 0 Then
```
 $klb3(i) = T3(i) * X3 + Y3$ Else  $klb3(i) = 0$ End If If  $T4(i) \leq 0$  Then  $klb4(i) = T4(i) * X4 + Y4$ Else  $klb4(i) = 0$ End If Next End Sub

# **Form resultado**

Private Sub Command1\_Click() For  $i = 0$  To 22  $T1USD(i) = Teo(i) * 1 * Precio(i)$  $R1USD(i) = Real(i) * 1 * Precio(i)$ G1USD(i) = R1USD(i) \* 1 - T1USD(i) \* 1 GUSD(i) = Format(Round(G1USD(i), 0), "##,##0") TUSD(i) = Format(Round(T1USD(i), 0), "##,##0")

RUSD(i) = Format(Round(R1USD(i), 0), "##,##0")

If  $Teo(i) < 1000$  Then

GUSD(i).ForeColor = QBColor(12)

End If

Next

.

 $x \text{ smin} = \text{Val}(20)$ :  $x \text{ smax} = \text{Val}(130)$  $xtick = Val(10): xstick = Val(5)$ 

 $ysmin = Val(0): ysmax = Val(4000)$ 

 $ytick = Val(250): ystick = Val(125)$ 

picPlot.Cls

.

'Determine axes ranges and other plot parameters

If  $x \sinh \leq 0$  Then  $xaxis = 0$  Else xaxis = xsmin End If If ysmin  $\leq 0$  Then  $y-axis = 0$  Else yaxis = ysmin End If xsrange = xsmax - xaxis: Ysrange = ysmax - yaxis  $rx = Abs(x strange) / 200$ :  $ry = Abs(Ysrange) / 200$  If Abs(xsrange) < Abs(Ysrange) Then  $r = rx$  Else  $r = ry$  End If 'Set scale for plot, draw axes, ticks, and sub-ticks picPlot.Scale (xsmin - xtick, ysmax + ytick)-(xsmax + xtick, ysmin - ytick) picPlot.Line (xaxis, ysmin)-(xaxis, ysmax) picPlot.Line (xsmin, yaxis)-(xsmax, yaxis) picPlot.Line (xsmax, ysmin)-(xsmax, ysmax) picPlot.Line (xsmin, ysmax)-(xsmax, ysmax)  $nx = x$ srange / xtick + 1: ny = Ysrange / ytick + 1 For  $k = 1$  To  $nx$ 

 $xt(k) = x$ smin +  $(k - 1)$  \* xtick

```
 picPlot.Line (xt(k), yaxis - ytick / 10)-(xt(k), yaxis + ytick / 10)
```
#### Next k

```
For k = 1 To ny
  yt(k) = y \sinh + (k - 1) * y \text{tick} picPlot.Line (xaxis - xtick / 10, yt(k))-(xaxis + xtick / 10, yt(k))
```
#### Next k

```
 nxx = xtick / xstick
```

```
For k = 1 To nx - 1
```

```
For I = 1 To nxx
```
 $xtt(1) = xt(k) + (1 - 1) * xstick$ 

picPlot.Line (xtt(l), yaxis - ytick / 20)-(xtt(l), yaxis + ytick / 20)

Next l

## Next k

```
 nyy = ytick / ystick
For k = 1 To ny - 1
  For I = 1 To nyy
     ytt(I) = yt(k) + (I - 1) * ystick picPlot.Line (xaxis - xtick / 20, ytt(l))-(xaxis + xtick / 20, ytt(l)) 
   Next l
```
Next k

'Print the tick values near the tick marks

```
For k = 1 To nx Step 2
   picPlot.CurrentX = xt(k) - xtick / 10 
   picPlot.CurrentY = yaxis - ytick / 2.5 
   picPlot.Print xt(k) 
 Next k
```
For  $k = 1$  To ny

.

 picPlot.CurrentX = xaxis - xtick / 1 picPlot.CurrentY = yt(k) + ytick / 5 picPlot.Print yt(k)

Next k

'Draw circles repesenting the data points

For  $k = 1$  To 22 picPlot.FillColor = &HFF0000 picPlot.FillStyle = 0 picPlot.Circle (MWG(k), TUSD(k) / 100), 1, &HFF0000 picPlot.FillColor = &HFF& picPlot.FillStyle = 0 picPlot.Circle (MWG(k), RUSD(k) / 100), 1, &HFF& Next k End Sub

```
Private Sub Form_Load() 
For i = 0 To 22
```
 $Teo(i) = BB(i)$ 

 $AMW(i) = MWG(i)$ 

Next

.

End Sub